#### Lecture 18:

# Efficiently Evaluating DNNs

Parallel Computing
Stanford CS149, Winter 2019

## Today

- We will discuss the workload of <u>evaluating</u> deep neural networks (performing "inference")
  - This lecture will be heavily biased towards concerns of DNNs that process images (to be honest, it's because that is what your instructor knows best)
  - Which admittedly, is not the majority of DNN evaluation in the world right now
- We will focus on the parallelism challenges of <u>training</u> deep networks next time

## Consider the following expression

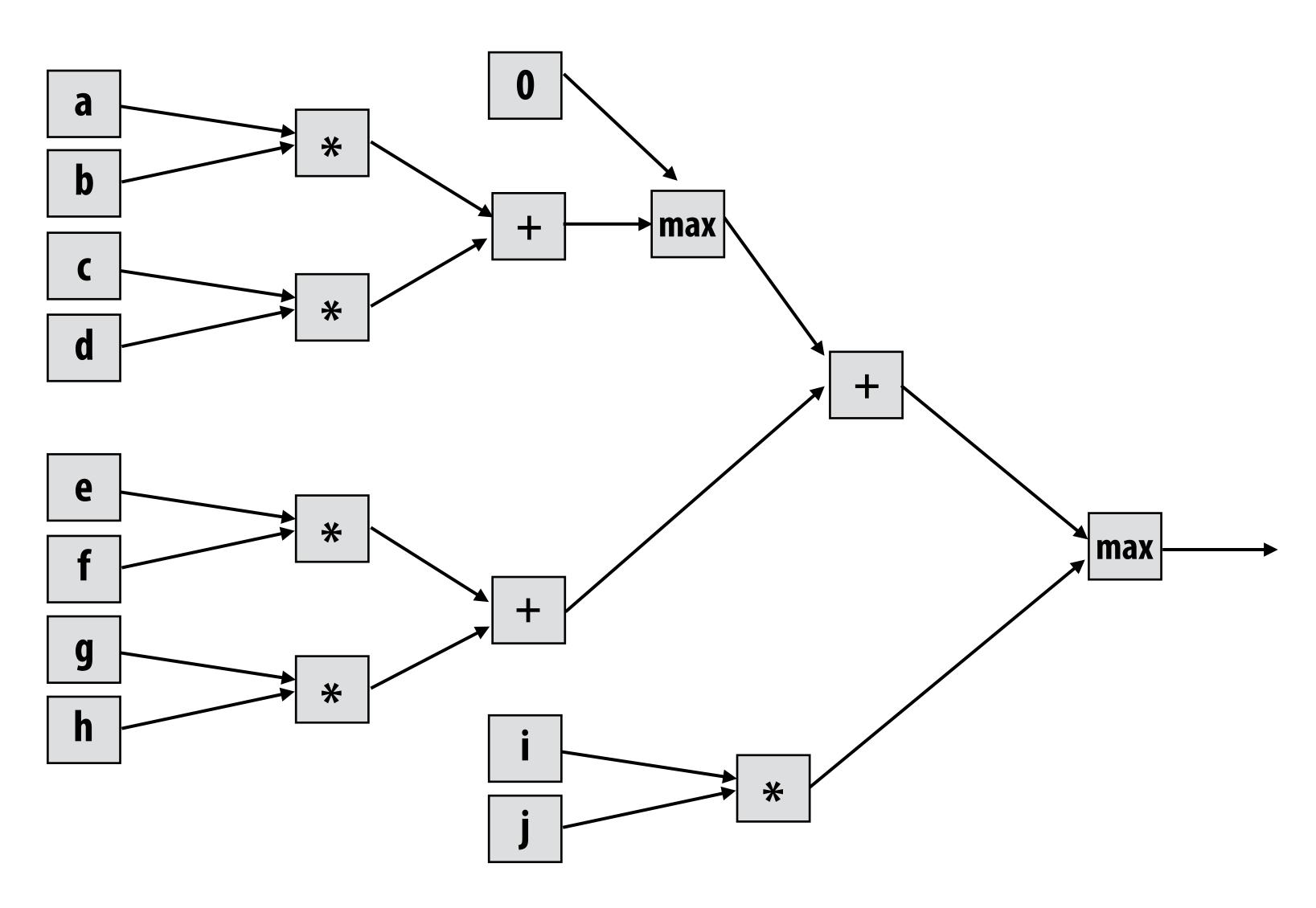

max(max(0, (a\*b) + (c\*d)) + (e\*f) + (g\*h), i\*j)

#### What is a deep neural network?

#### A basic unit:

Unit with n inputs described by n+1 parameters (weights + bias)

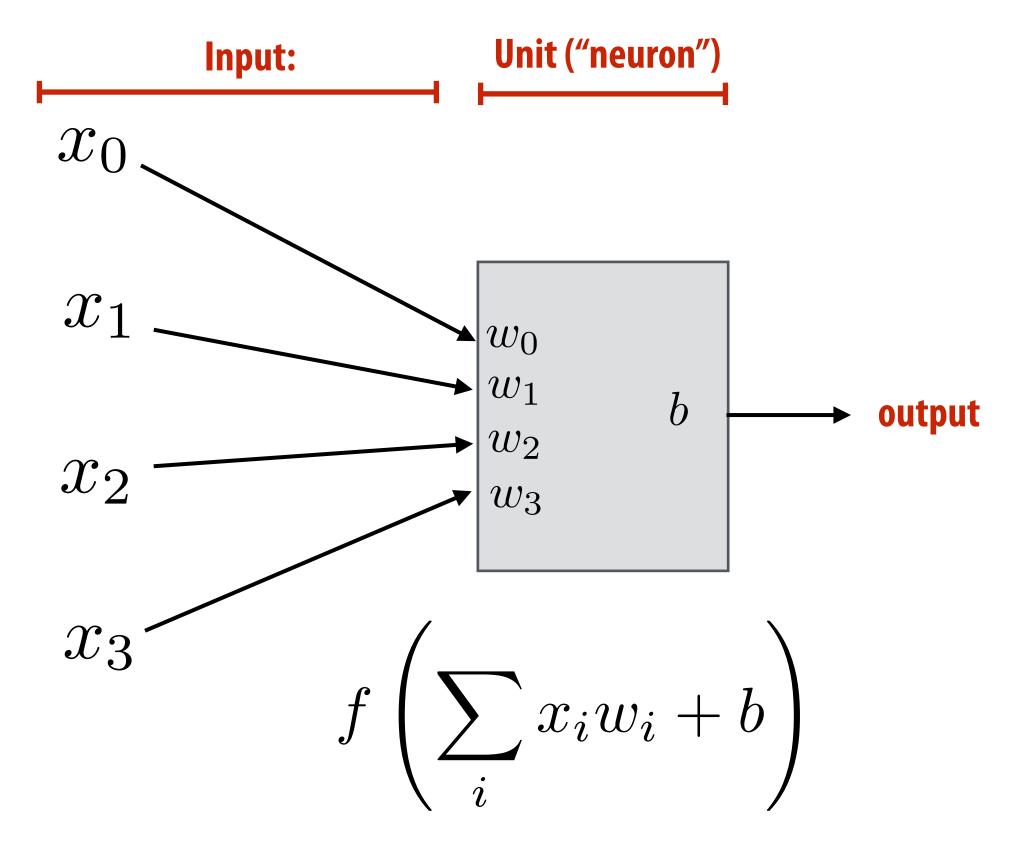

**Example: rectified linear unit (ReLU)** 

$$f(x) = max(0, x)$$

Basic computational interpretation: It is just a circuit!

Biological inspiration: unit output corresponds loosely to activation of neuron

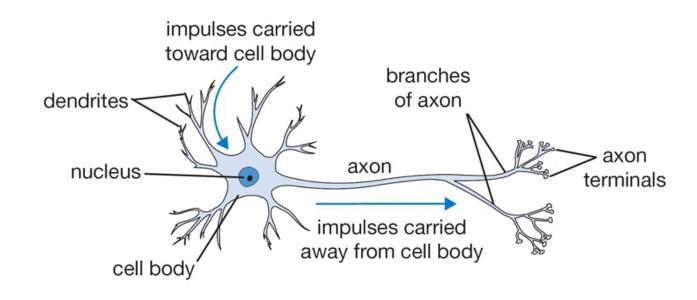

#### **Machine learning interpretation:**

binary classifier: interpret output as the probability of one class

$$f(x) = \frac{1}{1 + e^{-x}}$$

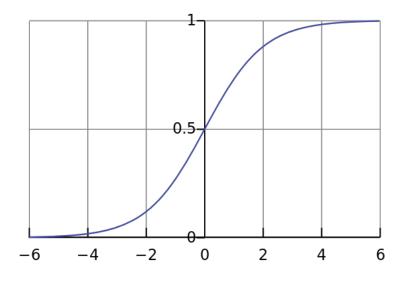

#### Deep neural network: topology

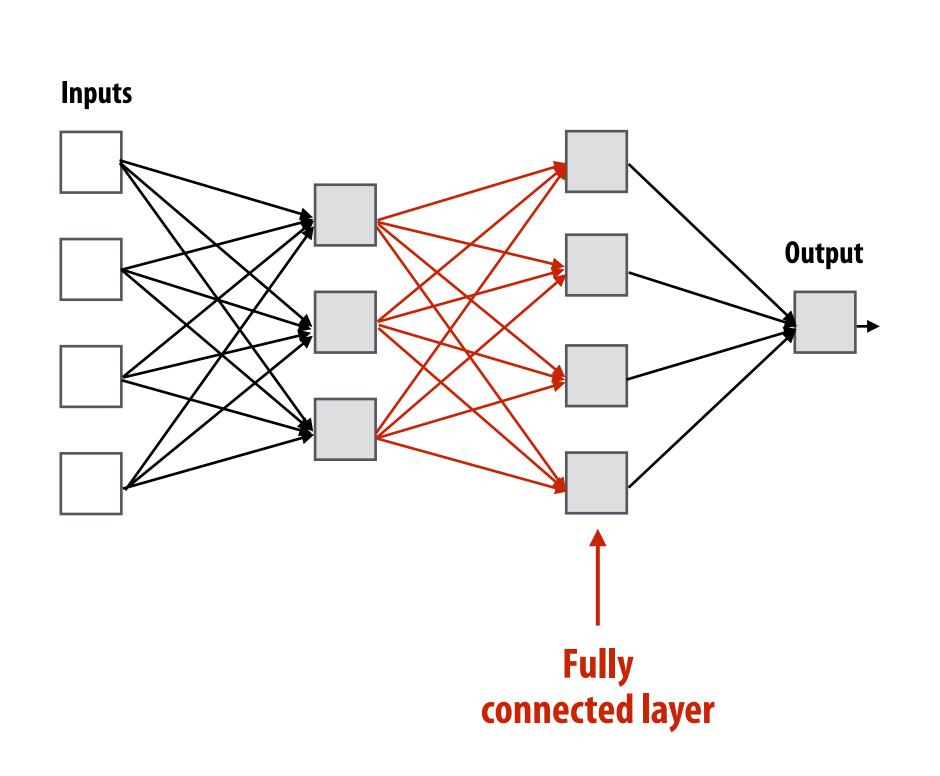

#### Fully connected layer

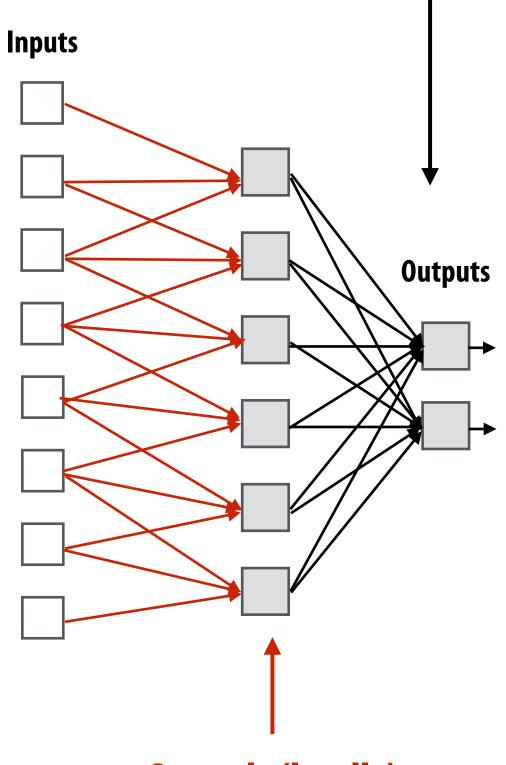

Sparsely (locally)
connected layer
(each unit only received inputs
from three input nodes)

## Recall image convolution (3x3 conv)

```
Inputs
                                                                                                                                                                                                           Inputs
int WIDTH = 1024;
                                                                                                                                                                                                                                                                 Conv
int HEIGHT = 1024;
                                                                                                                                                                                                                                                                 Layer
float input[(WIDTH+2) * (HEIGHT+2)];
float output[WIDTH * HEIGHT];
float weights[] = \{1.0/9, 1.0/9, 1.
                                                                                       1.0/9, 1.0/9, 1.0/9,
                                                                                        1.0/9, 1.0/9, 1.0/9};
for (int j=0; j<HEIGHT; j++) {</pre>
         for (int i=0; i<WIDTH; i++) {
                                                                                                                                                                                            Convolutional layer: locally connected AND all units in layer
                   float tmp = 0.f;
                                                                                                                                                                                            share the same parameters (same weights + same bias):
                   for (int jj=0; jj<3; jj++)
                                                                                                                                                                                            (note: network illustration above only shows links for a 1D conv:
                           for (int ii=0; ii<3; ii++)
                                                                                                                                                                                              a.k.a. one iteration of ii loop)
                                     tmp += input[(j+jj)*(WIDTH+2)
                                                                                                                                                                             + (i+ii)] * weights[jj*3 + ii];
                  output[j*WIDTH + i] = tmp;
```

#### Strided 3x3 convolution

```
int WIDTH = 1024;
int HEIGHT = 1024;
int STRIDE = 2;
float input[(WIDTH+2) * (HEIGHT+2)];
float output[(WIDTH/STRIDE) * (HEIGHT/STRIDE)];
                                                                                                                                                                                                                                                                                                Inputs
float weights[] = \{1.0/9, 1.0/9, 1.
                                                                                               1.0/9, 1.0/9, 1.0/9,
                                                                                               1.0/9, 1.0/9, 1.0/9};
for (int j=0; j<HEIGHT; j+=STRIDE) {</pre>
          for (int i=0; i<WIDTH; i+=STRIDE) {</pre>
                    float tmp = 0.f;
                                                                                                                                                                                                                                                                                                Convolutional layer with stride 2
                    for (int jj=0; jj<3; jj++)
                                                                                                                                                                                                                                                                                                 (0,1,2), (2,3,4), (4,5,6), ...
                              for (int ii=0; ii<3; ii++) {
                                             tmp += input[(j+jj)*(WIDTH+2) + (i+ii)] * weights[jj*3 + ii];
                              output[(j/STRIDE)*WIDTH + (i/STRIDE)] = tmp;
          }
```

Inputs

## What does convolution using these filter

weights do?

```
      .111
      .111
      .111

      .111
      .111
      .111

      .111
      .111
      .111
```

"Box blur"

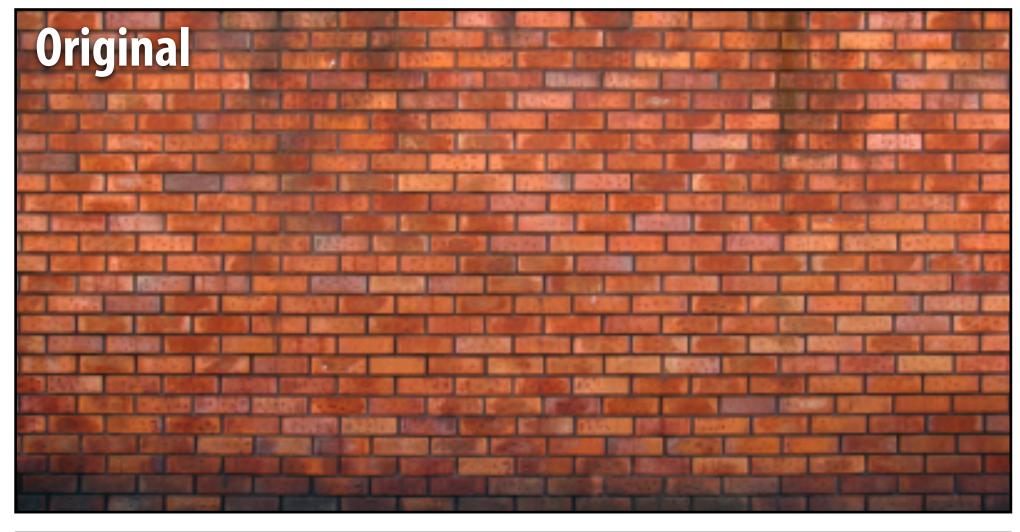

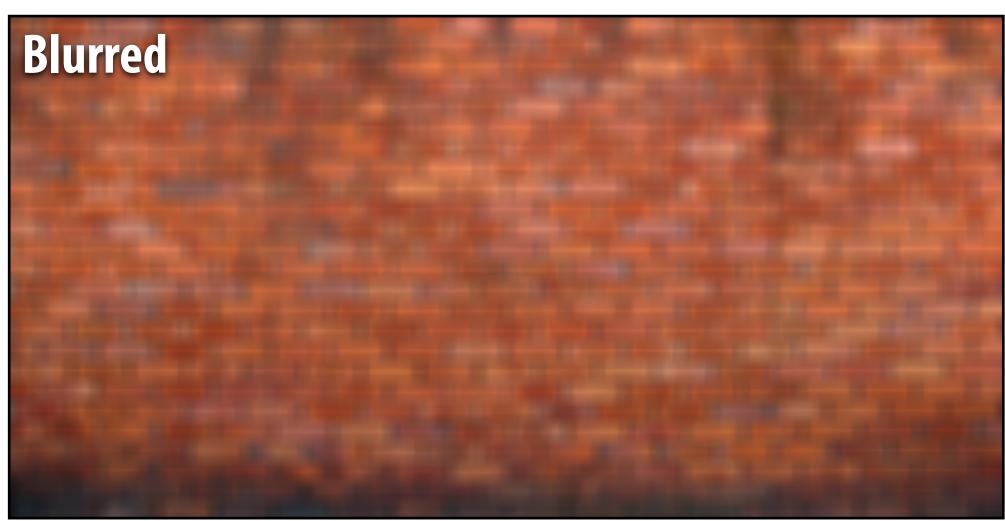

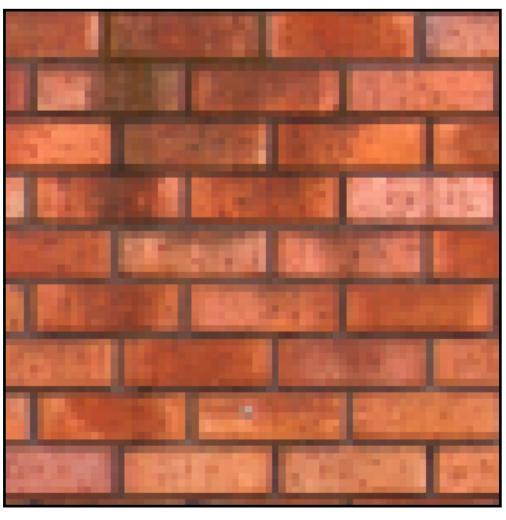

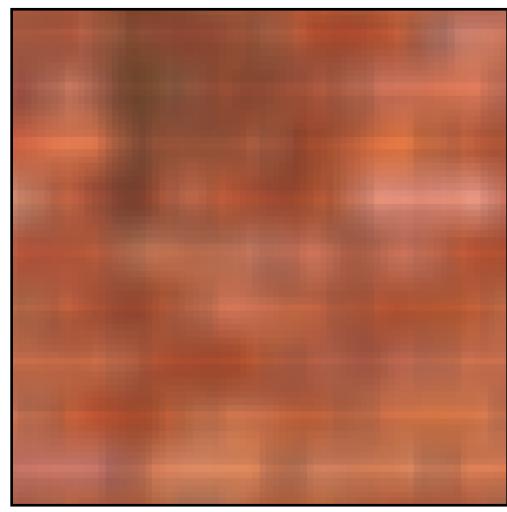

## What does convolution using these filter

weights do? [.075 .124 .075]
.124 .204 .124

.124 .075

"Gaussian Blur"

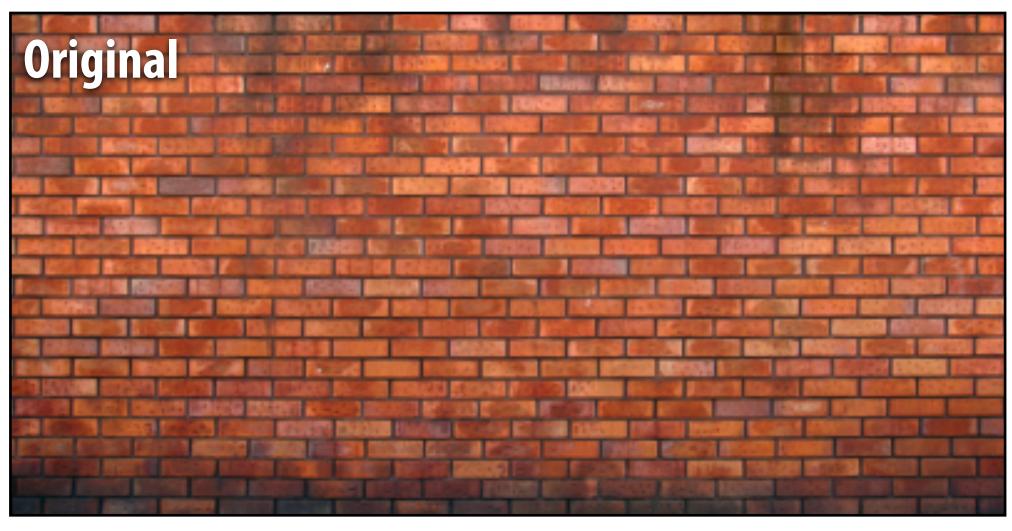

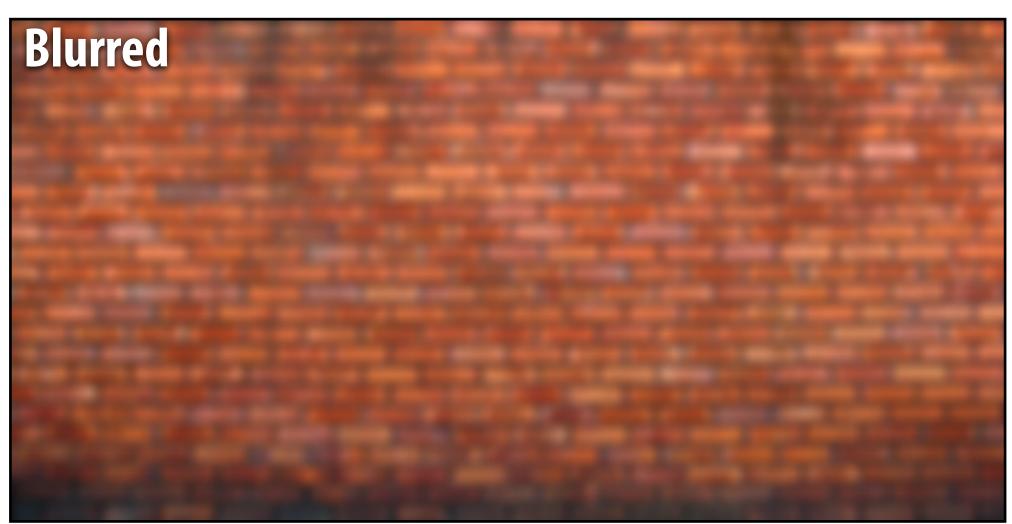

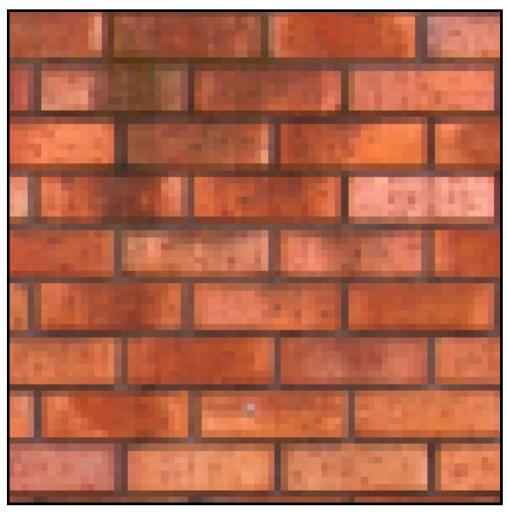

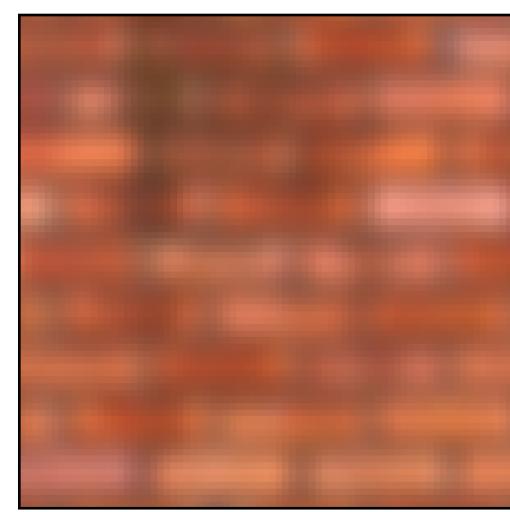

#### What does convolution with these filters do?

$$egin{bmatrix} -1 & 0 & 1 \ -2 & 0 & 2 \ -1 & 0 & 1 \ \end{bmatrix}$$

$$\begin{bmatrix} -1 & 0 & 1 \\ -2 & 0 & 2 \\ -1 & 0 & 1 \end{bmatrix} \qquad \begin{bmatrix} -1 & -2 & -1 \\ 0 & 0 & 0 \\ 1 & 2 & 1 \end{bmatrix}$$

**Extracts horizontal** gradients

**Extracts vertical** gradients

#### Gradient detection filters

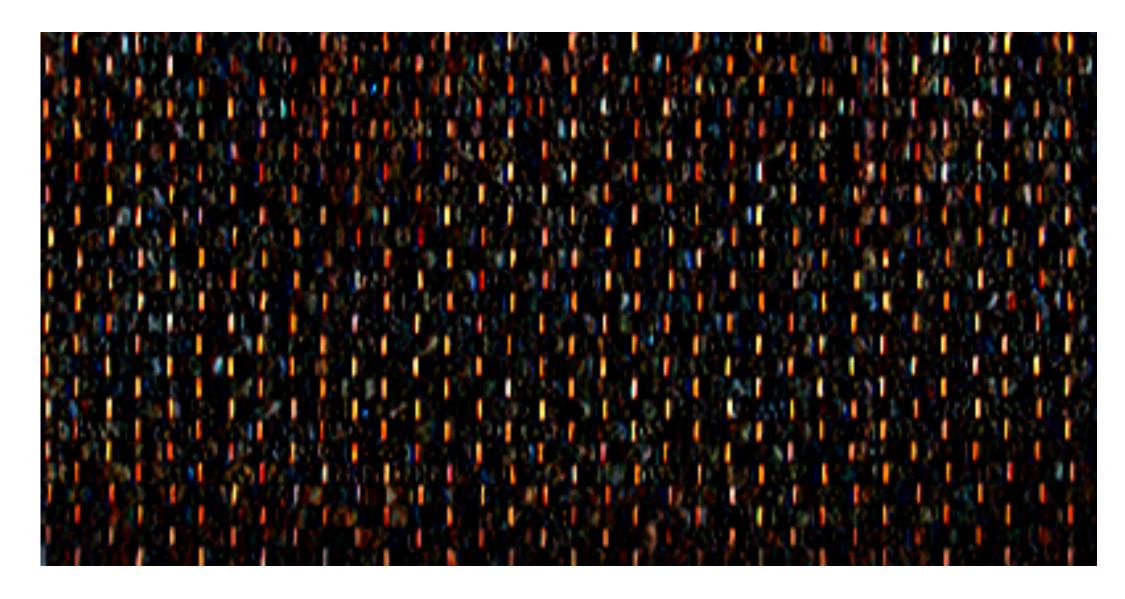

#### **Horizontal gradients**

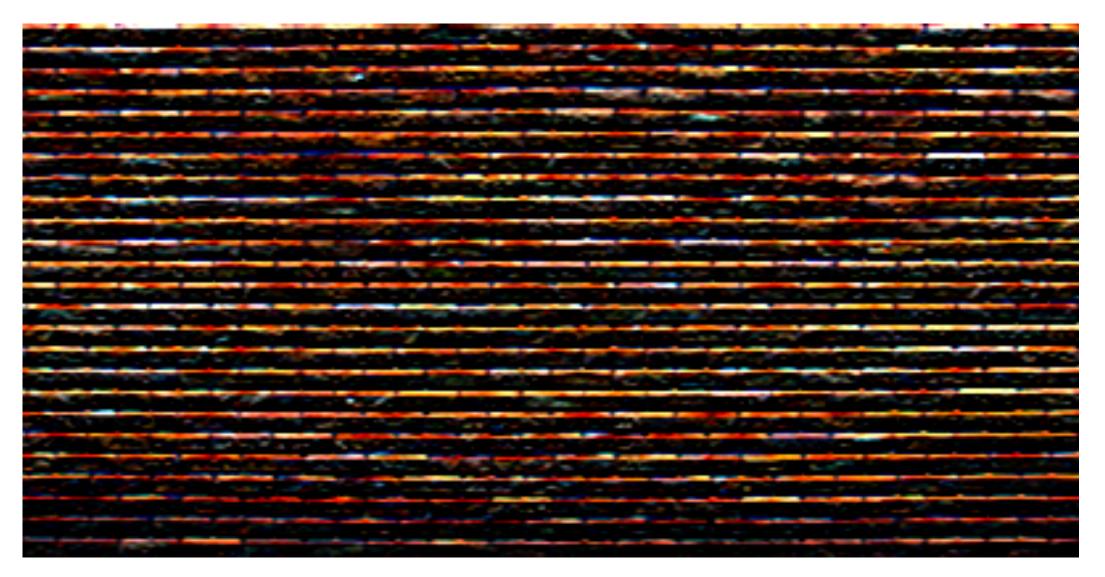

#### **Vertical gradients**

Note: you can think of a filter as a "detector" of a pattern, and the magnitude of a pixel in the output image as the "response" of the filter to the region surrounding each pixel in the input image

## Applying many filters to an image at once

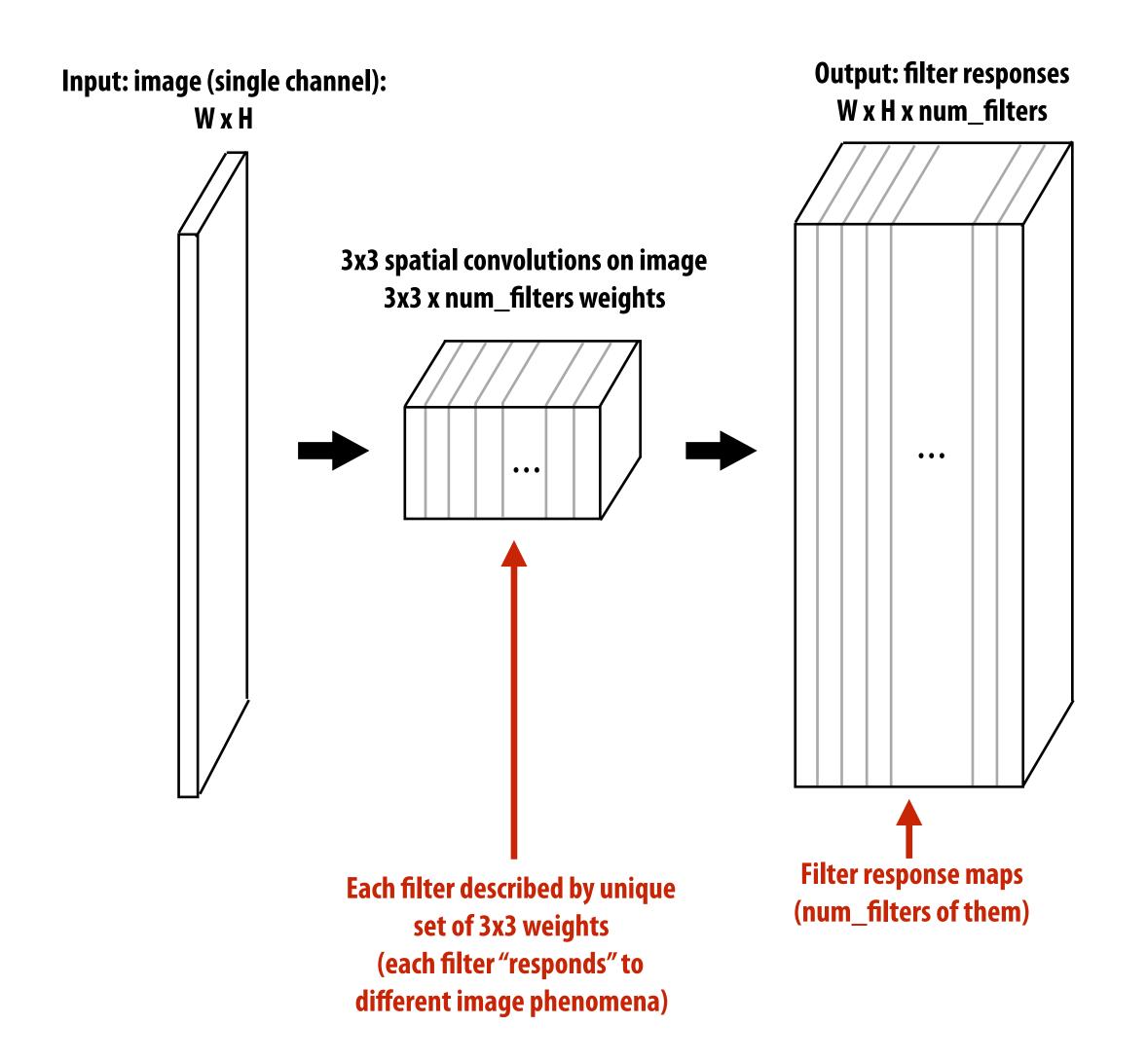

## Applying many filters to an image at once

Input RGB image (W x H x 3)

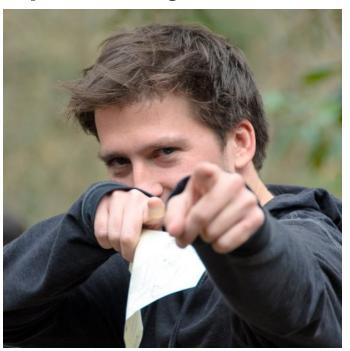

96 11x11x3 filters (operate on RGB)

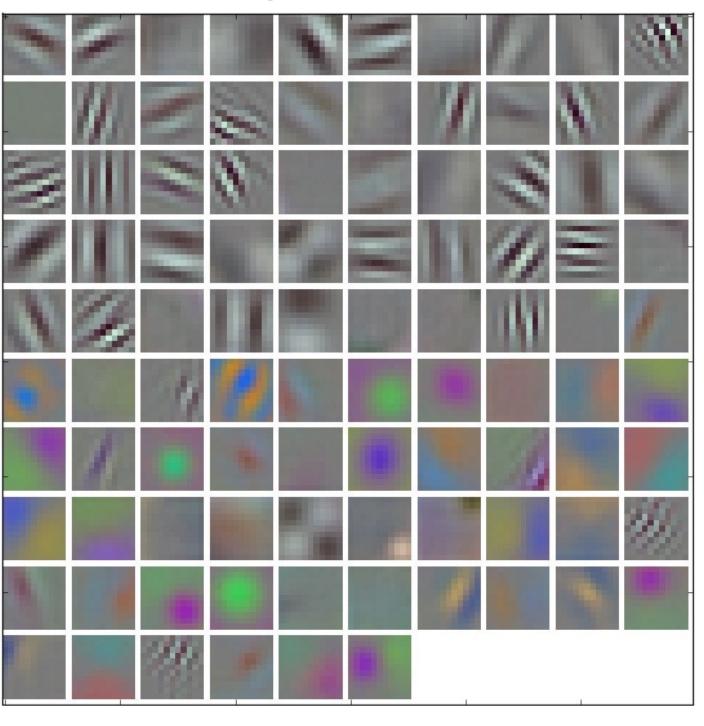

96 responses (normalized)

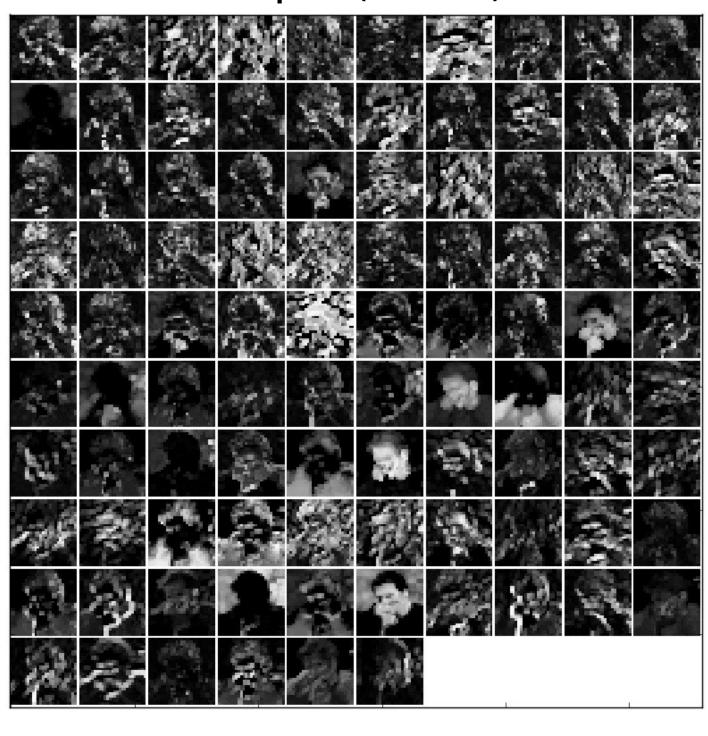

## Adding additional layers

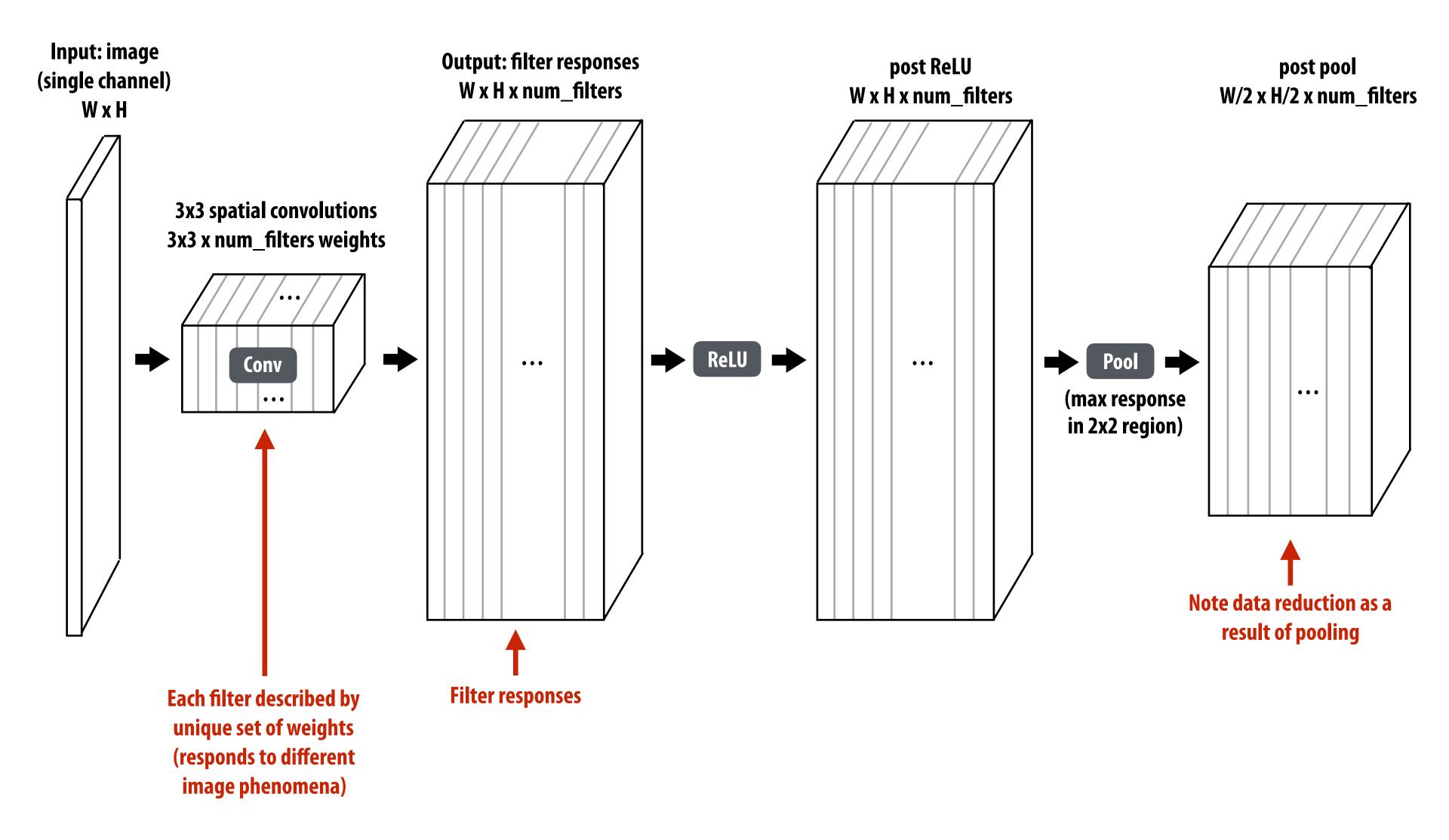

## Example: "AlexNet" object detection network

Sequences of conv + reLU + pool (optional) layers

Example: AlexNet [Krizhevsky12]: 5 convolutional layers + 3 fully connected layers

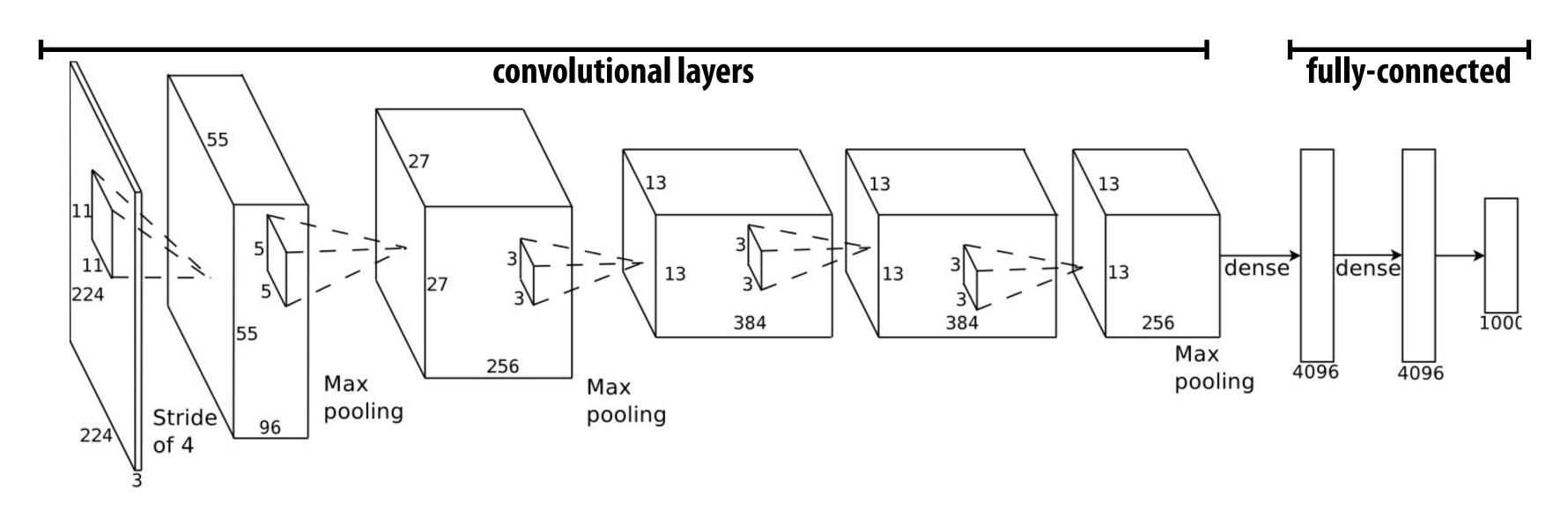

#### Another example: VGG-16 [Simonyan15]: 13 convolutional layers

| input: 224 x 224 RGB | conv/reLU: 3x3x128x256 | conv/reLU: 3x3x512x512 |
|----------------------|------------------------|------------------------|
| conv/reLU: 3x3x3x64  | conv/reLU: 3x3x256x256 | conv/reLU: 3x3x512x512 |
| conv/reLU: 3x3x64x64 | conv/reLU: 3x3x256x256 | conv/reLU: 3x3x512x512 |
| maynool              | maynool                | maynaal                |

maxpooi

conv/reLU: 3x3x256x512 fully-connected 4096 conv/reLU: 3x3x512x512 fully-connected 4096 conv/reLU: 3x3x512x512 fully-connected 1000

soft-max maxpool

[VGG illustration credit: Yang et al.]

maxpool

conv/reLU: 3x3x64x128

conv/reLU: 3x3x128x128

#### Why deep?

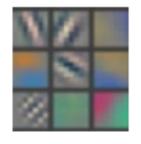

Layer 1

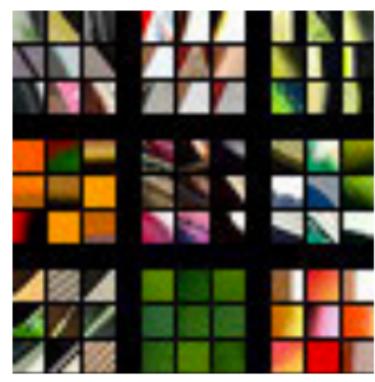

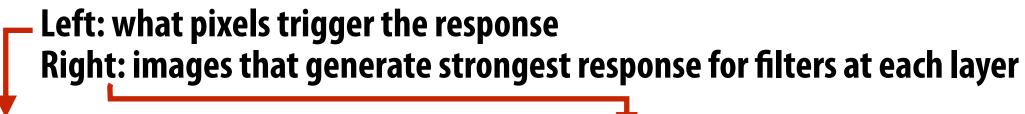

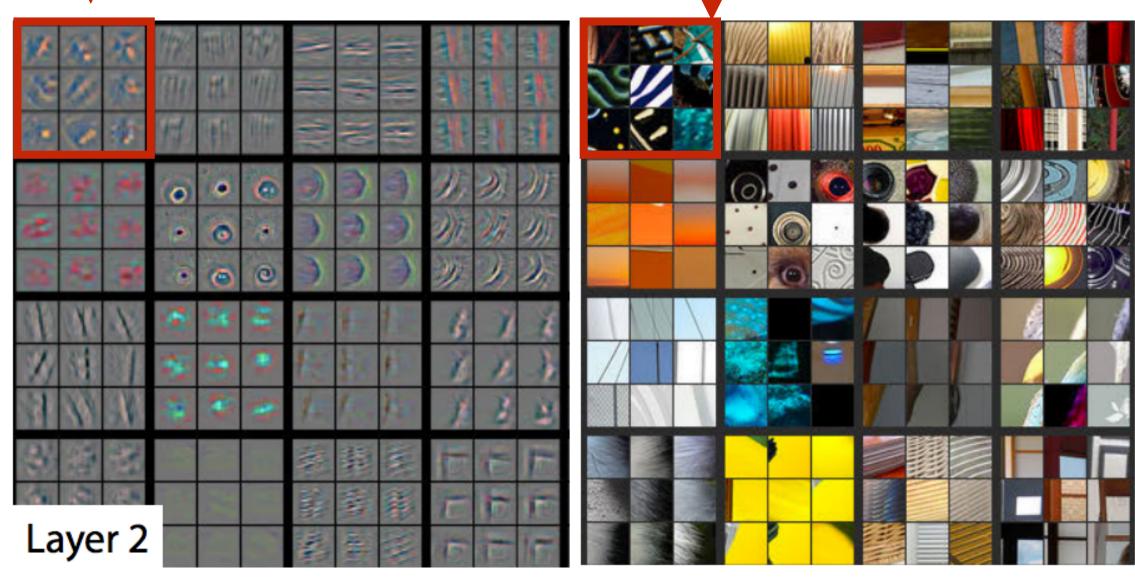

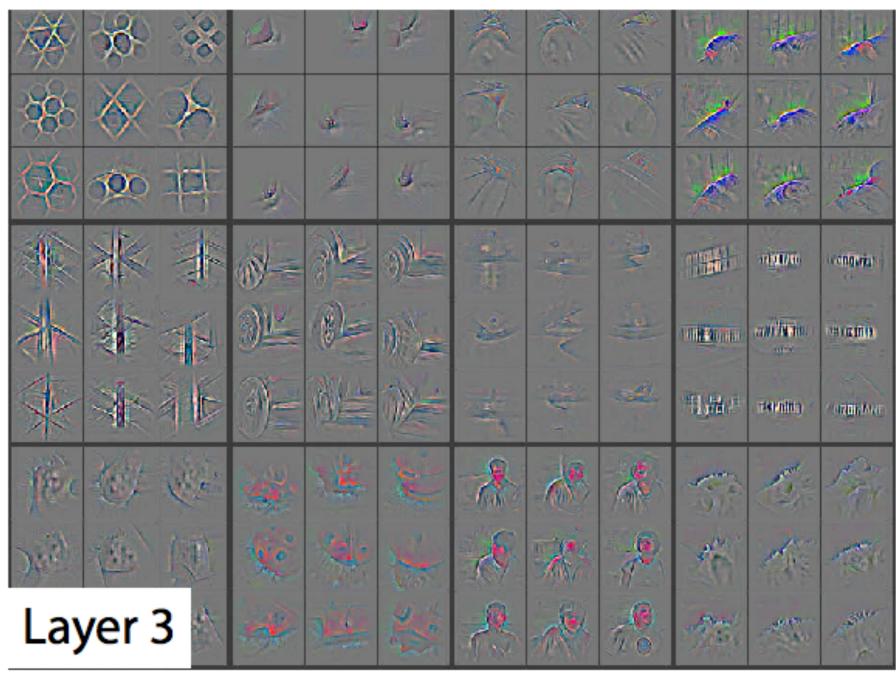

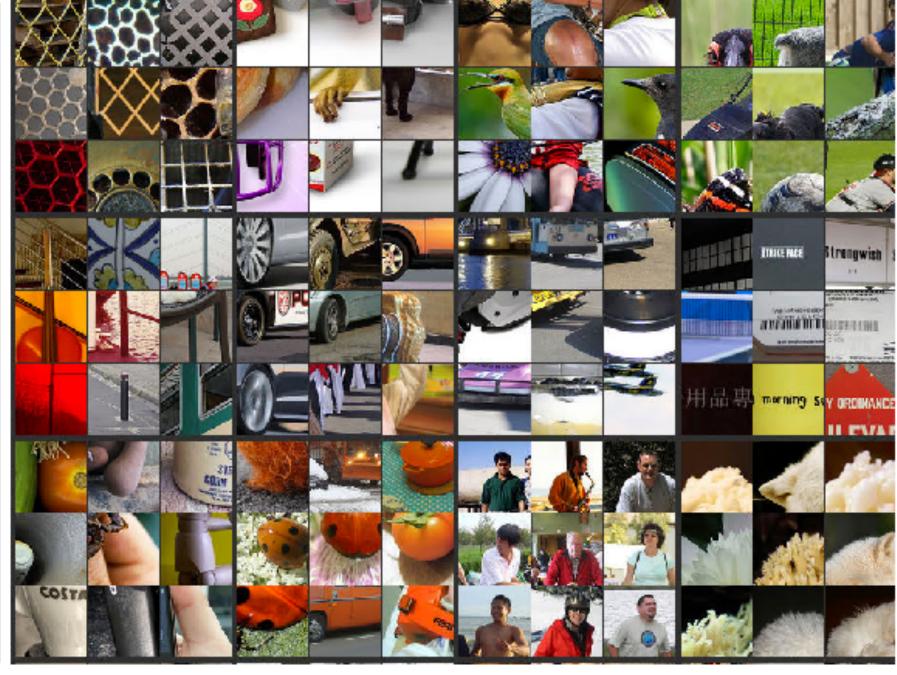

## Why deep?

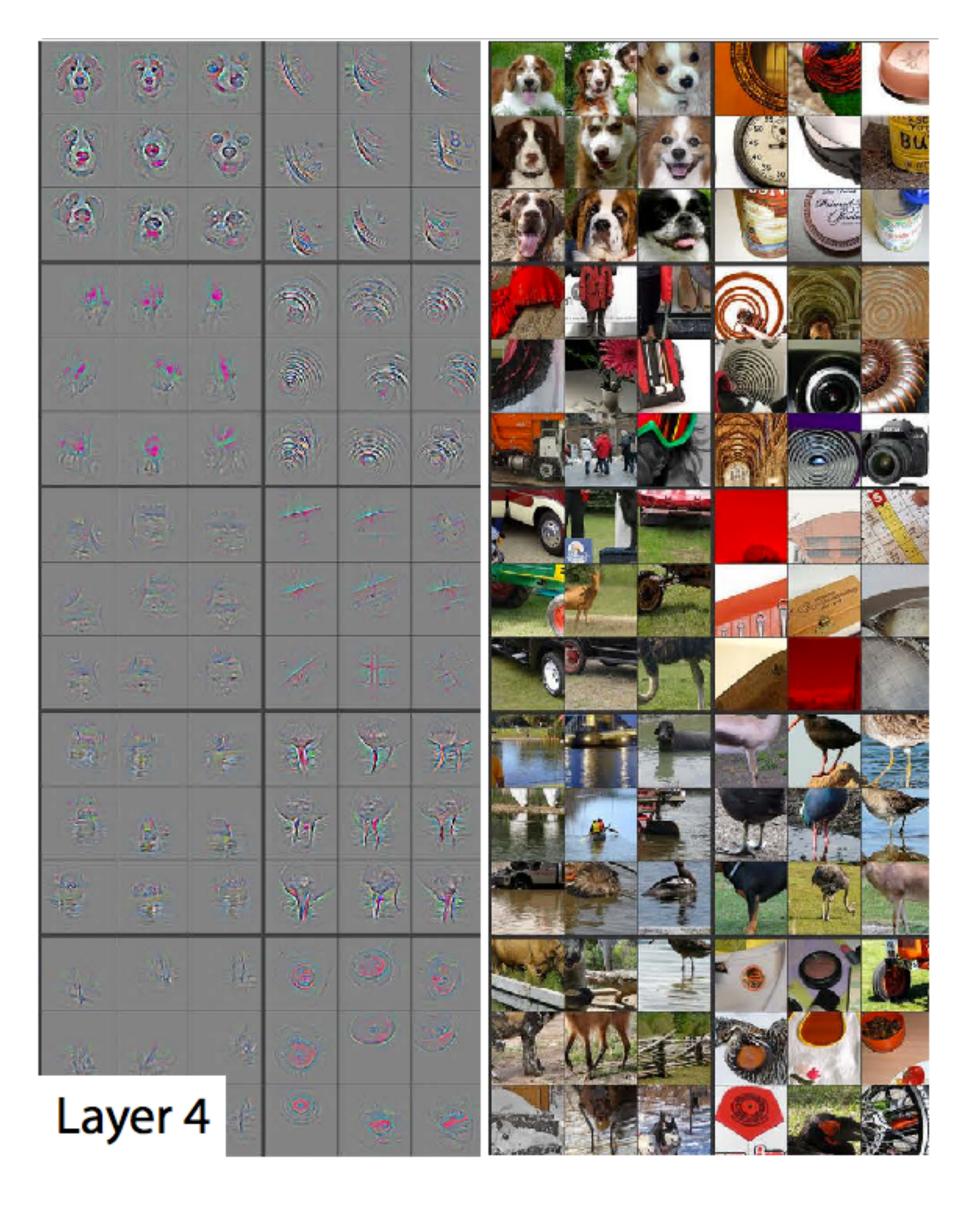

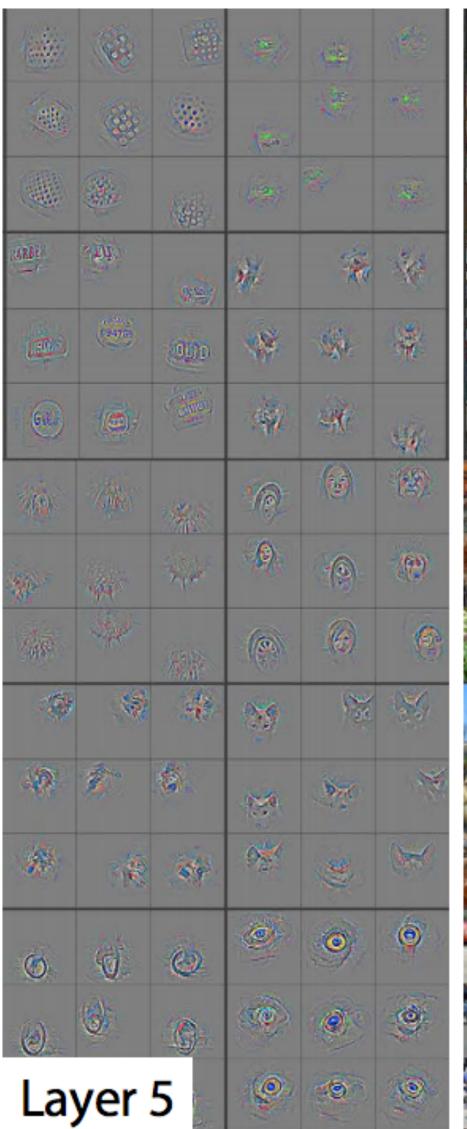

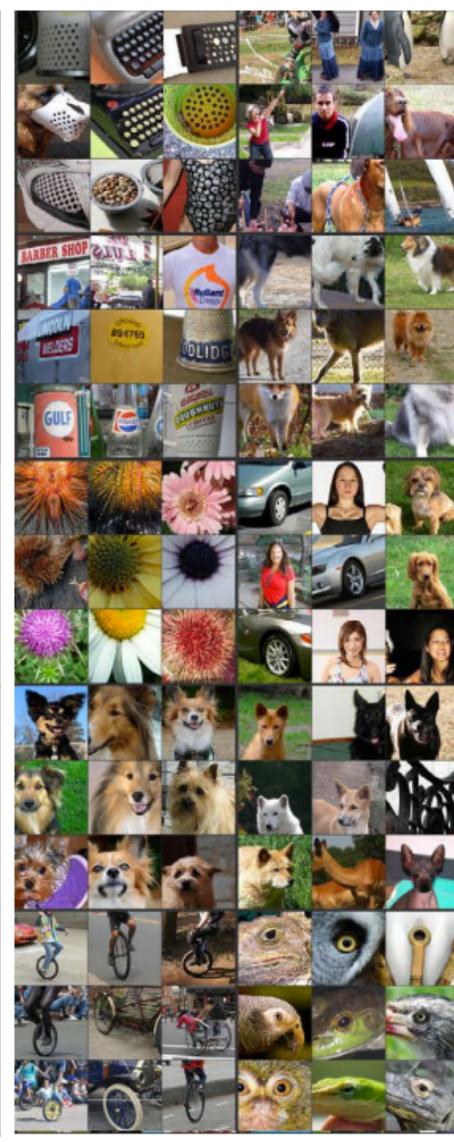

[image credit: Zeiler 14]

## More recent image understanding networks

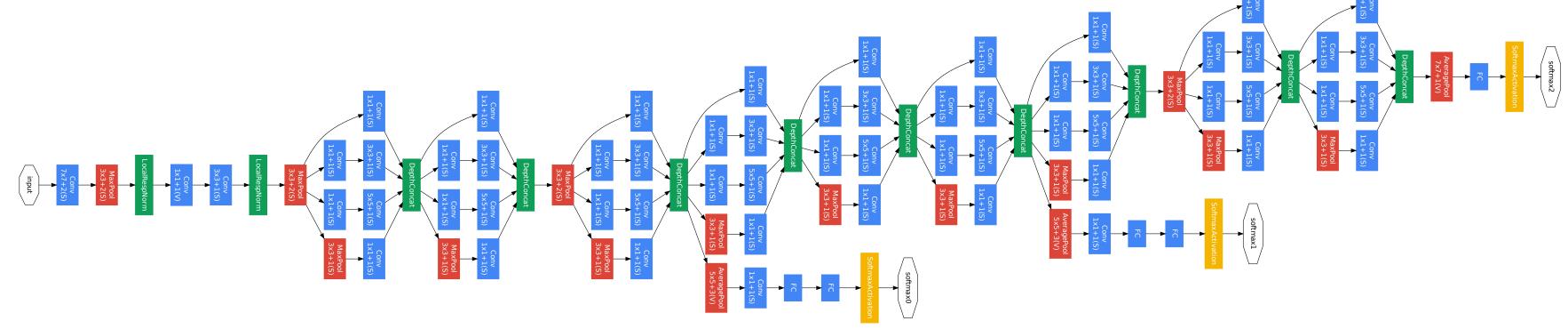

Inception (GoogleLeNet)

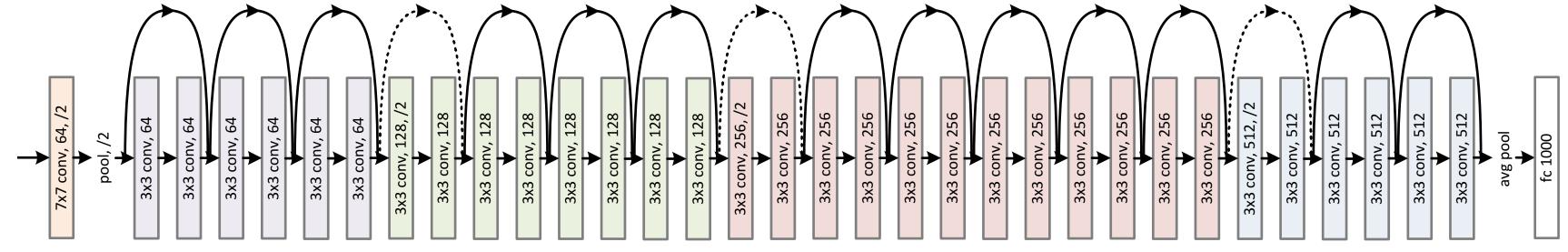

**ResNet (34 layer version)** 

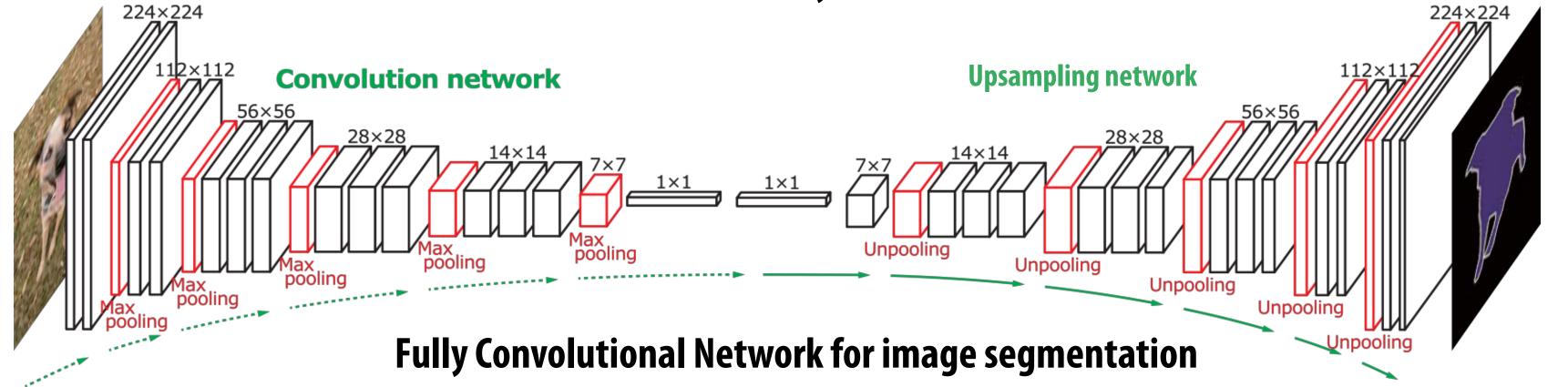

## Deep networks learn useful representations

- Simultaneous, multi-scale learning of useful features for the task at hand
  - Example on previous slides: subparts detectors emerged in network for object classification
- But wait... how did you learn the values of all the weights?
  - For today, assume the weights are given (today is about evaluating deep networks, not training them)

## Efficiently implementing convolution layers

#### Dense matrix multiplication

What is the problem with this implementation?

Low arithmetic intensity (does not exploit temporal locality in access to A and B)

## Blocked dense matrix multiplication

```
float A[M][K];
float B[K][N];
float C[M][N];
   compute C += A * B
#pragma omp parallel for
for (int jblock=0; jblock<M; jblock+=BLOCKSIZE_J)</pre>
  for (int iblock=0; iblock<N; iblock+=BLOCKSIZE_I)</pre>
     for (int kblock=0; kblock<K; kblock+=BLOCKSIZE_K)</pre>
        for (int j=0; j<BLOCKSIZE_J; j++)</pre>
            for (int i=0; i<BLOCKSIZE_I; i++)</pre>
               for (int k=0; k<BLOCKSIZE_K; k++)</pre>
                  C[jblock+j][iblock+i] += A[jblock+j][kblock+k] * B[kblock+k][iblock+i];
```

Idea: compute partial result for block of C while required blocks of A and B remain in cache (Assumes BLOCKSIZE chosen to allow block of A, B, and C to remain resident)

Self check: do you want as big a BLOCKSIZE as possible? Why?

#### Hierarchical blocked matrix mult

#### **Exploit multiple levels of memory hierarchy**

```
float A[M][K];
float B[K][N];
float C[M][N];
// compute C += A * B
#pragma omp parallel for
for (int jblock2=0; jblock2<M; jblock2+=L2_BLOCKSIZE_J)</pre>
  for (int iblock2=0; iblock2<N; iblock2+=L2 BLOCKSIZE I)</pre>
     for (int kblock2=0; kblock2<K; kblock2+=L2_BLOCKSIZE_K)</pre>
         for (int jblock1=0; jblock1<L1_BLOCKSIZE_J; jblock1+=L1_BLOCKSIZE_J)</pre>
            for (int iblock1=0; iblock1<L1_BLOCKSIZE_I; iblock1+=L1_BLOCKSIZE_I)</pre>
               for (int kblock1=0; kblock1<L1_BLOCKSIZE_K; kblock1+=L1_BLOCKSIZE_K)</pre>
                    for (int j=0; j<BLOCKSIZE_J; j++)</pre>
                       for (int i=0; i<BLOCKSIZE_I; i++)</pre>
                          for (int k=0; k<BLOCKSIZE_K; k++)</pre>
```

Not shown: final level of "blocking" for register locality...

## Blocked dense matrix multiplication (1)

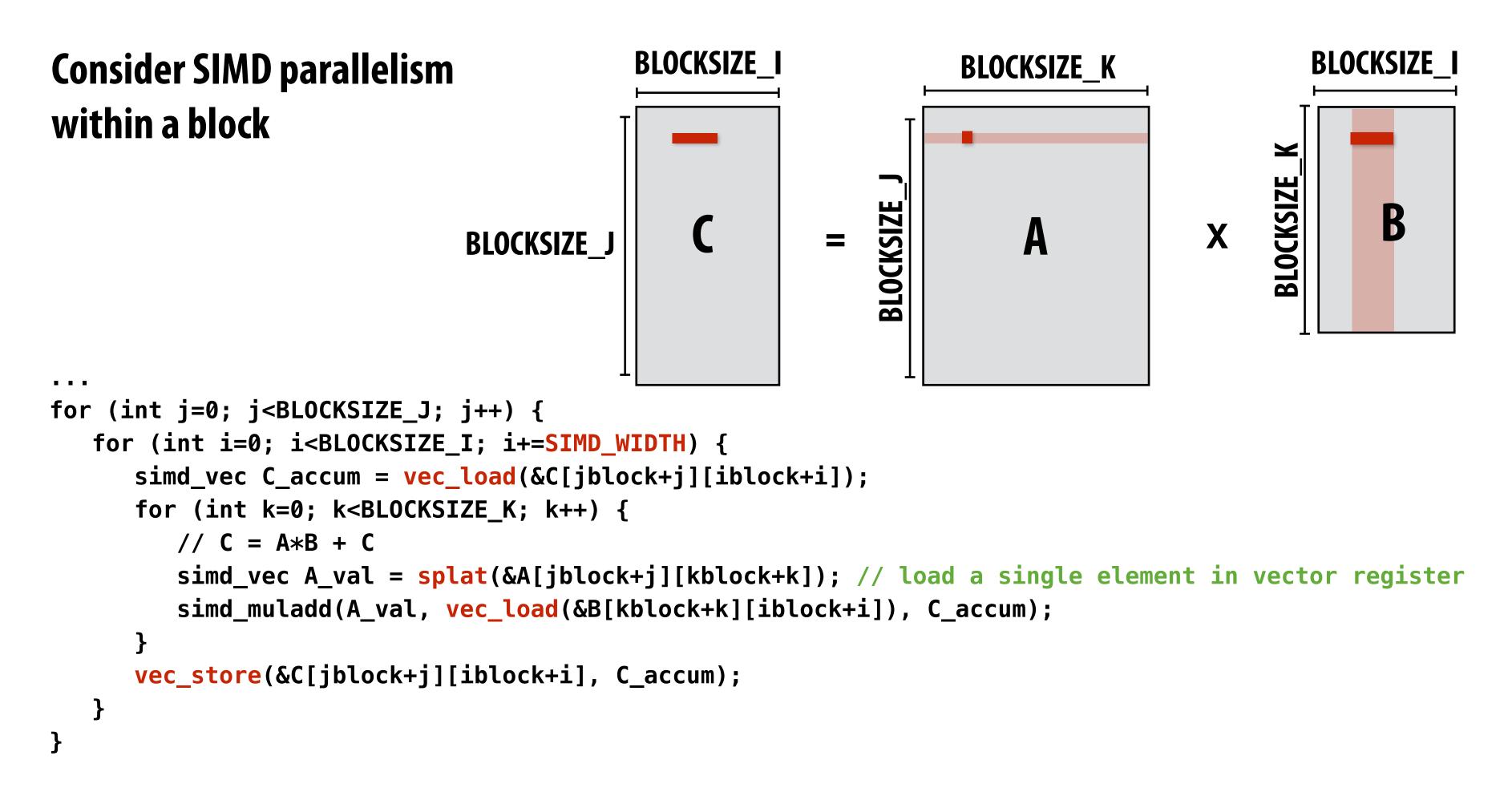

**Vectorize** i loop

Good: also improves spatial locality in access to B

Bad: working set increased by SIMD\_WIDTH, still walking over B in large steps

## Blocked dense matrix multiplication (2)

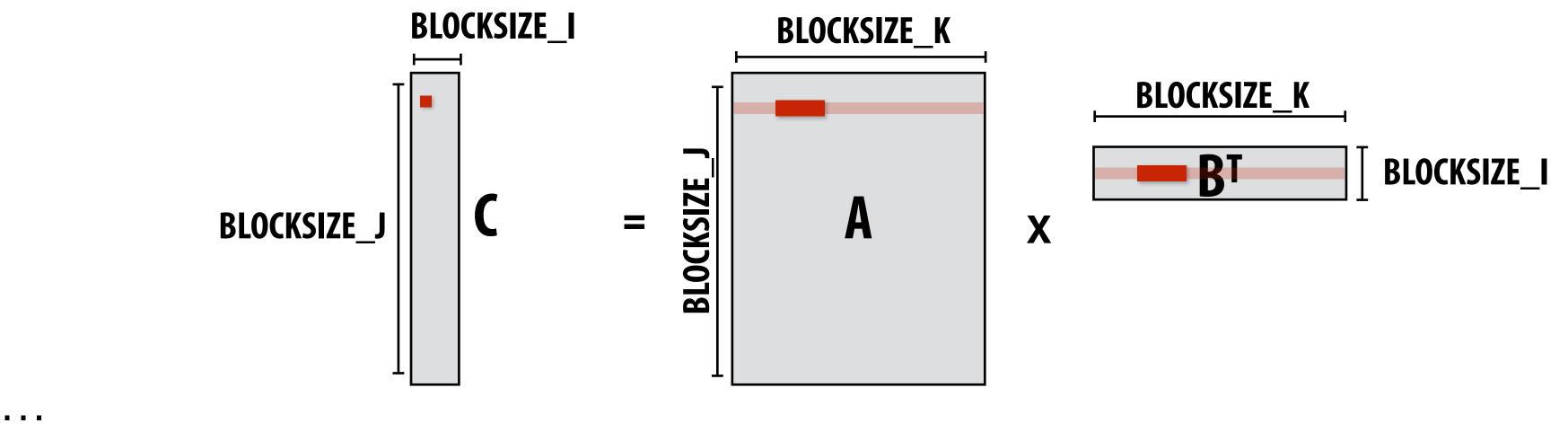

```
for (int j=0; j<BLOCKSIZE_J; j++)
  for (int i=0; i<BLOCKSIZE_I; i++) {
    float C_scalar = C[jblock+j][iblock+i];
    // C_scalar += dot(row of A,row of B)
    for (int k=0; k<BLOCKSIZE_K; k+=SIMD_WIDTH) {
        C_scalar += simd_dot(vec_load(&A[jblock+j][kblock+k]), vec_load(&Btrans[iblock+i][[kblock+k]);
    }
    C[jblock+j][iblock+i] = C_scalar;
}</pre>
```

Assume *i* dimension is small. Previous vectorization scheme (1) would not work well. Pre-transpose block of B (copy block of B to temp buffer in transposed form) Vectorize innermost loop

## Blocked dense matrix multiplication (3)

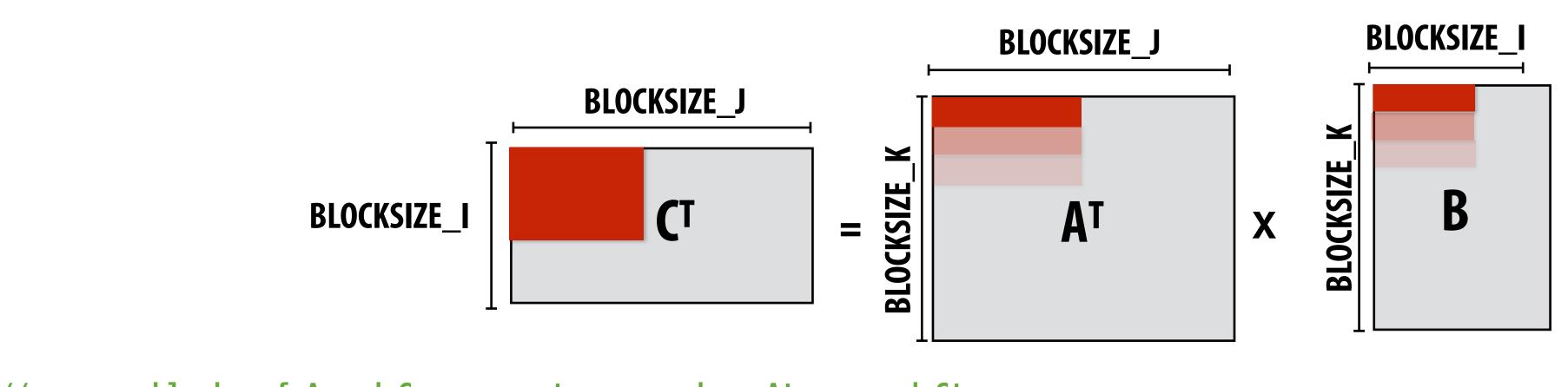

```
// assume blocks of A and C are pre-transposed as Atrans and Ctrans
for (int j=0; j<BLOCKSIZE_J; j+=SIMD_WIDTH) {</pre>
   for (int i=0; i<BLOCKSIZE_I; i+=SIMD_WIDTH) {</pre>
      simd_vec C_accum[SIMD_WIDTH];
      for (int k=0; k<SIMD_WIDTH; k++) // load C_accum for a SIMD_WIDTH x SIMD_WIDTH chunk of C^T
         C_accum[k] = vec_load(&Ctrans[iblock+i+k][jblock+j]);
      for (int k=0; k<BLOCKSIZE_K; k++) {</pre>
        simd_vec bvec = vec_load(&B[kblock+k][iblock+i]);
        for (int kk=0; kk<SIMD_WIDTH; kk++) // innermost loop items not dependent</pre>
            simd_muladd(vec_load(&Atrans[kblock+k][jblock+j], splat(bvec[kk]), C_accum[kk]);
      for (int k=0; k<SIMD_WIDTH; k++)</pre>
        vec_store(&Ctrans[iblock+i+k][jblock+j], C_accum[k]);
```

## Convolution as matrix-vector product

Construct matrix from elements of input image

|                        |                 | <b>.</b>                                                                                        | T                                                                                       | •                                                                                         |                                                                                           |                                                                                           |
|------------------------|-----------------|-------------------------------------------------------------------------------------------------|-----------------------------------------------------------------------------------------|-------------------------------------------------------------------------------------------|-------------------------------------------------------------------------------------------|-------------------------------------------------------------------------------------------|
| X <sub>01</sub>        | X <sub>02</sub> | X <sub>03</sub>                                                                                 | •••                                                                                     |                                                                                           |                                                                                           |                                                                                           |
| X <sub>11</sub>        | X <sub>12</sub> | X <sub>13</sub>                                                                                 | •••                                                                                     |                                                                                           |                                                                                           |                                                                                           |
| X <sub>21</sub>        | X <sub>22</sub> | X <sub>23</sub>                                                                                 | •••                                                                                     |                                                                                           |                                                                                           |                                                                                           |
| <b>X</b> <sub>31</sub> | X <sub>32</sub> | <b>X</b> <sub>33</sub>                                                                          | •••                                                                                     |                                                                                           |                                                                                           |                                                                                           |
| •••                    | •••             | •••                                                                                             |                                                                                         |                                                                                           |                                                                                           |                                                                                           |
|                        |                 |                                                                                                 |                                                                                         |                                                                                           |                                                                                           |                                                                                           |
|                        |                 |                                                                                                 |                                                                                         |                                                                                           |                                                                                           |                                                                                           |
|                        |                 |                                                                                                 |                                                                                         |                                                                                           |                                                                                           |                                                                                           |
|                        | X <sub>11</sub> | X <sub>11</sub> X <sub>12</sub> X <sub>21</sub> X <sub>21</sub> X <sub>31</sub> X <sub>32</sub> | X11       X12       X13         X21       X22       X23         X31       X32       X33 | X11       X12       X13          X21       X22       X23          X31       X32       X33 | X11       X12       X13          X21       X22       X23          X31       X32       X33 | X11       X12       X13          X21       X22       X23          X31       X32       X33 |

O(N) storage multiplier for filter with N elements Must construct input data matrix

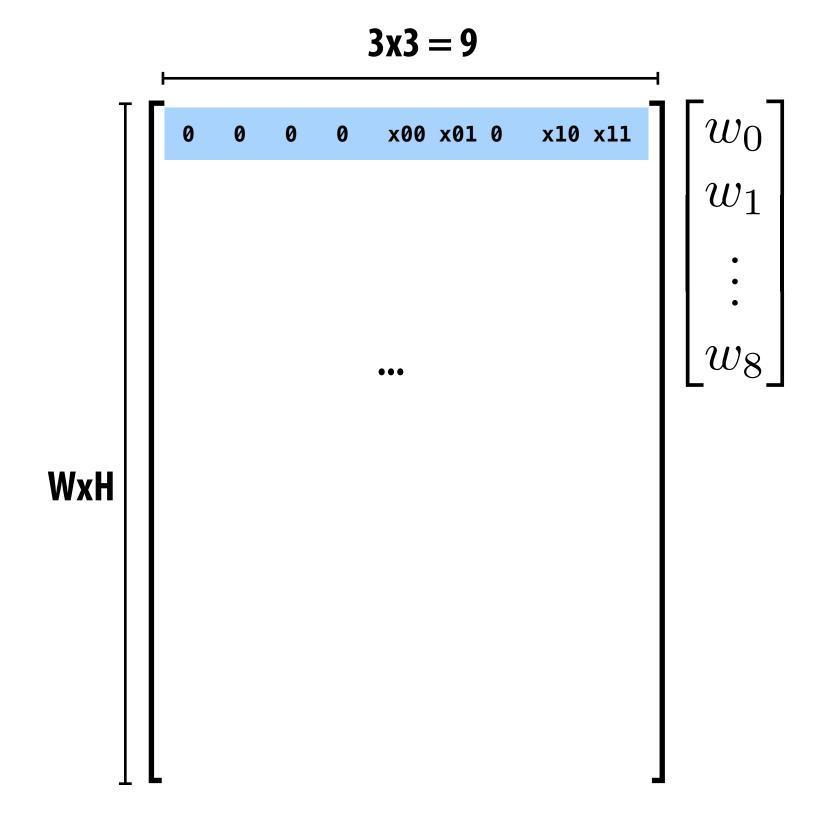

**Note: 0-pad matrix** 

#### 3x3 convolution as matrix-vector product

Construct matrix from elements of input image

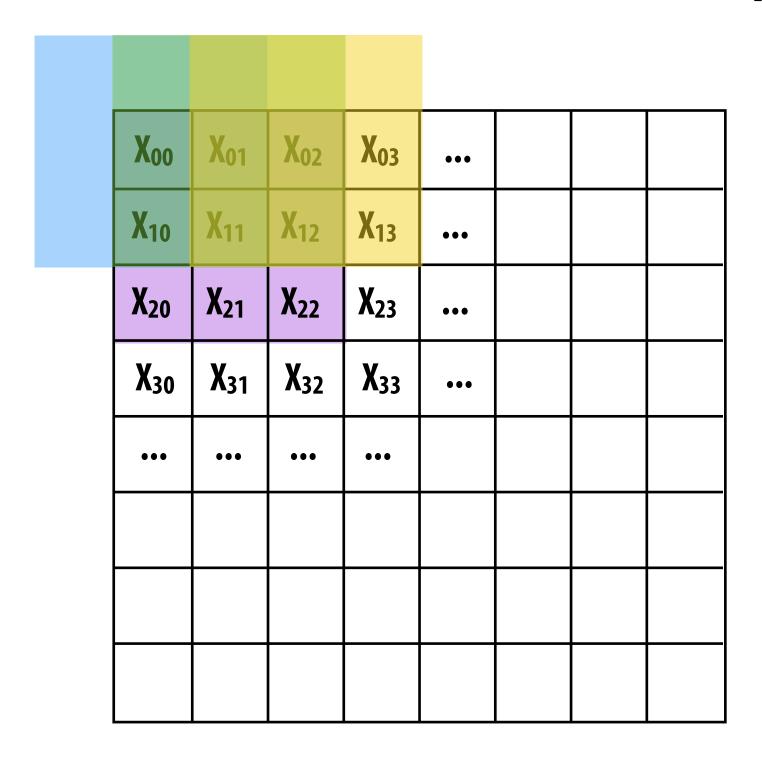

O(N) storage overhead for filter with N elements Must construct input data matrix

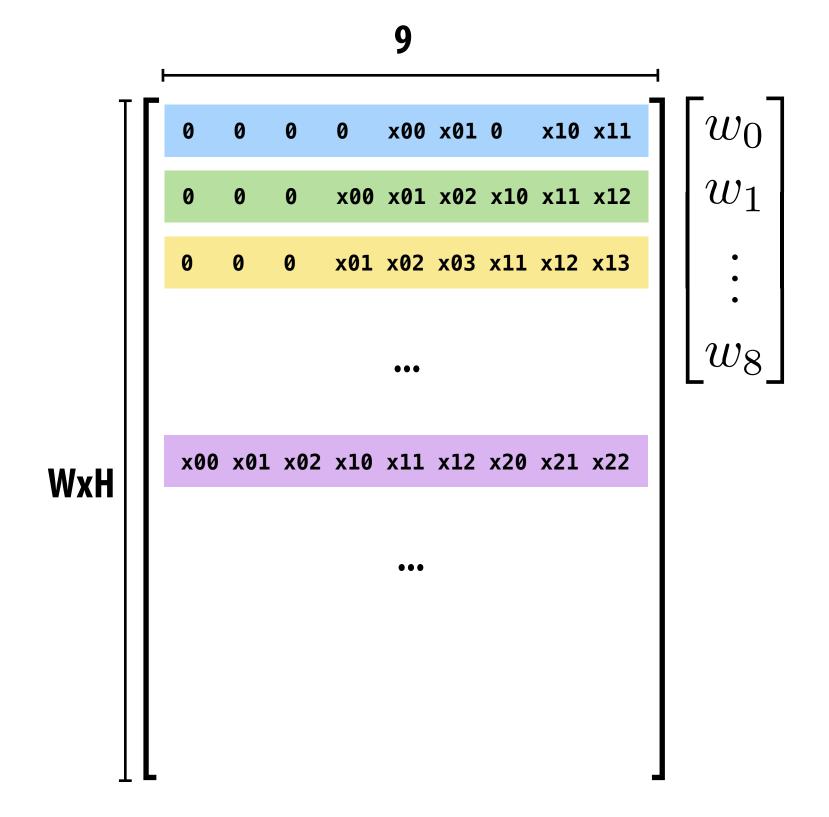

**Note: 0-pad matrix** 

## Multiple convolutions as matrix-matrix mult

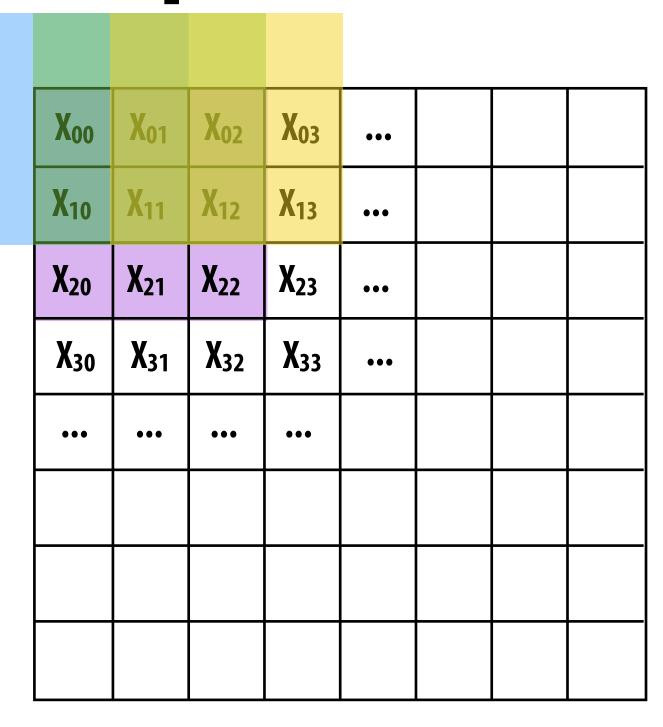

9

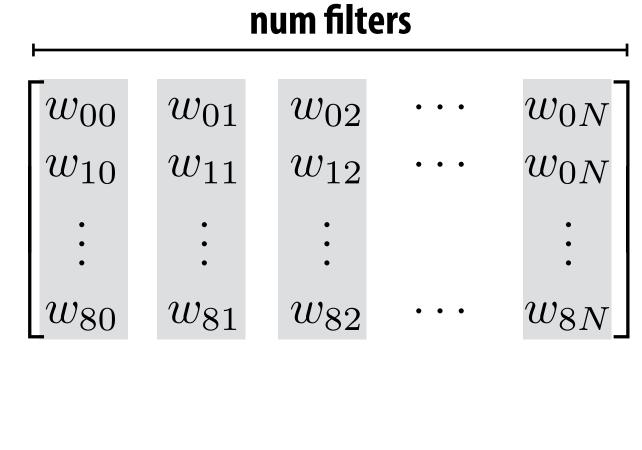

#### Multiple convolutions on multiple input channels

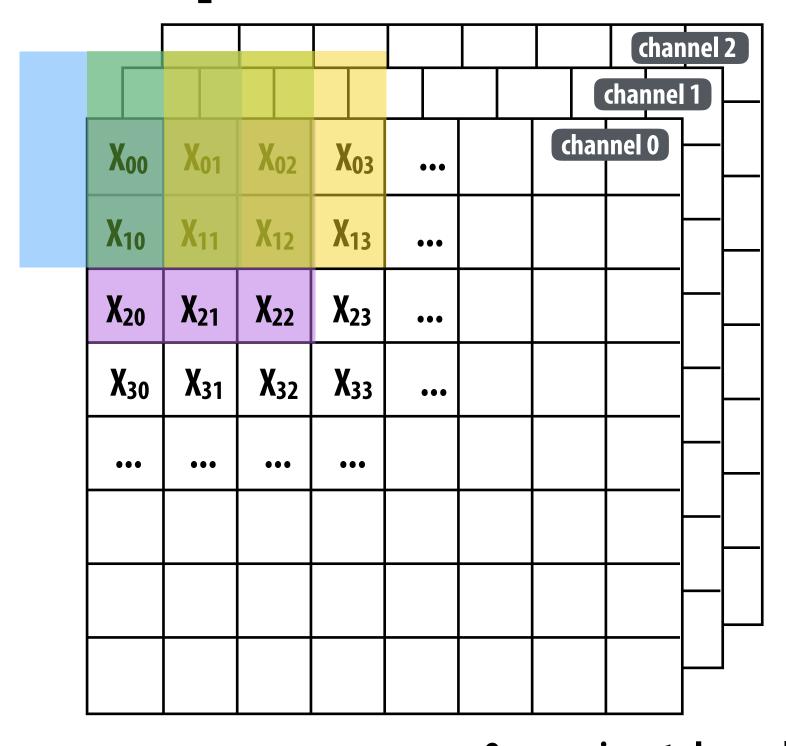

For each filter, sum responses over input channels

Equivalent to (3 x 3 x num\_channels) convolution on (W x H x num\_channels) input data

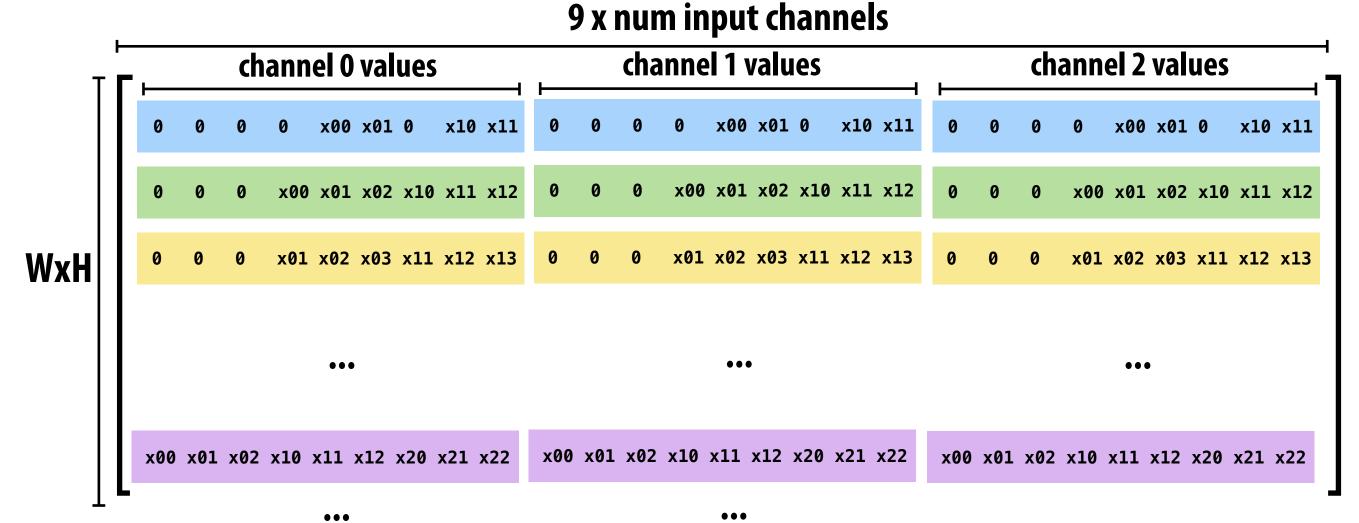

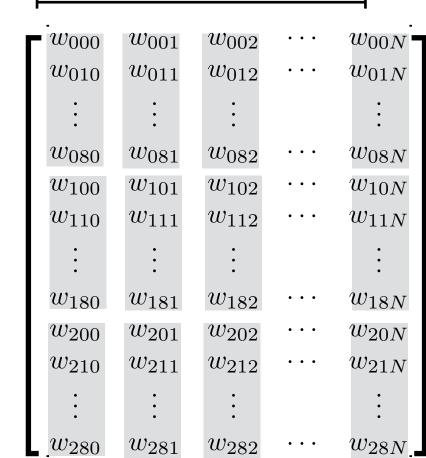

num filters

**Stanford CS149, Winter 2019** 

#### Direct implementation of conv layer

```
float input[IMAGE_BATCH_SIZE][INPUT_HEIGHT][INPUT_WIDTH][INPUT_DEPTH];
float output[IMAGE_BATCH_SIZE][INPUT_HEIGHT][INPUT_WIDTH][LAYER_NUM_FILTERS];
float layer_weights[LAYER_NUM_FILTERS][LAYER_CONVY][LAYER_CONVX][INPUT_DEPTH];
// assumes convolution stride is 1
for (int img=0; img<IMAGE_BATCH_SIZE; img++)</pre>
   for (int j=0; j<INPUT_HEIGHT; j++)</pre>
      for (int i=0; i<INPUT_WIDTH; i++)</pre>
         for (int f=0; f<LAYER_NUM_FILTERS; f++) {</pre>
            output[img][j][i][f] = 0.f;
            for (int kk=0; kk<INPUT_DEPTH; kk++) // sum over filter responses of input channels</pre>
               for (int jj=0; jj<LAYER_FILTER_Y; jj++) // spatial convolution (Y)</pre>
                   for (int ii=0; ii<LAYER_FILTER_X; ii+) // spatial convolution (X)</pre>
                       output[img][j][i][f] += layer_weights[f][jj][ii][kk] * input[img][j+jj][i+ii][kk];
          }
```

Seven loops with significant input data reuse: reuse of filter weights (during convolution), and reuse of input values (across different filters)

Avoids O(N) footprint increase by avoiding materializing input matrix In theory loads O(N) times less data (potentially higher arithmetic intensity... but matrix mult is typically compute-bound) But must roll your own highly optimized implementation of complicated loop nest.

## Convolutional layer in Halide

```
int in_w, in_h, in_ch = 4;
                                     // input params: assume initialized
Func in_func;
                                     // assume input function is initialized
int num_f, f_w, f_h, pad, stride; // parameters of the conv layer
Func forward = Func("conv");
                                     // n is minibatch dimension
Var x, y, z, n;
// This creates a padded input to avoid checking boundary
// conditions while computing the actual convolution
f_in_bound = BoundaryConditions::repeat_edge(in_func, 0, in_w, 0, in_h);
// Create buffers for layer parameters
Halide::Buffer<float> W(f_w, f_h, in_ch, num_f)
Halide::Buffer<float> b(num_f);
// domain of summation for filter with W x H x in_ch
RDom r(0, f_w, 0, f_h, 0, in_ch);
// Initialize to bias
forward(x, y, z, n) = b(z);
forward(x, y, z, n) += W(r.x, r.y, r.z, z) *
                       f_in_bound(x*stride + r.x - pad, y*stride + r.y - pad, r.z, n);
```

#### Consider scheduling this seven-dimensional loop nest!

## Different layers of a single DNN may benefit from unique scheduling strategies

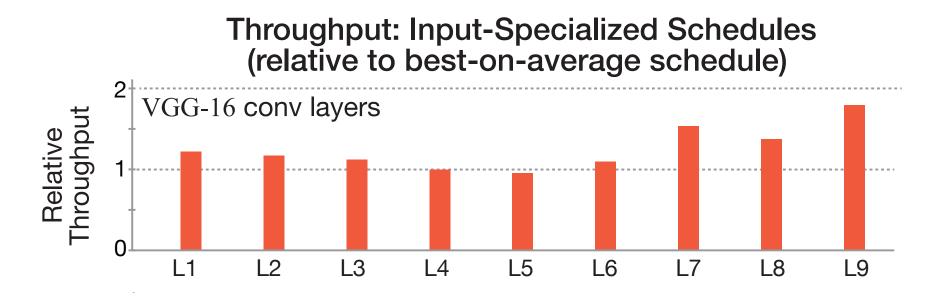

[Figure credit: Mullapudi et al. 2016]

Notice sizes of weights and activations in this network: (and consider SIMD widths of modern machines). Ug!

| Tal@ptimizaitioneoBMarAuahliyeAuthored Schedules |                                         |                                        |  |  |  |
|--------------------------------------------------|-----------------------------------------|----------------------------------------|--|--|--|
| Type Stride                                      | Filter Shape                            | Input Size                             |  |  |  |
| Conv≠s2 LENSB                                    | LBIR $3 	imes 3 	imes 32$               | $224 \times 224 \times 3$              |  |  |  |
| Conv gw / s1                                     | $3 \times 3 \times 32 \text{ dw}$       | $112 \times 112 \times 32$             |  |  |  |
| Conv <del>E</del> s1                             | $1 \times 1 \times 32 \times 64$        | $112 \times 112 \times 32$             |  |  |  |
| Conv www s2                                      | $3 \times 3 \times 64 \text{ dw}$       | $112 \times 112 \times 64$             |  |  |  |
| Conv⊬so                                          | $1 \times 1 \times 64 \times 128$       | $56 \times 56 \times 64$               |  |  |  |
| Conv dw / s1                                     | $3 \times 3 \times 128$ dw              | $56 \times 56 \times 128$              |  |  |  |
| Conv gs1                                         | $12\times1\times128\times128$           | $56 \times 56 \times 128$              |  |  |  |
| Convolw s2                                       | $3 \times 3 \times 128 \text{ dw}$      | $56 \times 56 \times 128$              |  |  |  |
| Conv Es1                                         | $1 \times 1 \times 128 \times 256$      | $28 \times 28 \times 128$              |  |  |  |
| Conv Sw /sl                                      | $3 \times 3 \times 256 \text{ dw}$      | $28 \times 28 \times 256$              |  |  |  |
| Conv 2s1                                         | $1 \times 1 \times 256 \times 256$      | $28 \times 28 \times 256$              |  |  |  |
| Convidw 22                                       | $3 \times 3 \times 256 \mathrm{dw}$     | $28 \times 28 \times 256$              |  |  |  |
| Conv / s1                                        | $1 \times 1 \times 256 \times 512$      | $14 \times 14 \times 256$              |  |  |  |
| 5× Conv dw/ ME                                   | $3 \times 512 \text{ dw}$               | $14 \times 14 \times 512$              |  |  |  |
| Conv / s1                                        | $1 \times 1 \times 512 \times 512$      | $14 \times 14 \times 512$              |  |  |  |
| Conv ow Ls2                                      | $3 \times 3 \times 512 \text{ dw}$      | $14 \times 14 \times 512$              |  |  |  |
| Conv 51                                          | $1 \times 1 \times 512 \times 1024$     | $7 \times 7 \times 512$                |  |  |  |
| Conv ow / s2                                     | $3 \times 3 \times 1024 \text{ dw}$     | $7 \times 7 \times 1024$               |  |  |  |
| Conv ∉s l <sub>0</sub>                           | $1 \times 01 \times 1024 \times 20024$  | $7 \times 70 \times 1024$ 40           |  |  |  |
| Avg Pool / s1                                    | Pool Søhødule develop                   | ment finael(mahutes)                   |  |  |  |
| FC/s1 = Prc                                      | giladhadher 11000 $\blacksquare$ = Prog | grān $m$ e $\approx$ 2 $1024$ = Auto-s |  |  |  |

Classifier

Softmax / s1

 $1 \times 1 \times 1000$ 

## Many efforts to automatically schedule key DNN operations

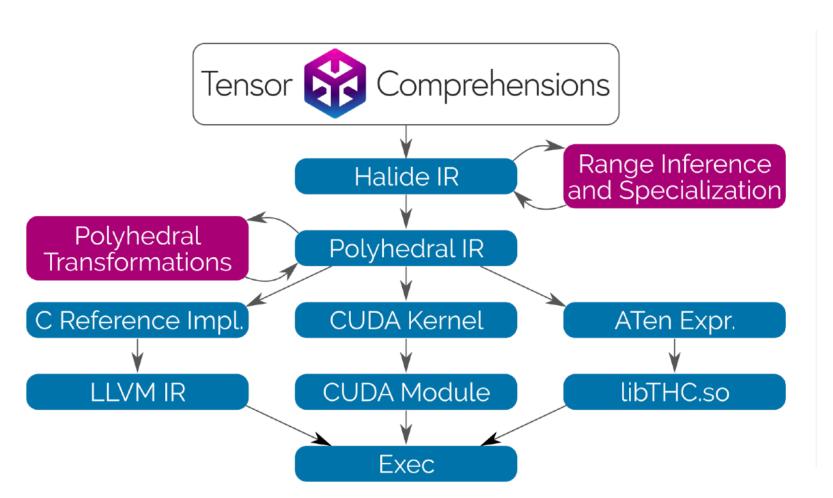

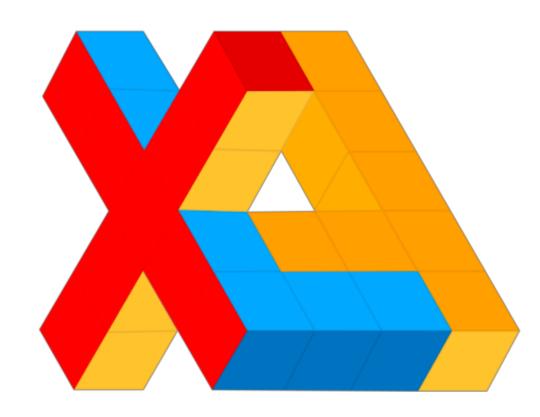

#### Stack Open Deep Learning Compiler Stack

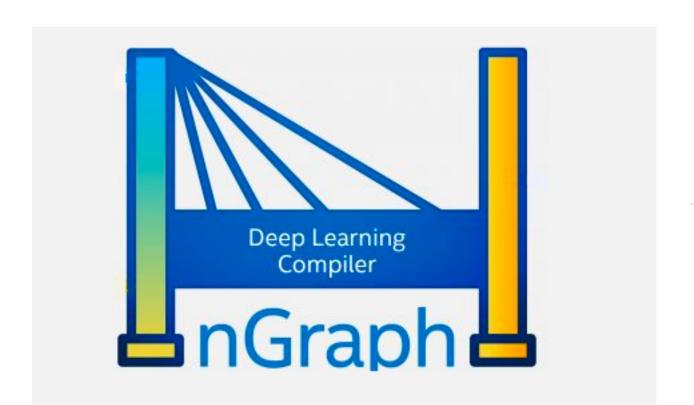

Documentation | Contributors | Community | Release Notes

TVM is a compiler stack for deep learning systems. It is designed to close the gap between the productivity-focused deep learning frameworks, and the performance- and efficiency-focused hardware backends. TVM works with deep learning frameworks to provide end to end compilation to different backends. Checkout the tvm stack homepage for more information.

#### **NVIDIA TensorRT**

license Apache 2.0 build passing

Programmable Inference Accelerator

## Reminder: energy cost of data access

#### Significant fraction of energy expended moving data to processor ALUs

| Operation            | Energy [pJ] | Relative Cost |
|----------------------|-------------|---------------|
| 32 bit int ADD       | 0.1         | 1             |
| 32 bit float ADD     | 0.9         | 9             |
| 32 bit Register File | 1           | 10            |
| 32 bit int MULT      | 3.1         | 31            |
| 32 bit float MULT    | 3.7         | 37            |
| 32 bit SRAM Cache    | 5           | 50            |
| 32 bit DRAM Memory   | 640         | 6400          |

**Estimates for 45nm process** 

[Source: Mark Horowitz]

1(

#### Reducing network footprint

Early DNN designs: large storage cost for model parameters

AlexNet model: ~200 MB

- VGG-16 model: ~500 MB

- ResNet-50: 102 MB

- Inception-v3: 91 MB

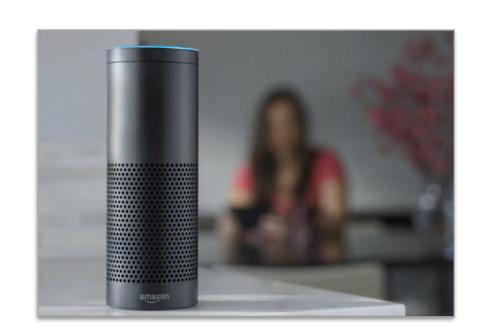

In many modern DNNs, activations (intra-layer intermediate buffers) require more storage than weights

So bandwidth is often due to reading/writing intermediates

# Is there an opportunity for compression?

# "Pruning" (sparsifying) a network

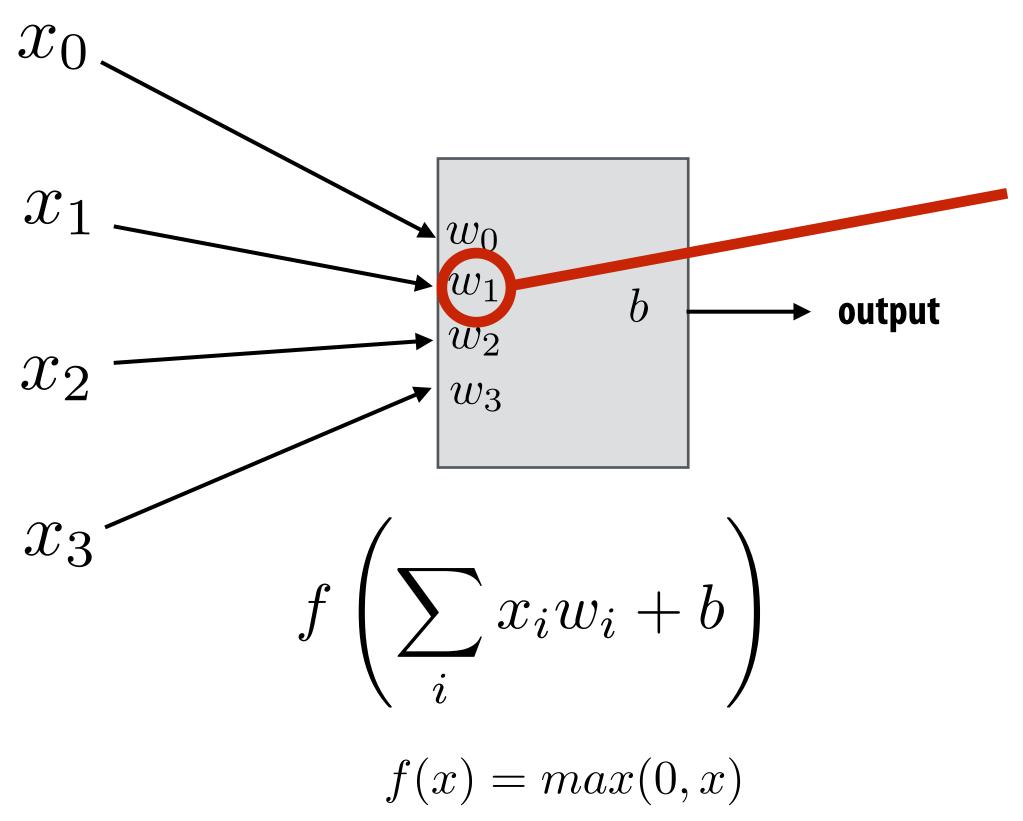

If weight is near zero, then corresponding input has little impact on output of neuron.

# "Pruning" (sparsifying) a network

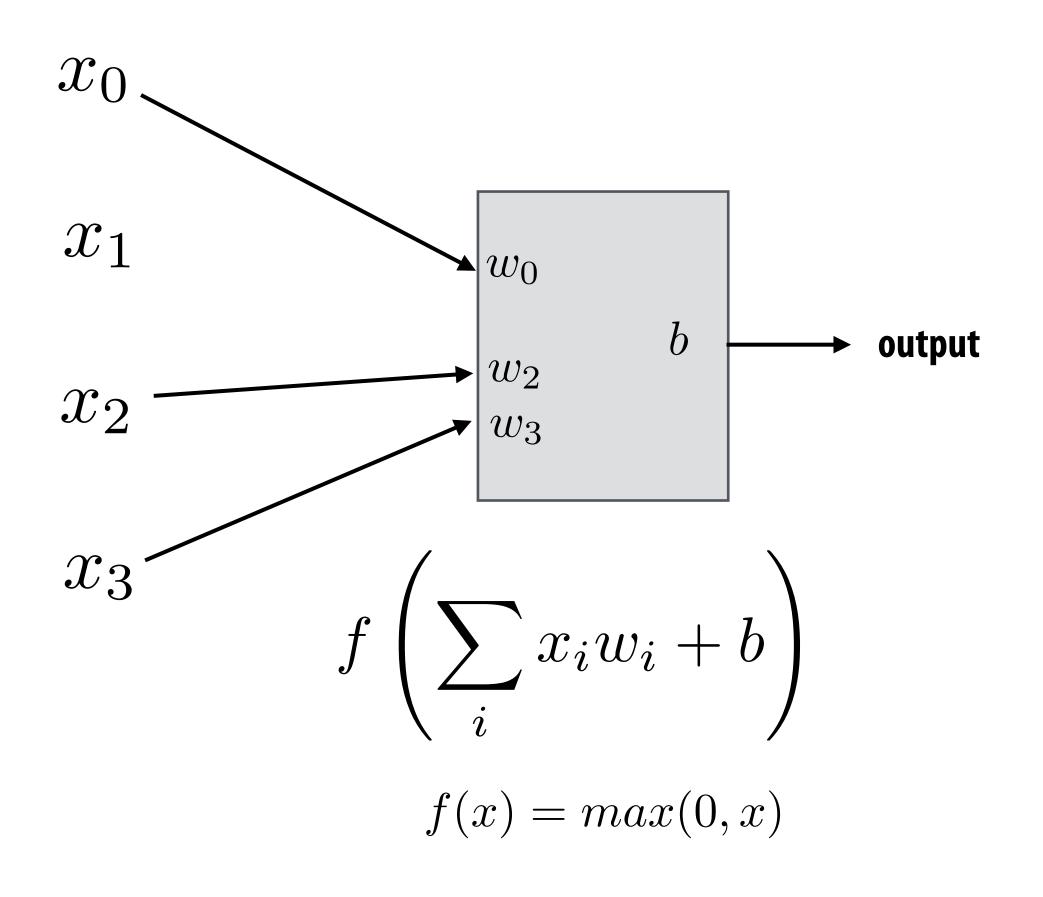

Idea: prune connections with near zero weight

Remove entire units if all connections are pruned.

# Representing "sparsified" networks

Step 1: prune low-weight links (iteratively retrain network, then prune)

- Store weight matrices in compressed sparse row (CSR) format

Reduce storage over head of indices by delta encoding them to fit in 8 bits

```
Indices 1 3 5 ... Value 1.8 0.5 2.1
```

# Efficiently storing the surviving connections

Step 2: Weight sharing: make surviving connections share a small set of weights

- Cluster weights via k-means clustering
- Compress weights by only storing index of assigned cluster (lg(k) bits)
- This is a form of lossy compression

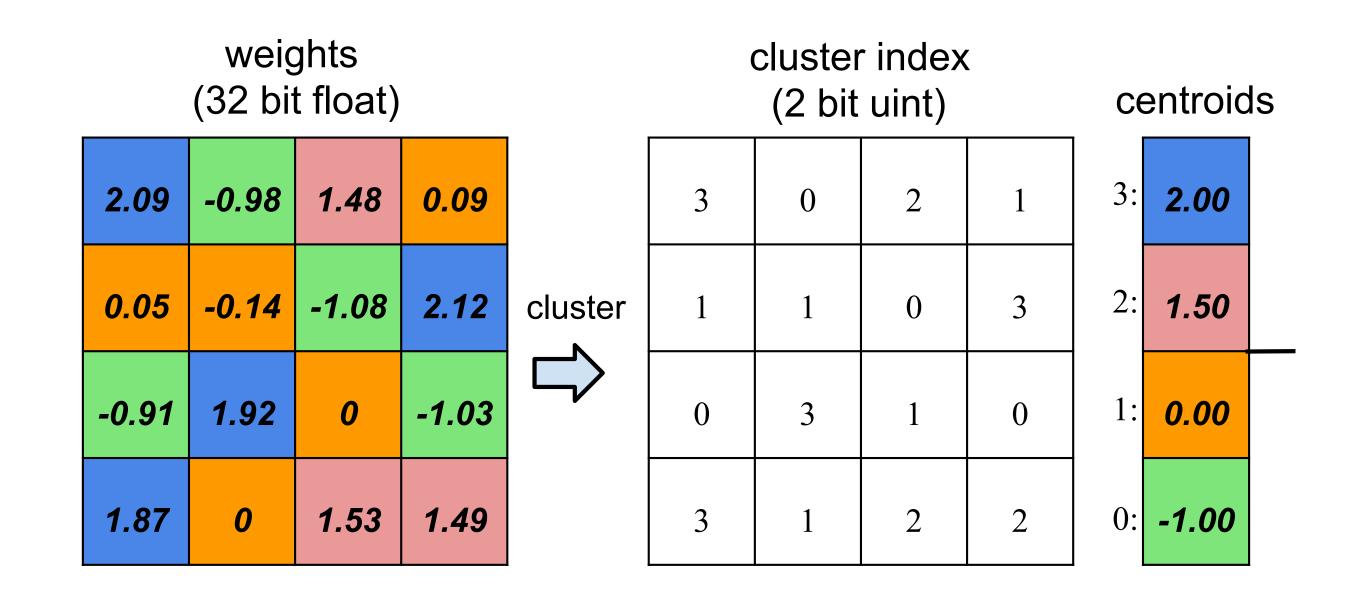

Step 3: Huffman encode quantized weights and CSR indices (lossless compression)

[Figure credit: Han ICLR16]

# VGG-16 sparsification

Large savings in fully connected layers due to combination of pruning, quantization, Huffman encoding \*

| Layer     | #Weights   | Weights%          | Weigh bits | Weight bits | Index<br>bits | Index<br>bits | Compress            | Compress    |
|-----------|------------|-------------------|------------|-------------|---------------|---------------|---------------------|-------------|
| •         |            | (P)               | (P+Q)      | (P+Q+H)     | (P+Q)         | (P+Q+H)       | (P+Q)               | (P+Q+H)     |
| conv1_1   | 2K         | 58%               | 8          | 6.8         | 5             | 1.7           | 40.0%               | 29.97%      |
| conv1_2   | 37K        | 22%               | 8          | 6.5         | 5             | 2.6           | 9.8%                | 6.99%       |
| $conv2_1$ | 74K        | 34%               | 8          | 5.6         | 5             | 2.4           | 14.3%               | 8.91%       |
| $conv2_2$ | 148K       | 36%               | 8          | 5.9         | 5             | 2.3           | 14.7%               | 9.31%       |
| conv3_1   | 295K       | 53%               | 8          | 4.8         | 5             | 1.8           | 21.7%               | 11.15%      |
| conv3_2   | 590K       | 24%               | 8          | 4.6         | 5             | 2.9           | 9.7%                | 5.67%       |
| conv3_3   | 590K       | 42%               | 8          | 4.6         | 5             | 2.2           | 17.0%               | 8.96%       |
| conv4_1   | 1 <b>M</b> | 32%               | 8          | 4.6         | 5             | 2.6           | 13.1%               | 7.29%       |
| conv4_2   | 2M         | 27%               | 8          | 4.2         | 5             | 2.9           | 10.9%               | 5.93%       |
| conv4_3   | 2M         | 34%               | 8          | 4.4         | 5             | 2.5           | 14.0%               | 7.47%       |
| $conv5_1$ | 2M         | 35%               | 8          | 4.7         | 5             | 2.5           | 14.3%               | 8.00%       |
| $conv5_2$ | 2M         | 29%               | 8          | 4.6         | 5             | 2.7           | 11.7%               | 6.52%       |
| conv5_3   | 2M         | 36%               | 8          | 4.6         | 5             | 2.3           | 14.8%               | 7.79%       |
| fc6       | 103M       | 4%                | 5          | 3.6         | 5             | 3.5           | 1.6%                | 1.10%       |
| fc7       | 17M        | 4%                | 5          | 4           | 5             | 4.3           | 1.5%                | 1.25%       |
| fc8       | 4M         | 23%               | 5          | 4           | 5             | 3.4           | 7.1%                | 5.24%       |
| Total     | 138M       | $7.5\%(13\times)$ | 6.4        | 4.1         | 5             | 3.1           | 3.2% ( <b>31</b> ×) | 2.05% (49×) |

**P** = connection pruning (prune low weight connections)

**Q** = quantize surviving weights (using shared weights)

H = Huffman encode

#### ImageNet Image Classification Performance

|                   | Top-1 Error | Top-5 Error | <b>Model size</b> |             |
|-------------------|-------------|-------------|-------------------|-------------|
| VGG-16 Ref        | 31.50%      | 11.32%      | 552 MB            |             |
| VGG-16 Compressed | 31.17%      | 10.91%      | 11.3 MB           | <b>49</b> × |

<sup>\*</sup> Benefits of automatic pruning apply mainly to fully connected layers, but unfortunately many modern networks are dominated by costs of convolutional layers

# Compressing weights (and activations)

- Many efforts to use low precision values for DNN weights and intermediate activations
- In the extreme case: 1-bit

#### XNOR-Net: ImageNet Classification Using Binary Convolutional Neural Networks

Mohammad Rastegari<sup>†</sup>, Vicente Ordonez<sup>†</sup>, Joseph Redmon\*, Ali Farhadi<sup>†</sup>\*

Allen Institute for AI<sup>†</sup>, University of Washington\* {mohammadr, vicenteor}@allenai.org {pjreddie, ali}@cs.washington.edu

Abstract. We propose two efficient approximations to standard convolutional neural networks: Binary-Weight-Networks and XNOR-Networks. In Binary-Weight-Networks, the filters are approximated with binary values resulting in 32× memory saving. In XNOR-Networks, both the filters and the input to convolutional layers are binary. XNOR-Networks approximate convolutions using primarily binary operations. This results in 58× faster convolutional operations (in terms of number of the high precision operations) and 32× memory savings. XNOR-Nets offer the possibility of running state-of-the-art networks on CPUs (rather than GPUs) in real-time. Our binary networks are simple, accurate, efficient, and work on challenging visual tasks. We evaluate our approach on the ImageNet classification task. The classification accuracy with a Binary-Weight-Network version of AlexNet is the same as the full-precision AlexNet. We compare our method with recent network binarization methods, BinaryConnect and BinaryNets, and outperform these methods by large margins on ImageNet, more than 16% in top-1 accuracy. Our code is available at: http://allenai.org/plato/xnornet.

# This a great example of non-domain-specific vs. domain-specific approach to innovation

# Leveraging domain-knowledge: more efficient topologies (aka better algorithm design)

- Original DNNs for image recognition where over-provisioned
  - Large filters, many filters
- Modern DNNs designs are hand-designed to be sparser

SqueezeNet: [landola 2017] Reduced number of parameters in AlexNet by 50x, with similar performance on image classification

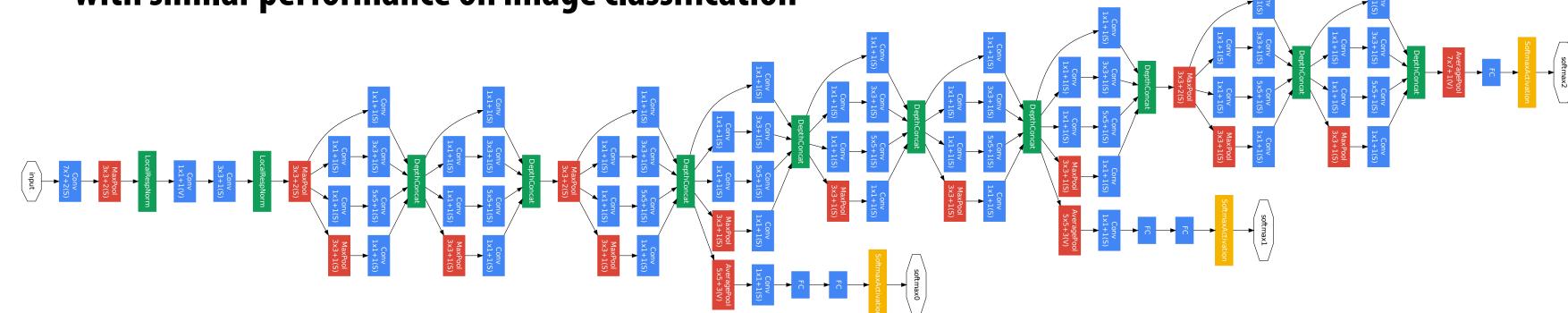

Inception v1 (GoogleLeNet) — 27 total layers, 7M parameters

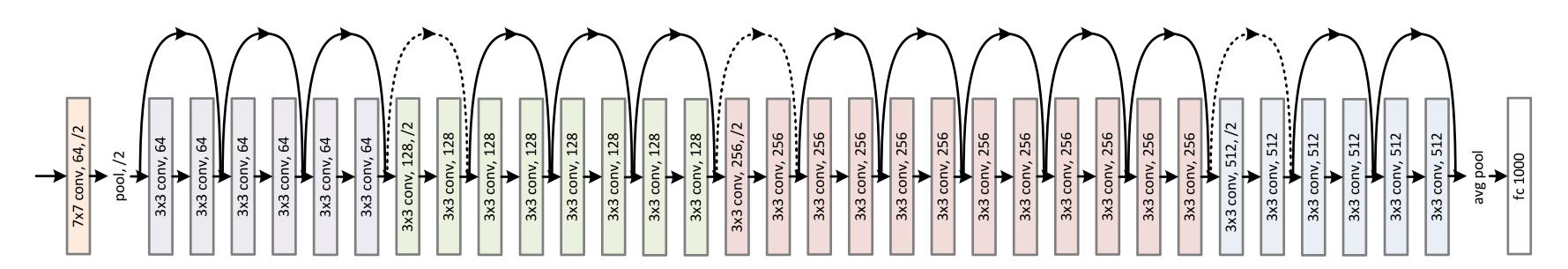

Modular network designs

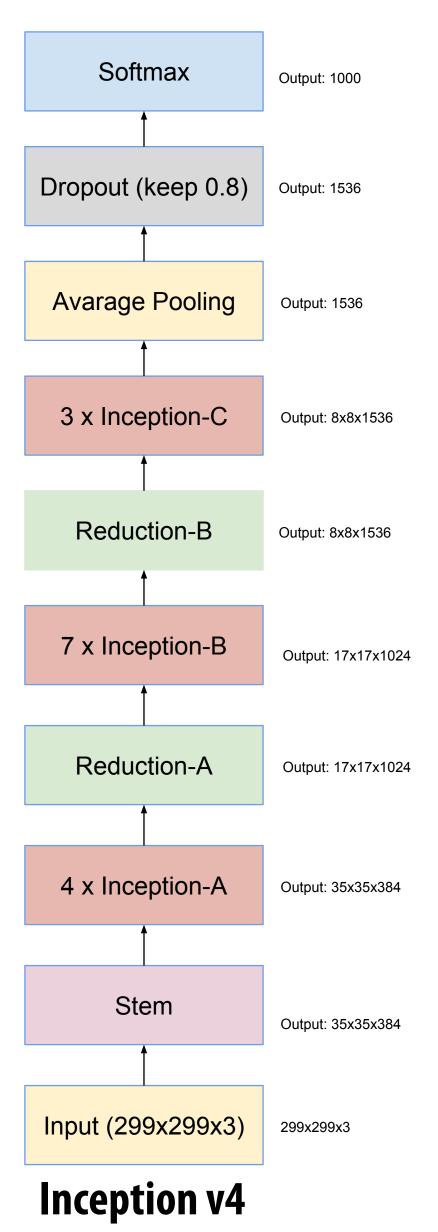

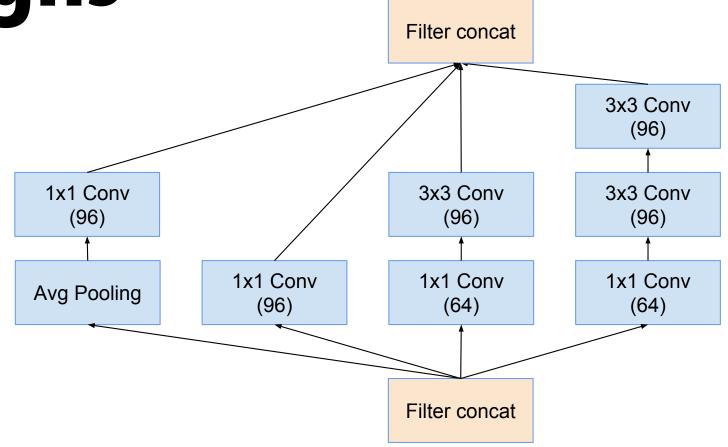

A block

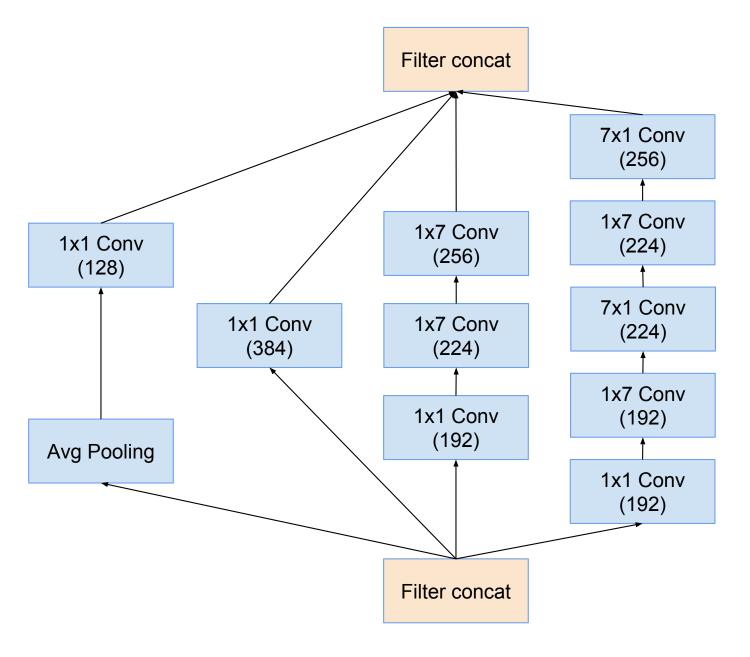

**B** block

# Inception stem

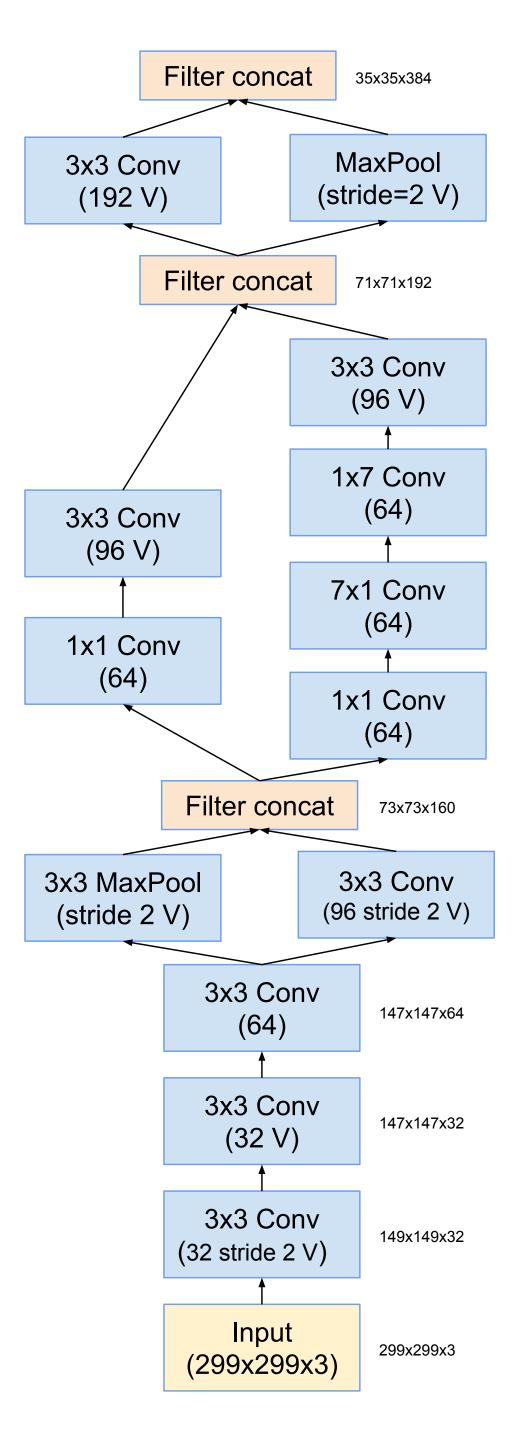

## ResNet

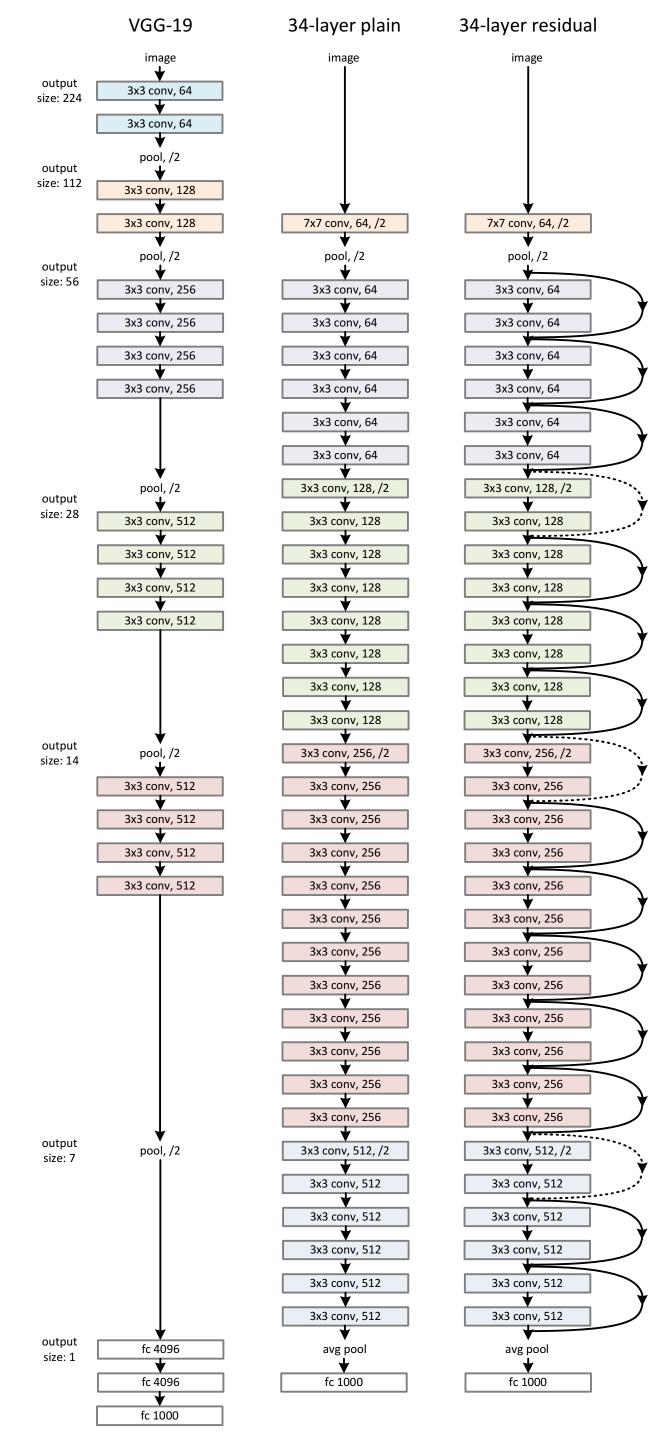

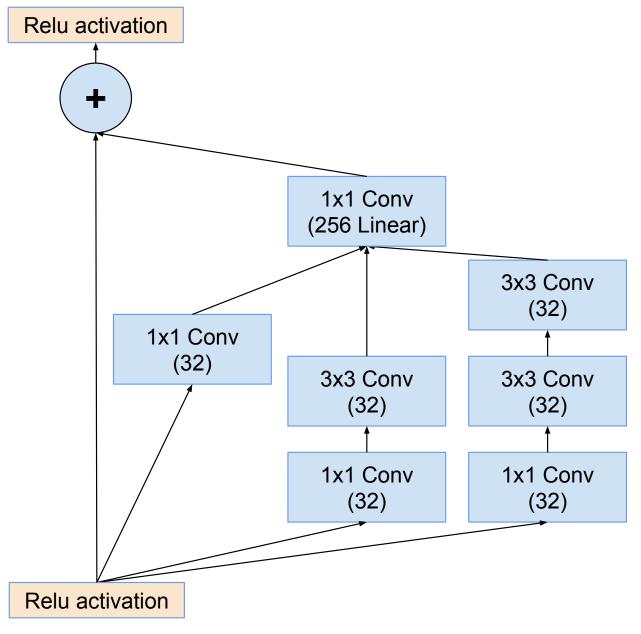

Figure 10. The schema for  $35 \times 35$  grid (Inception-ResNet-A) module of Inception-ResNet-v1 network.

# Effect of topology innovation

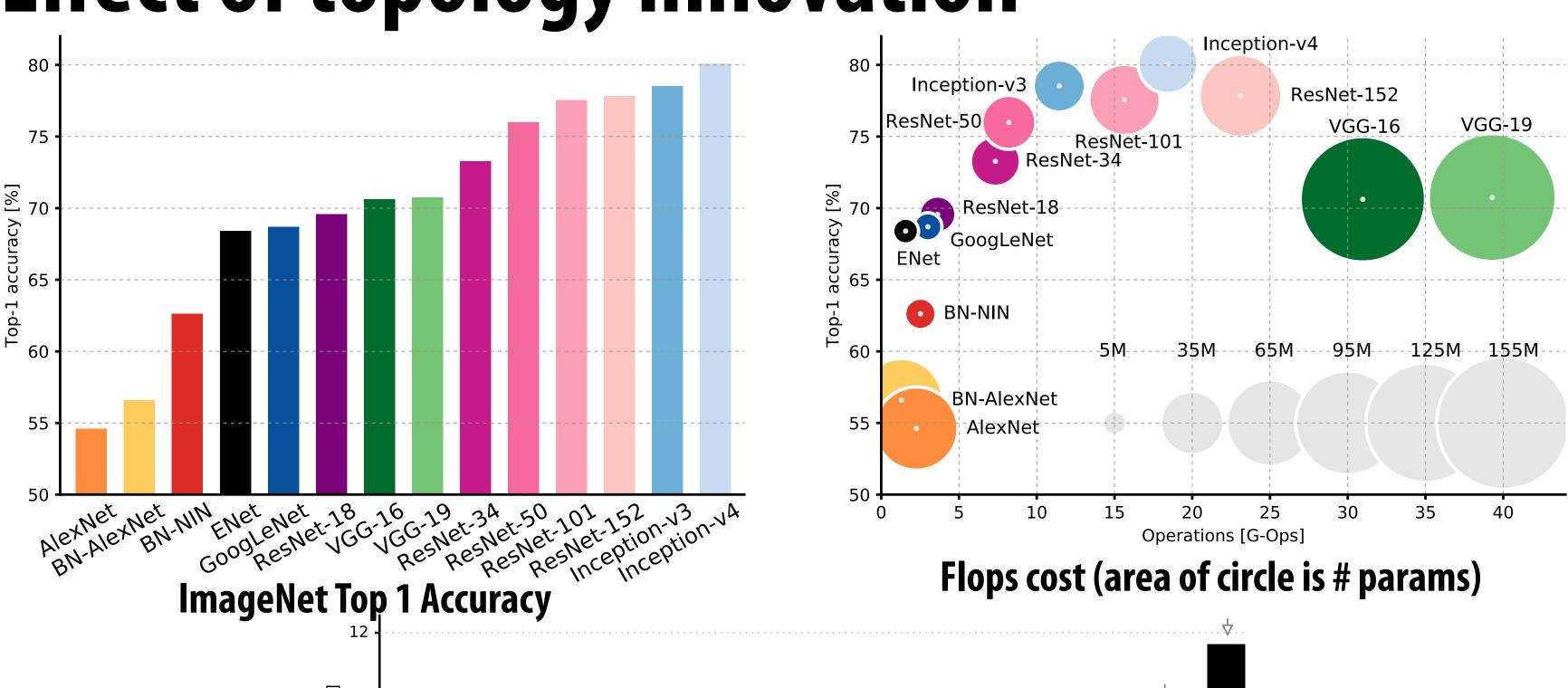

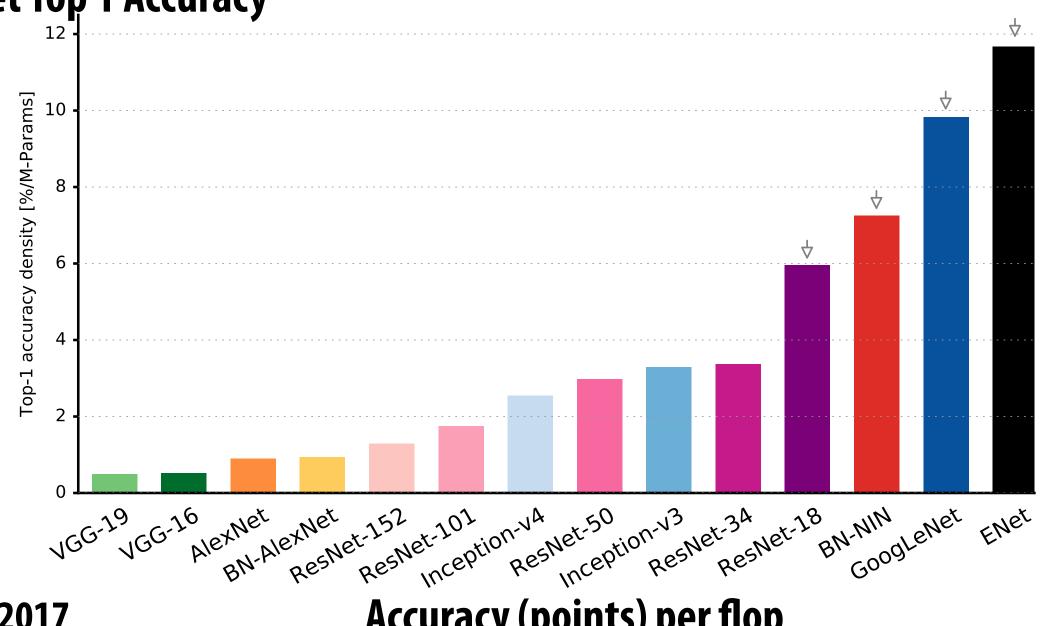

Accuracy (points) per flop

## Improving accuracy/cost (image classification)

2014 → 2017  $\sim$  25x improvement in cost at similar accuracy

|               | ImageNet Top-1 Accuracy | Num Params | Cost/image<br>(MADDs) |        |
|---------------|-------------------------|------------|-----------------------|--------|
| VGG-16        | 71.5%                   | 138M       | 15B                   | [2014] |
| GoogleNet     | 70%                     | 6.8M       | 1.5B                  | [2015] |
| ResNet-18     | <b>73%</b> *            | 11.7M      | 1.8B                  | [2016] |
| MobileNet-224 | <b>70.5</b> %           | 4.2M       | 0.6B                  | [2017] |

<sup>\* 10-</sup>crop results (ResNet 1-crop results are similar to other DNNs in this table)

# Depthwise separable convolution

Main idea: factor NUM\_FILTERS 3x3xNUM\_CHANNELS convolutions into:

- NUM\_CHANNELS 3x3x1 convolutions for each input channel
- And NUM\_FILTERS 1x1xNUM\_CHANNELS convolutions to combine the results

### **Convolution Layer**

### **Depthwise Separable Conv Layer**

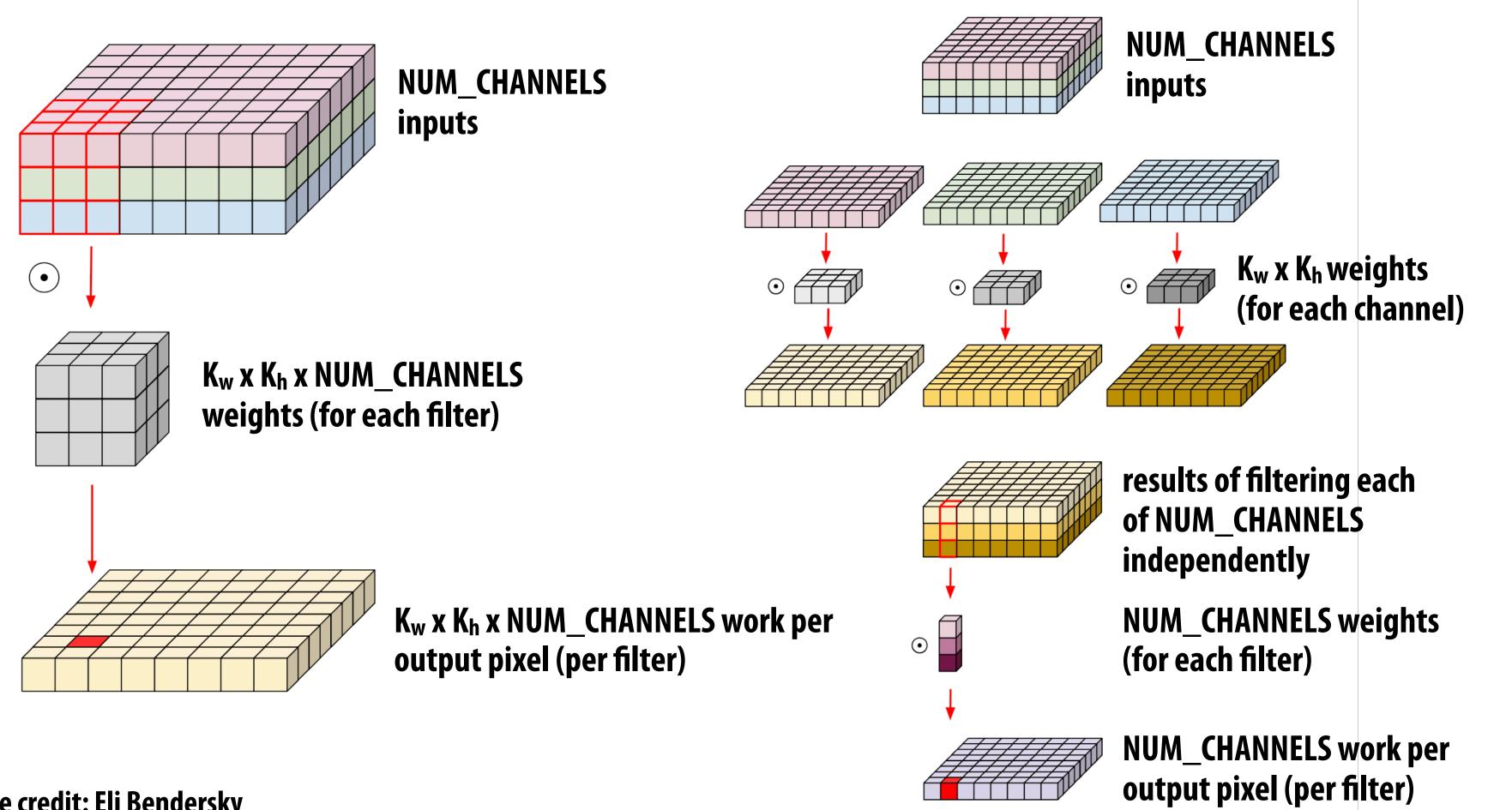

Image credit: Eli Bendersky

## MobileNet

#### [Howard et al. 2017]

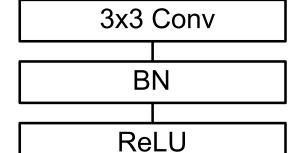

3x3 Depthwise Conv BN ReLU 1x1 Conv

BN ReLU

### Factor NUM\_FILTERS 3x3xNUM\_CHANNELS convolutions into:

- NUM\_CHANNELS 3x3x1 convolutions for each input channel
- And NUM\_FILTERS 1x1xNUM\_CHANNELS convolutions to combine the results

#### Table 1. MobileNet Body Architecture

| Type / Stride                                              | Filter Shape                         | Input Size                        |
|------------------------------------------------------------|--------------------------------------|-----------------------------------|
| Conv / s2                                                  | $3 \times 3 \times 3 \times 32$      | $224 \times 224 \times 3$         |
| Conv dw / s1                                               | $3 \times 3 \times 32 \text{ dw}$    | $112 \times 112 \times 32$        |
| Conv / s1                                                  | $1 \times 1 \times 32 \times 64$     | $112 \times 112 \times 32$        |
| Conv dw / s2                                               | $3 \times 3 \times 64 \text{ dw}$    | $112 \times 112 \times 64$        |
| Conv / s1                                                  | $1 \times 1 \times 64 \times 128$    | $56 \times 56 \times 64$          |
| Conv dw / s1                                               | $3 \times 3 \times 128 \text{ dw}$   | $56 \times 56 \times 128$         |
| Conv / s1                                                  | $1 \times 1 \times 128 \times 128$   | $56 \times 56 \times 128$         |
| Conv dw / s2                                               | $3 \times 3 \times 128 \text{ dw}$   | $56 \times 56 \times 128$         |
| Conv / s1                                                  | $1 \times 1 \times 128 \times 256$   | $28 \times 28 \times 128$         |
| Conv dw / s1                                               | $3 \times 3 \times 256 \text{ dw}$   | $28 \times 28 \times 256$         |
| Conv / s1                                                  | $1 \times 1 \times 256 \times 256$   | $28 \times 28 \times 256$         |
| Conv dw / s2                                               | $3 \times 3 \times 256 \text{ dw}$   | $28 \times 28 \times 256$         |
| Conv / s1                                                  | $1 \times 1 \times 256 \times 512$   | $14 \times 14 \times 256$         |
| $\frac{\text{Conv dw / s1}}{5 \times \text{Conv dw / s1}}$ | $3 \times 3 \times 512 \text{ dw}$   | $\boxed{14 \times 14 \times 512}$ |
| Conv / s1                                                  | $1 \times 1 \times 512 \times 512$   | $14 \times 14 \times 512$         |
| Conv dw / s2                                               | $3 \times 3 \times 512 \text{ dw}$   | $14 \times 14 \times 512$         |
| Conv / s1                                                  | $1 \times 1 \times 512 \times 1024$  | $7 \times 7 \times 512$           |
| Conv dw / s2                                               | $3 \times 3 \times 1024 \text{ dw}$  | $7 \times 7 \times 1024$          |
| Conv / s1                                                  | $1 \times 1 \times 1024 \times 1024$ | $7 \times 7 \times 1024$          |
| Avg Pool / s1                                              | Pool $7 \times 7$                    | $7 \times 7 \times 1024$          |
| FC / s1                                                    | $1024 \times 1000$                   | $1 \times 1 \times 1024$          |
| Softmax / s1                                               | Classifier                           | $1 \times 1 \times 1000$          |

#### Image classification (ImageNet) **Comparison to Common DNNs**

| Model             | ImageNet | Million   | Million    |
|-------------------|----------|-----------|------------|
|                   | Accuracy | Mult-Adds | Parameters |
| 1.0 MobileNet-224 | 70.6%    | 569       | 4.2        |
| GoogleNet         | 69.8%    | 1550      | 6.8        |
| VGG 16            | 71.5%    | 15300     | 138        |

### Image classification (ImageNet) **Comparison to Other Compressed DNNs**

| Model              | ImageNet | Million   | Million    |  |
|--------------------|----------|-----------|------------|--|
|                    | Accuracy | Mult-Adds | Parameters |  |
| 0.50 MobileNet-160 | 60.2%    | 76        | 1.32       |  |
| Squeezenet         | 57.5%    | 1700      | 1.25       |  |
| AlexNet            | 57.2%    | 720       | 60         |  |

# Value of improving DNN topology

- Increasing overall accuracy on a task (often primary goal of CV/ML papers)
- Increasing accuracy/unit cost
- What is cost of evaluating DNN?
  - Number of ops (often measured in multiply adds)
  - Bandwidth!
    - Loading model weights + loading/storing intermediate activations
    - Careful! Certain layers are bandwidth bound, e.g., batch norm

Depthwise separable convolutions add additional batch norm operations to network (after each step of depthwise conv layer)

Implication: number of ops can be a poor predictor of run time of network (too small to utilize processor, bandwidth bound, etc.)!

```
Input: Values of x over a mini-batch: \mathcal{B} = \{x_{1...m}\};

Parameters to be learned: \gamma, \beta

Output: \{y_i = \mathrm{BN}_{\gamma,\beta}(x_i)\}

\mu_{\mathcal{B}} \leftarrow \frac{1}{m} \sum_{i=1}^m x_i \qquad // \text{mini-batch mean}
\sigma_{\mathcal{B}}^2 \leftarrow \frac{1}{m} \sum_{i=1}^m (x_i - \mu_{\mathcal{B}})^2 \qquad // \text{mini-batch variance}
\widehat{x}_i \leftarrow \frac{x_i - \mu_{\mathcal{B}}}{\sqrt{\sigma_{\mathcal{B}}^2 + \epsilon}} \qquad // \text{normalize}
y_i \leftarrow \gamma \widehat{x}_i + \beta \equiv \mathrm{BN}_{\gamma,\beta}(x_i) \qquad // \text{scale and shift}
```

## Model optimization techniques

- Manually designing better models
  - Common parameters: depth of network, width of filters, number of filters per layer, convolutional stride, etc.
- Good scheduling of performance-critical operations (layers)
  - Loop blocking/tiling, fusion
  - Typically optimized manually by humans (but significant research efforts to automate scheduling)
- Compressing models
  - Lower bit precision
  - Automatic sparsification/pruning
- Automatically discovering efficient model topologies (architecture search)

## DNN architecture search

- Learn an efficient DNN topology along with associated weights
- Example: progressive neural architecture search [Liu et al. 18]

"Block" = (input1, input2, op1, op2)

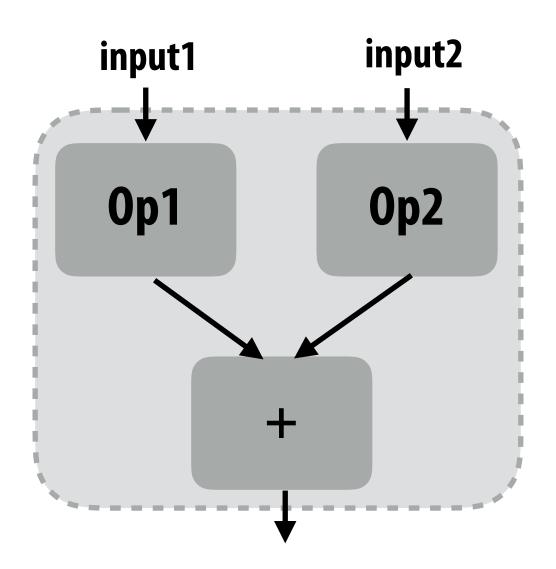

#### **Eight possible operations:**

3x3 depthwise-separable conv 5x5 depthwise-separable conv 7x7 depthwise-separable conv 1x7 followed by 7x1 conv identity3x3 average pool3x3 max pool3x3 dilated conv

## Architecture search space

Cells are DAGs of B blocks

### DNNs are sequences of N cells

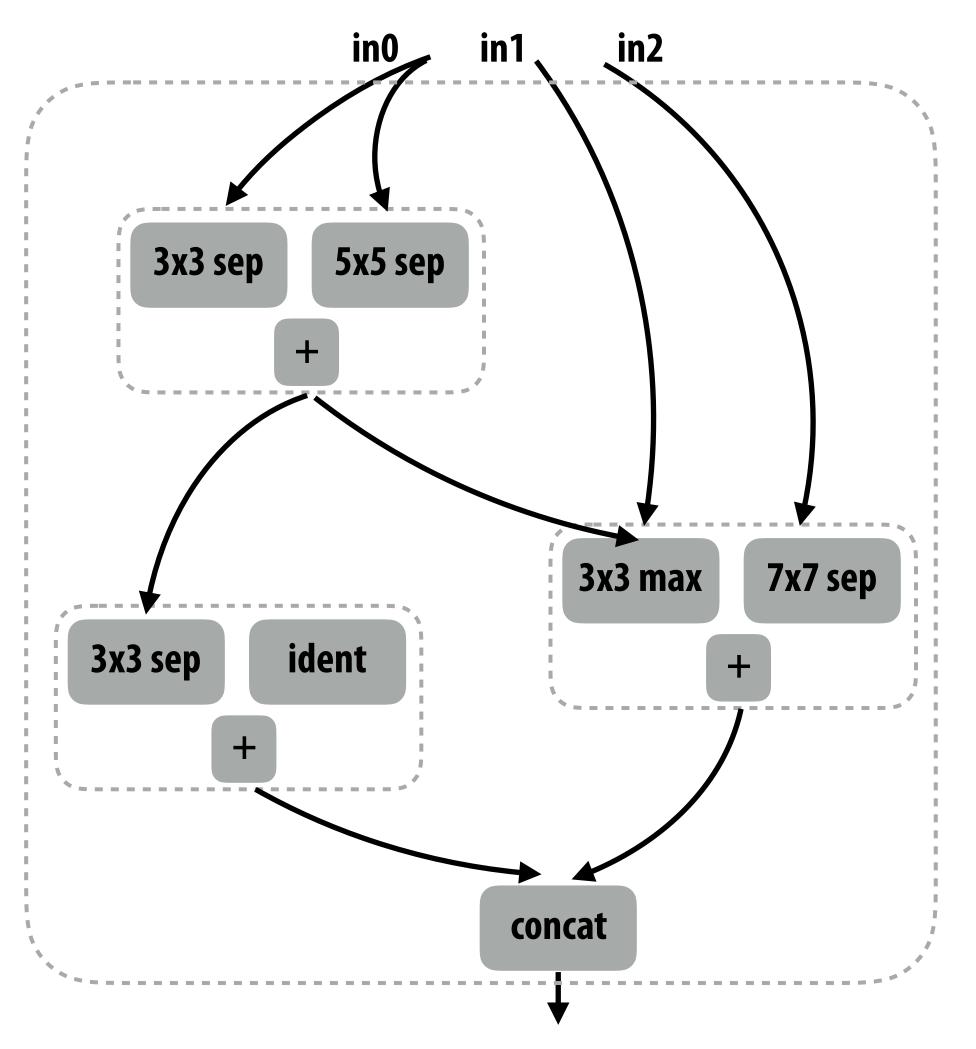

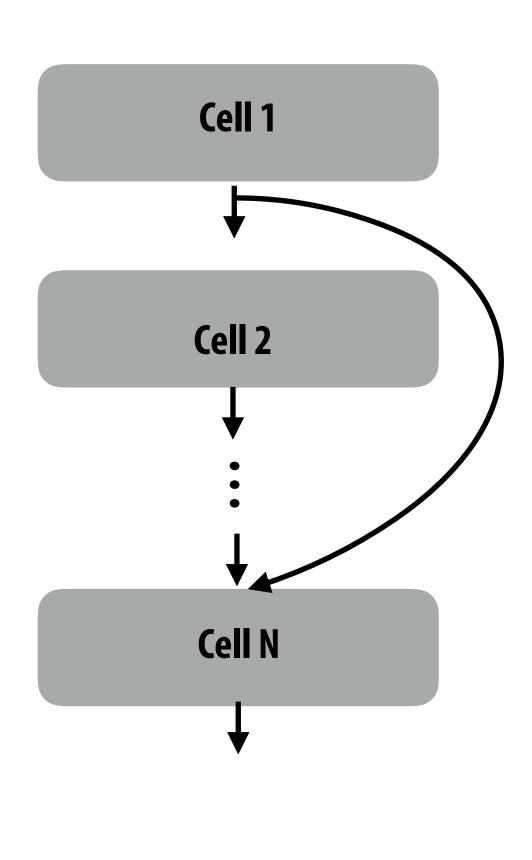

Cells have one output, can receive input from all prior cells

## Progressive neural architecture search results

 Automatic search was able to find model architectures that yielded similar/ better accuracy to hand designed models (and comparable costs)

| Model                              | Params | Mult-Adds | Top-1 | Top-5 |
|------------------------------------|--------|-----------|-------|-------|
| MobileNet-224 [14]                 | 4.2M   | 569M      | 70.6  | 89.5  |
| ShuffleNet (2x) [37]               | 5M     | 524M      | 70.9  | 89.8  |
| NASNet-A $(N = 4, F = 44)$ [41]    | 5.1M   | 564M      | 74.0  | 91.6  |
| AmoebaNet-B $(N = 3, F = 62)$ [27] |        | 555M      | 74.0  | 91.5  |
| AmoebaNet-A $(N = 4, F = 50)$ [27] |        | 555M      | 74.5  | 92.0  |
| AmoebaNet-C $(N = 4, F = 50)$ [27] |        | 570M      | 75.7  | 92.4  |
| PNASNet-5 $(N = 3, F = 54)$        | 5.1M   | 588M      | 74.2  | 91.9  |

 Forms of architecture search implemented by Cloud-based ML hosting services (user provides training data, service searches for good model)

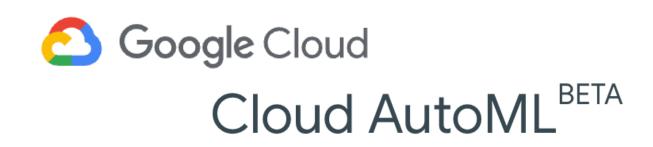

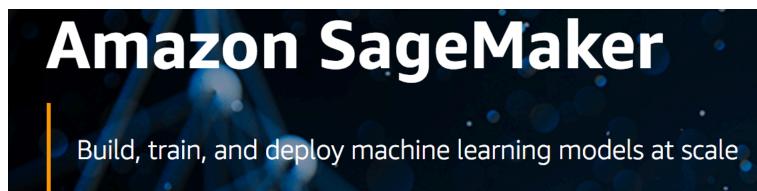

# Why might a GPU be a good platform for DNN evaluation?

## Deep neural networks on GPUs

## Many high-performance DNN implementations target GPUs

- High arithmetic intensity computations (computational characteristics similar to dense matrix-matrix multiplication)
- Benefit from flop-rich architectures
- Highly-optimized library of kernels exist for GPUs (cuDNN)
  - Most CPU-based implementations use basic matrix-multiplication-based formulation (good implementations could run faster!)

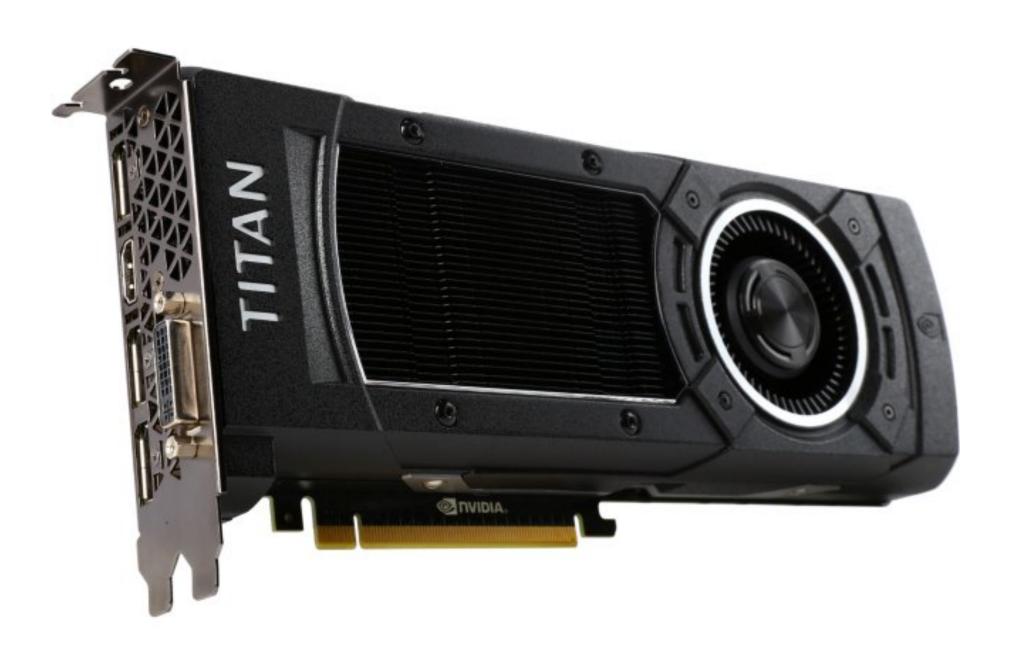

# Why might a GPU be a sub-optimal platform for DNN evaluation?

# Increasing efficiency through specialization

Example: Google's Tensor Processing Unit (TPU)
Accelerates deep learning operations in Google
datacenter

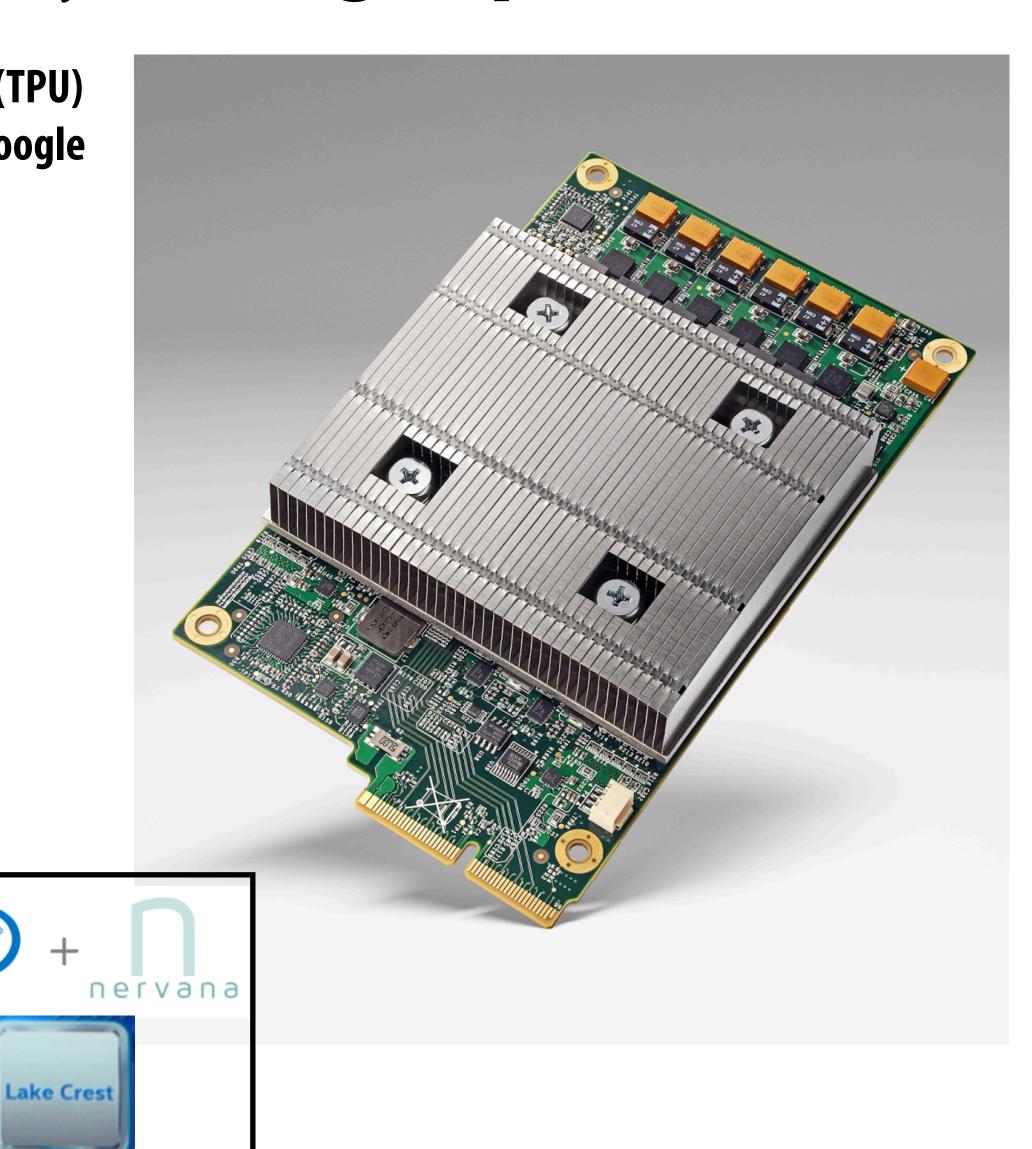

Intel has announced Lake Crest ML accelerator (formerly called Nervana)

## Hardware acceleration for DNNs

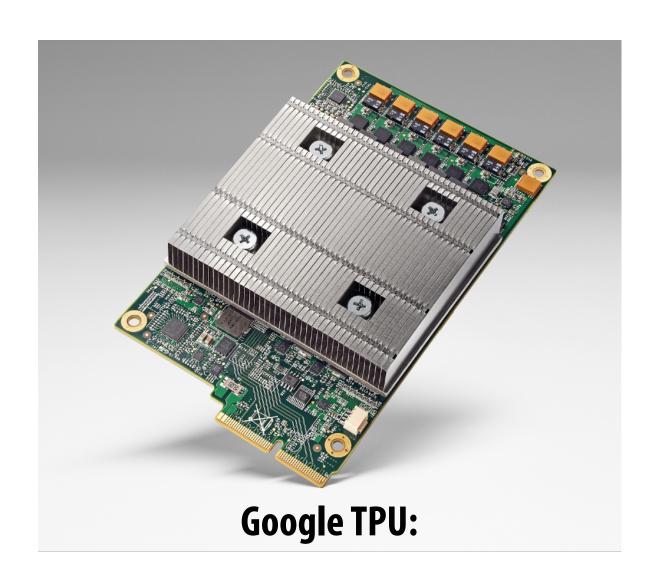

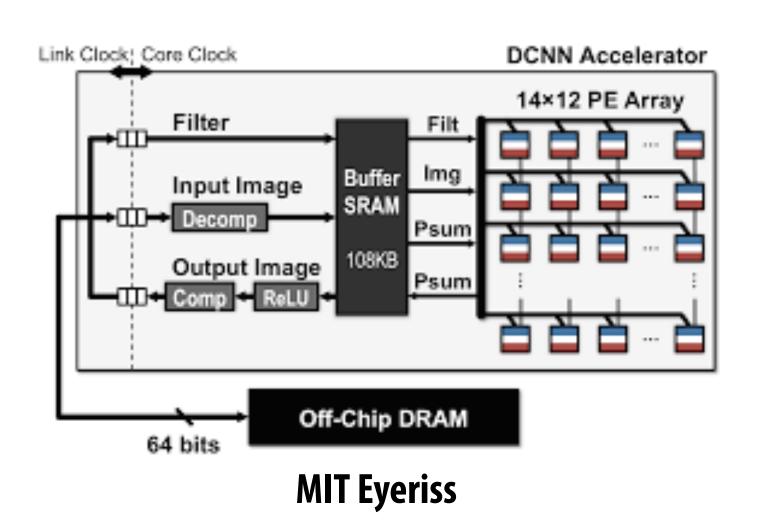

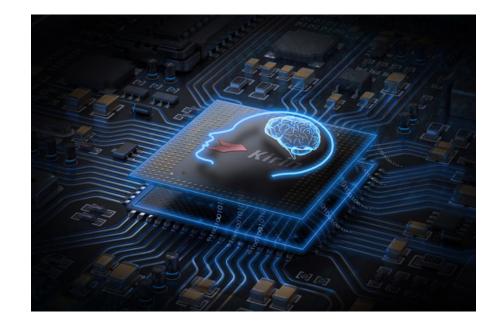

**Huawei Kirin NPU** 

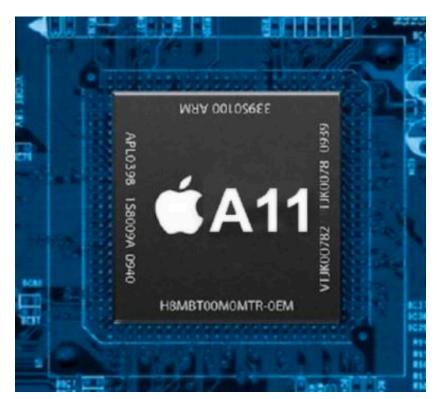

**Apple Neural Engine** 

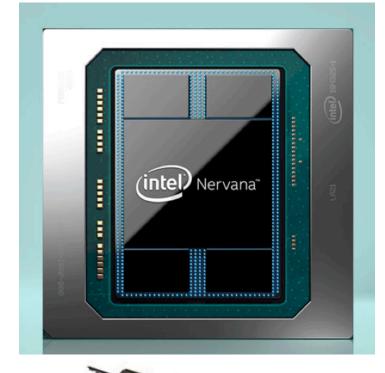

Intel Lake Crest
Deep Learning Accelerator

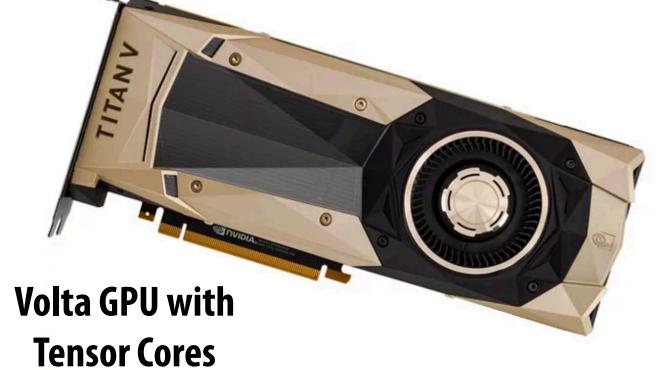

Slide credit: Xuan Yang Stanford CS149, Winter 2019

# And many more...

| IC Giants             | Intel, Qualcomm, Nvidia, Samsung, AMD, Apple, Xilinx, IBM, STMicroelectronics, NXP, MediaTek, HiSilicon                                                                                                    | 12 |
|-----------------------|----------------------------------------------------------------------------------------------------|----|
| Cloud/HPC             | Cloud/HPC Google, Amazon_AWS, Microsoft, Aliyun, Tencent Cloud, Baidu, Baidu Cloud, HUAWEI Cloud, Fujitsu                                                                                                    |    |
| IP Vendors            | IP Vendors ARM, Synopsys, Imagination, CEVA, Cadence, VeriSilicon                                                                                                    |    |
| Startups in<br>China  | Cambricon, Horizon Robotics, DeePhi, Bitmain, Chipintelli, Thinkforce                                                                                                    | 6  |
| Startups<br>Worldwide | Cerebras, Wave Computing, Graphcore, PEZY, KnuEdge, Tenstorrent, ThinCI, Koniku, Adapteva, Knowm, Mythic, Kalray, BrainChip, Almotive, DeepScale, Leepmind, Krtkl, NovuMind, REM, TERADEEP, DEEP VISION, Groq, KAIST DNPU, Kneron, Vathys, Esperanto Technologies | 26 |

# Modern NVIDIA GPU (Volta)

# Recall: properties of GPUs

- "Compute rich": packed densely with processing elements
  - Good for compute-bound applications
- Good, because dense-matrix multiplication and DNN convolutional layers (when implemented properly) are compute bound

But recall cost of instruction stream processing and control in a programmable processor:
Clock and

Note: these figures are estimates for a CPU:

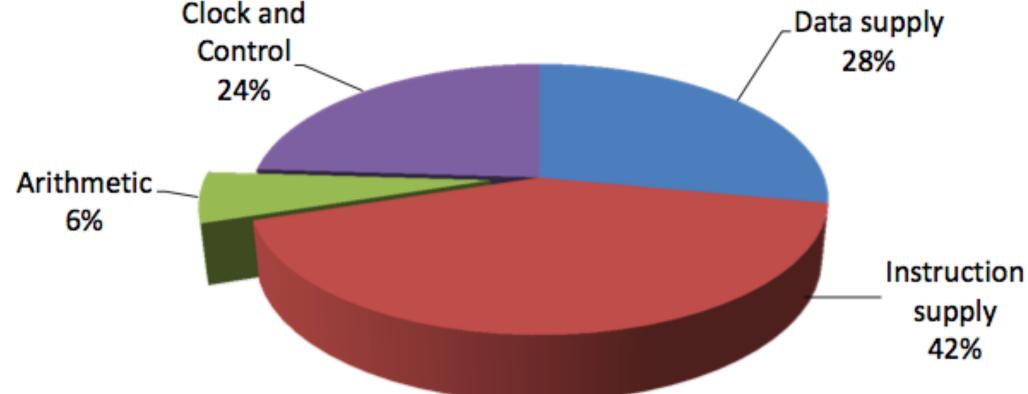

Efficient Embedded Computing [Dally et al. 08]
[Figure credit Eric Chung]

# One solution: more complex instructions

- Fused multiply add (ax + b)
- 4-component dot product x = A dot B
- 4x4 matrix multiply
  - AB + C for 4x4 matrices A, B, C

 Key principle: amortize cost of instruction stream processing across many operations of a single complex instruction

## Volta GPU

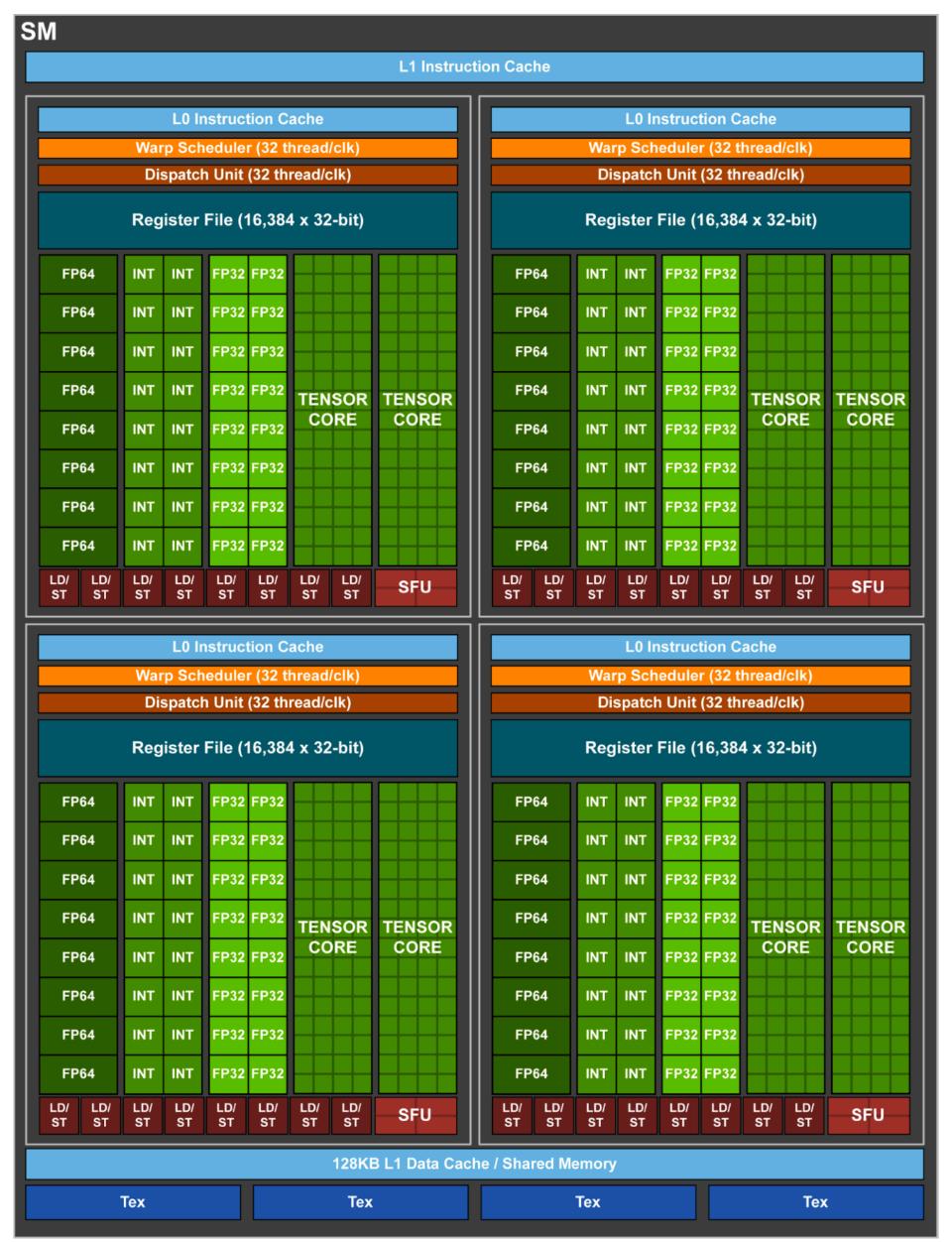

Each SM core has: 64 fp32 ALUs (mul-add) 32 fp64 ALUs

8 "tensor cores"

Execute 4x4 matrix mul-add instr

A x B + C for 4x4 matrices A,B,C

A, B stored as fp16, accumulation with fp32 C

GV100 GPU has 80 SM cores: 5,120 fp32 mul-add ALUs 640 tensor cores 6 MB of L2 cache 1.5 GHz max clock = 15.7 TFLOPs fp32

= 125 TFLOPs (fp16/32 mixed) in tensor cores

# Efficiency estimates \*

Estimated overhead of programmability (instruction stream, control, etc.)

- Half-precision FMA (fused multiply-add) 2000%

- Half-precision DP4 (vec4 dot product) 500%

- Half-precision MMA (matrix-matrix multiply + accumulate) 27%

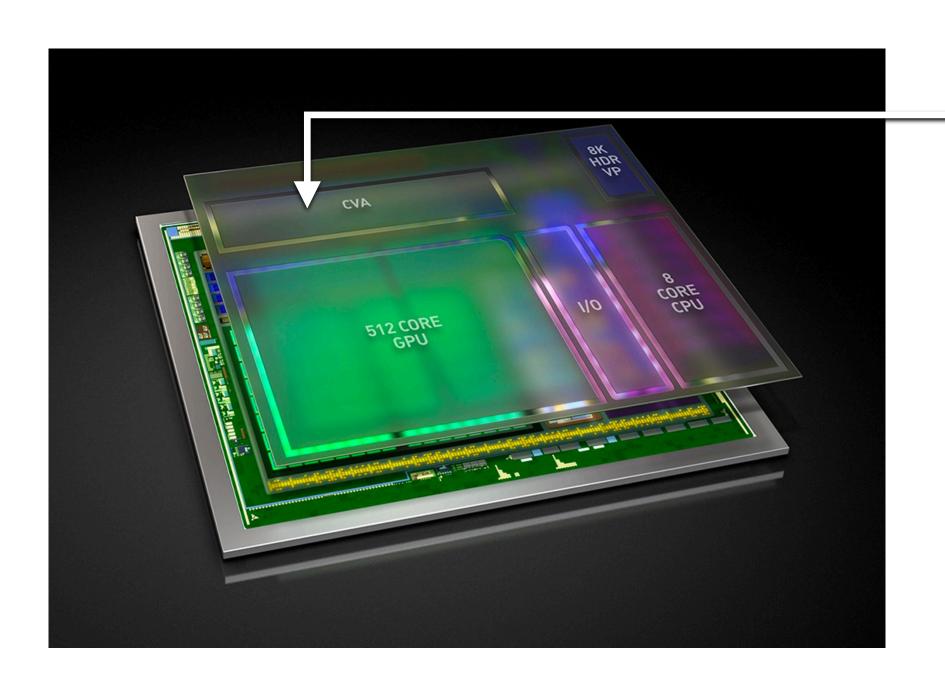

**NVIDIA Xavier (SoC for automotive domain)** 

Features a Computer Vision Accelerator (CVA), a custom module for deep learning acceleration (large matrix multiply unit)

But only 2x more efficient than Volta MMA instruction despite being highly specialized component. (includes optimization of gating multipliers if either operand is zero)

<sup>\*</sup> Estimates by Bill Dally using academic numbers, SysML talk, Feb 2018

# Google TPU (version 1)

# Google's TPU

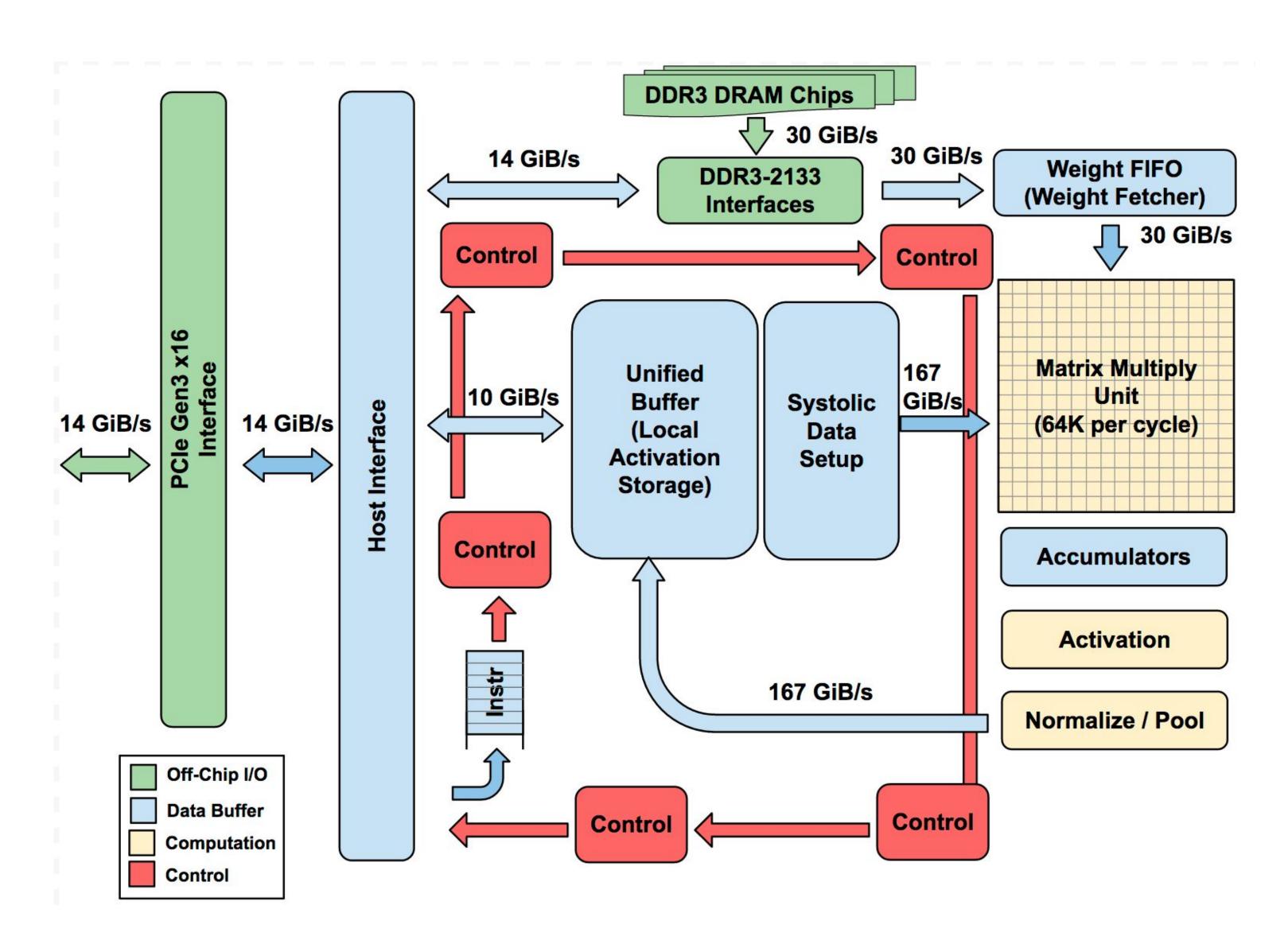

# TPU area proportionality

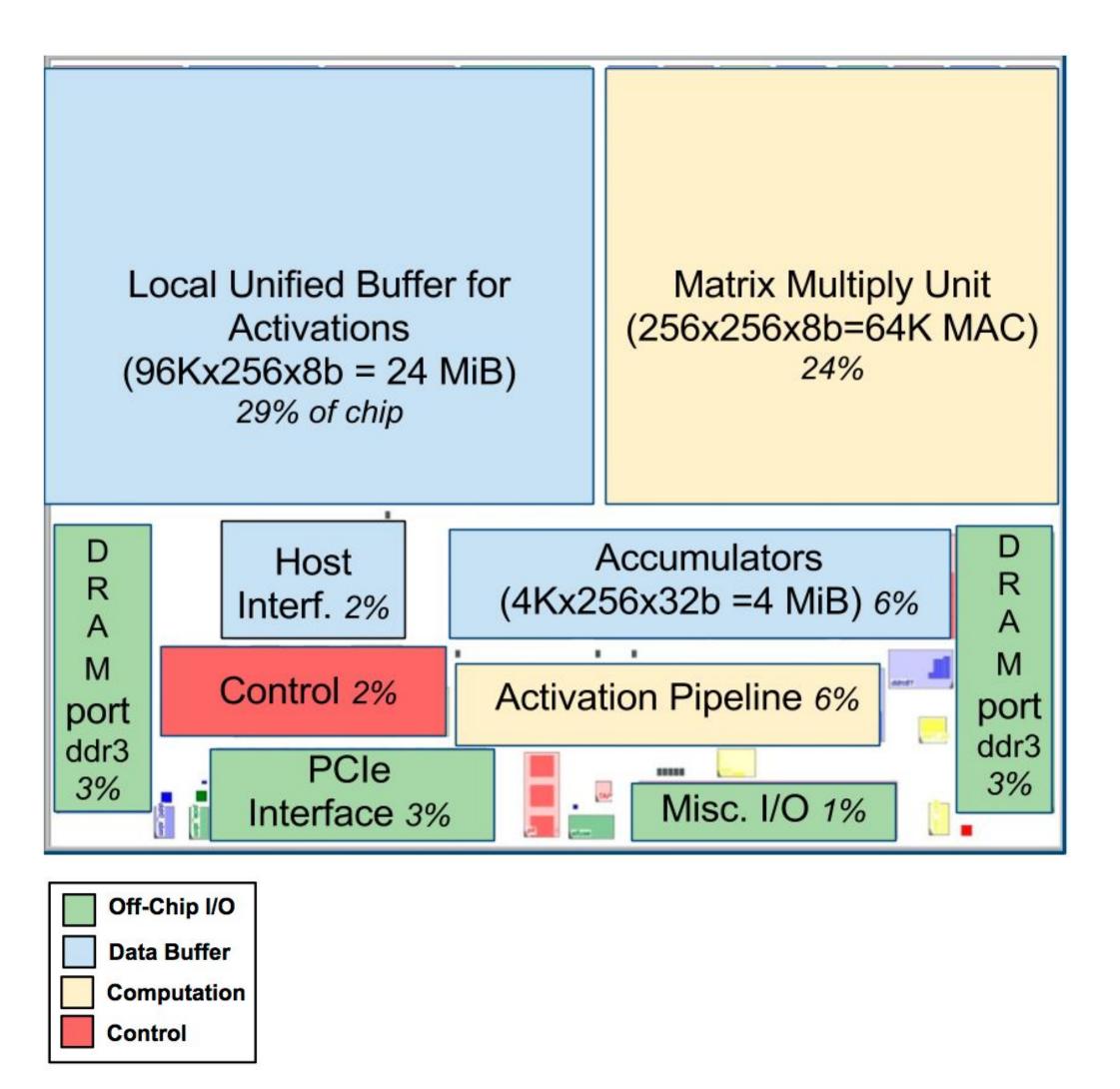

Compute ~ 30% of chip
Note low area footprint of control

Key instructions:

read host memory

write host memory

read weights

matrix\_multiply / convolve

activate

# Systolic array

### (matrix vector multiplication example: y=Wx)

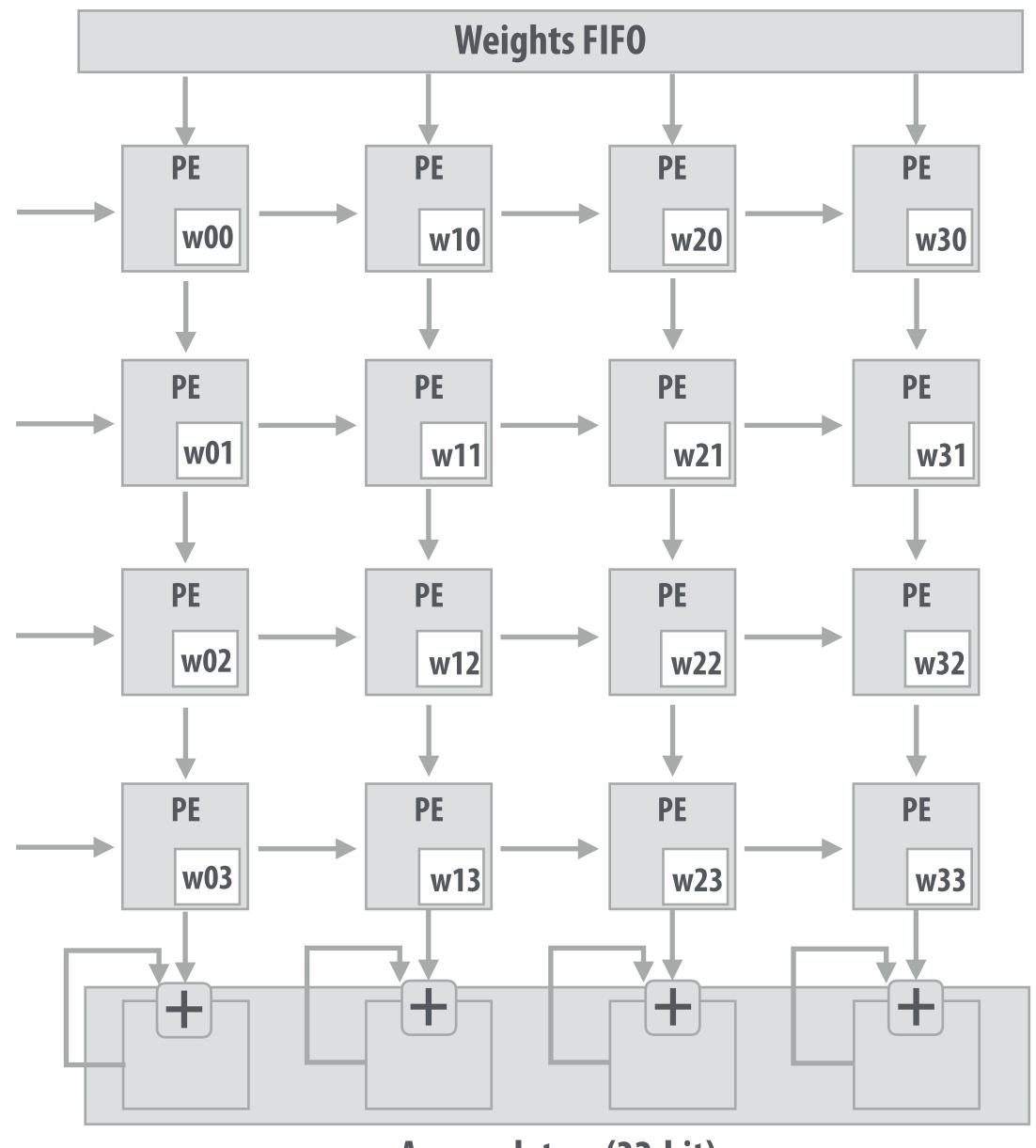

**Accumulators (32-bit)** 

**Stanford CS149, Winter 2019** 

#### (matrix vector multiplication example: y=Wx)

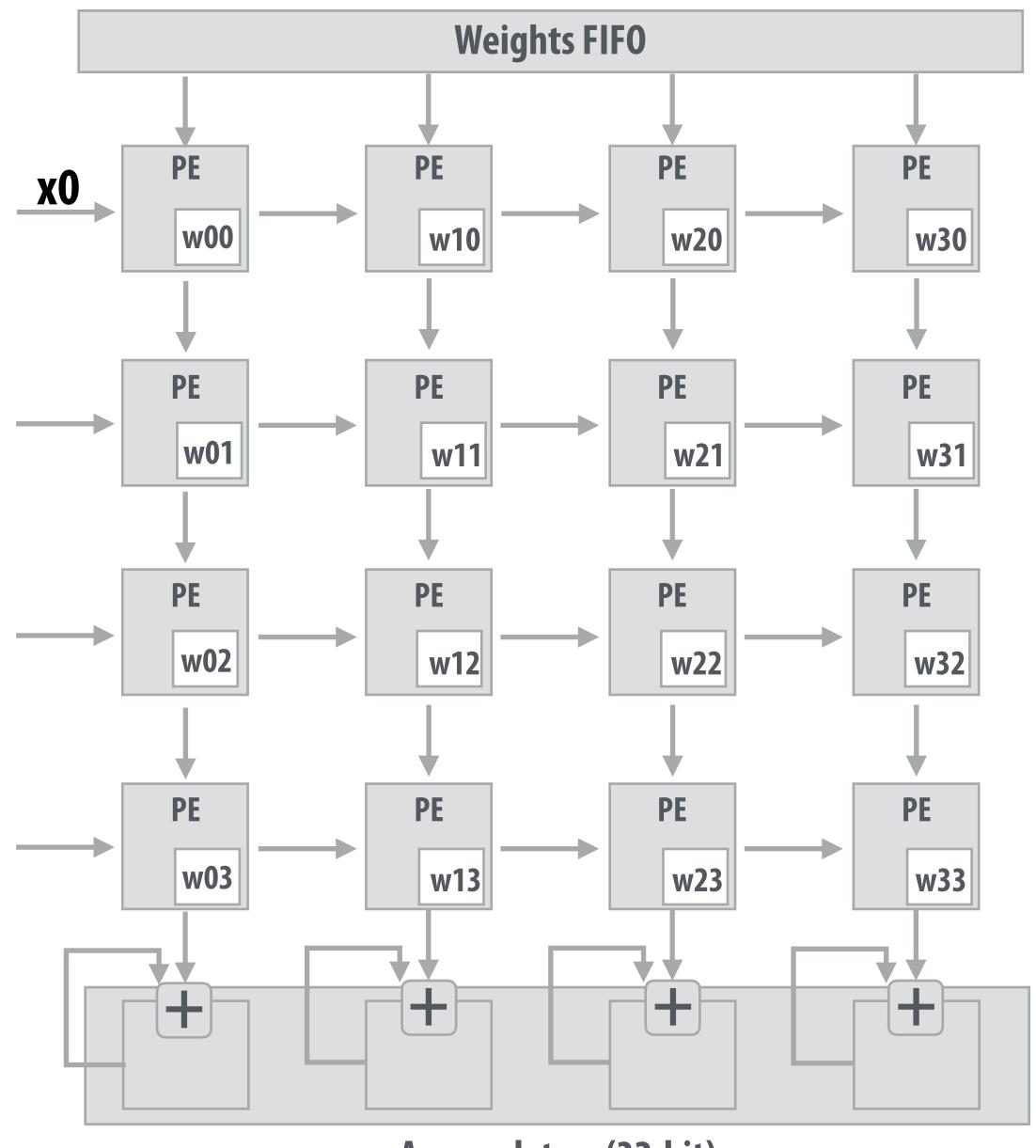

**Accumulators (32-bit)** 

#### (matrix vector multiplication example: y=Wx)

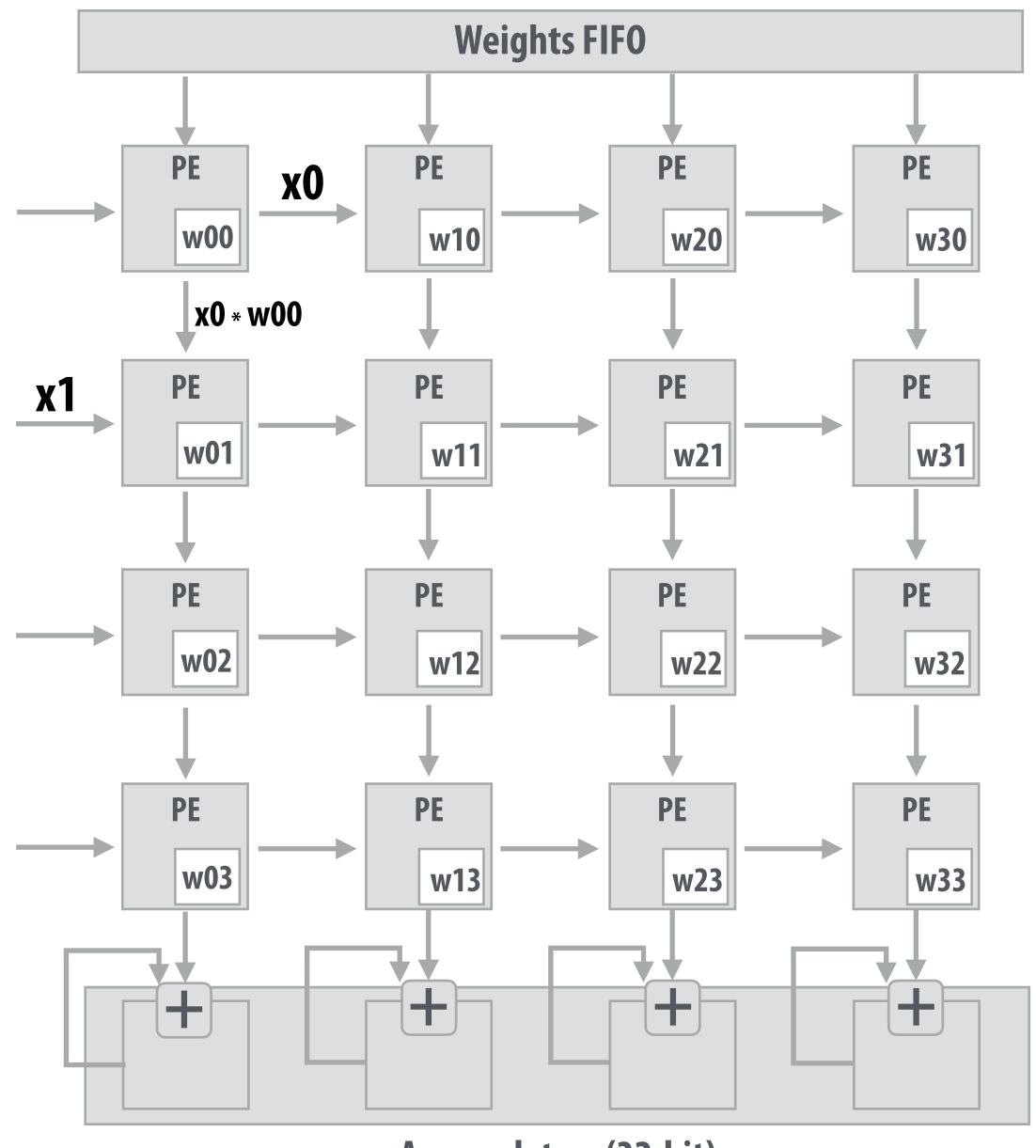

**Accumulators (32-bit)** 

#### (matrix vector multiplication example: y=Wx)

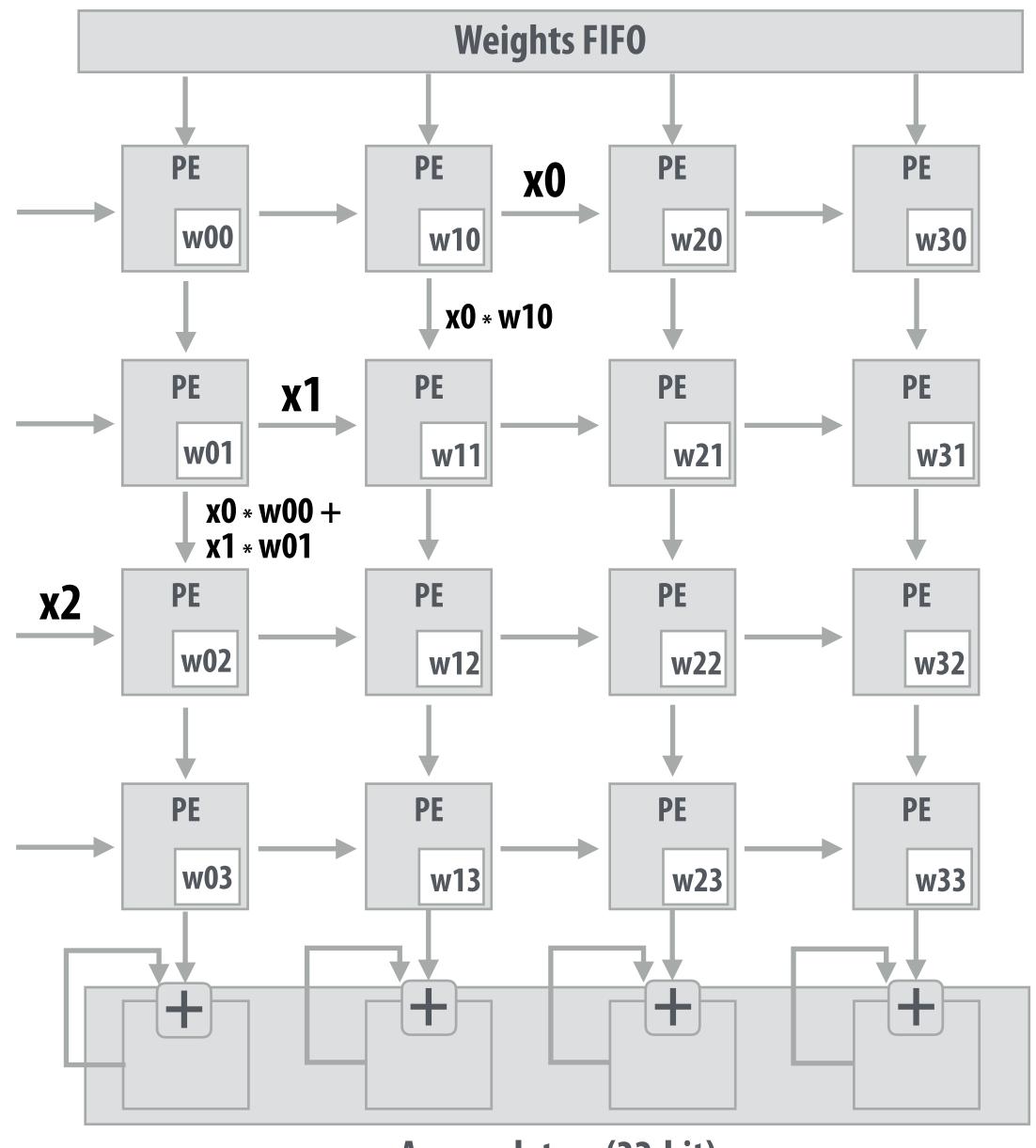

**Accumulators (32-bit)** 

#### (matrix vector multiplication example: y=Wx)

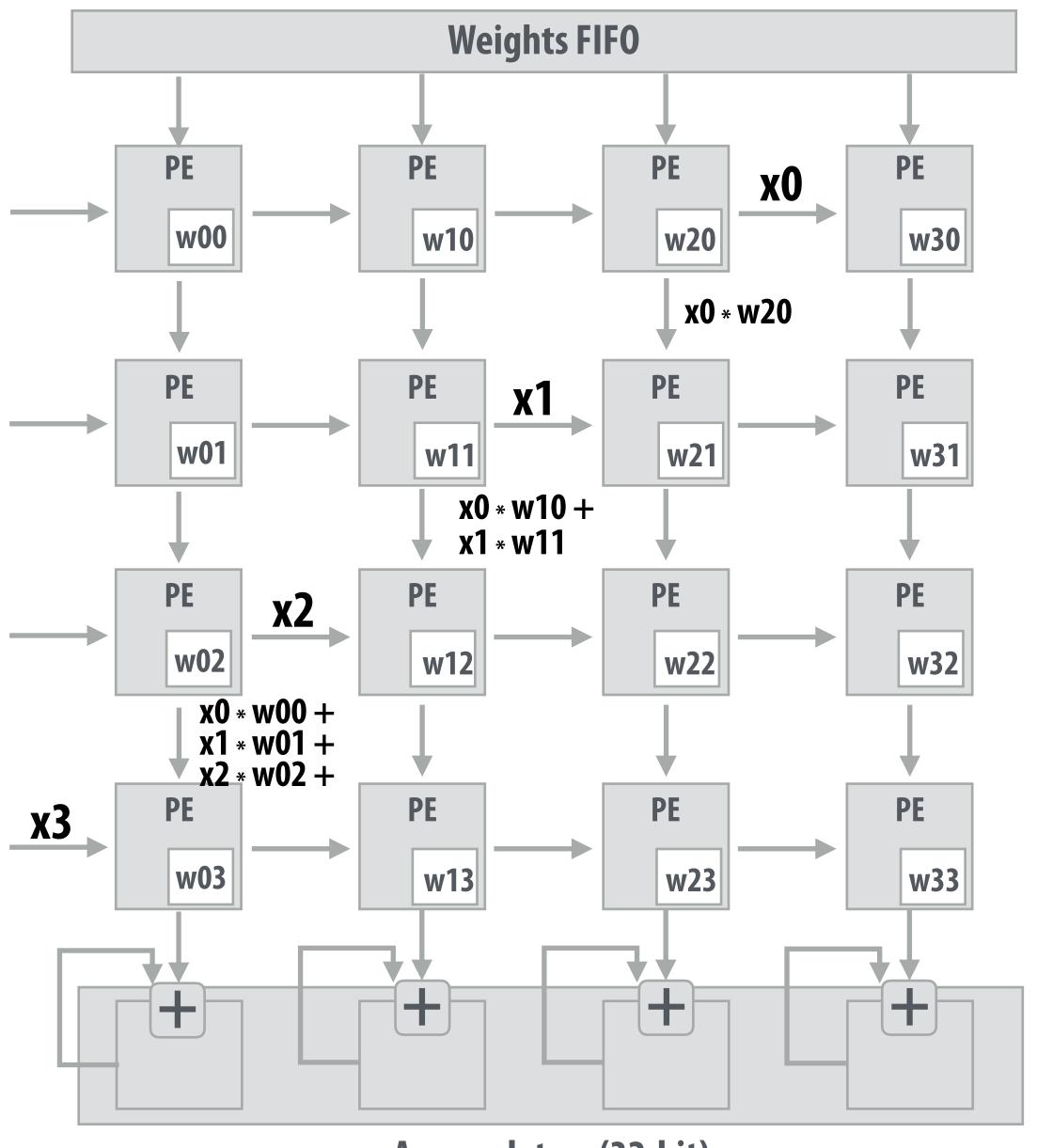

**Accumulators (32-bit)** 

#### (matrix vector multiplication example: y=Wx)

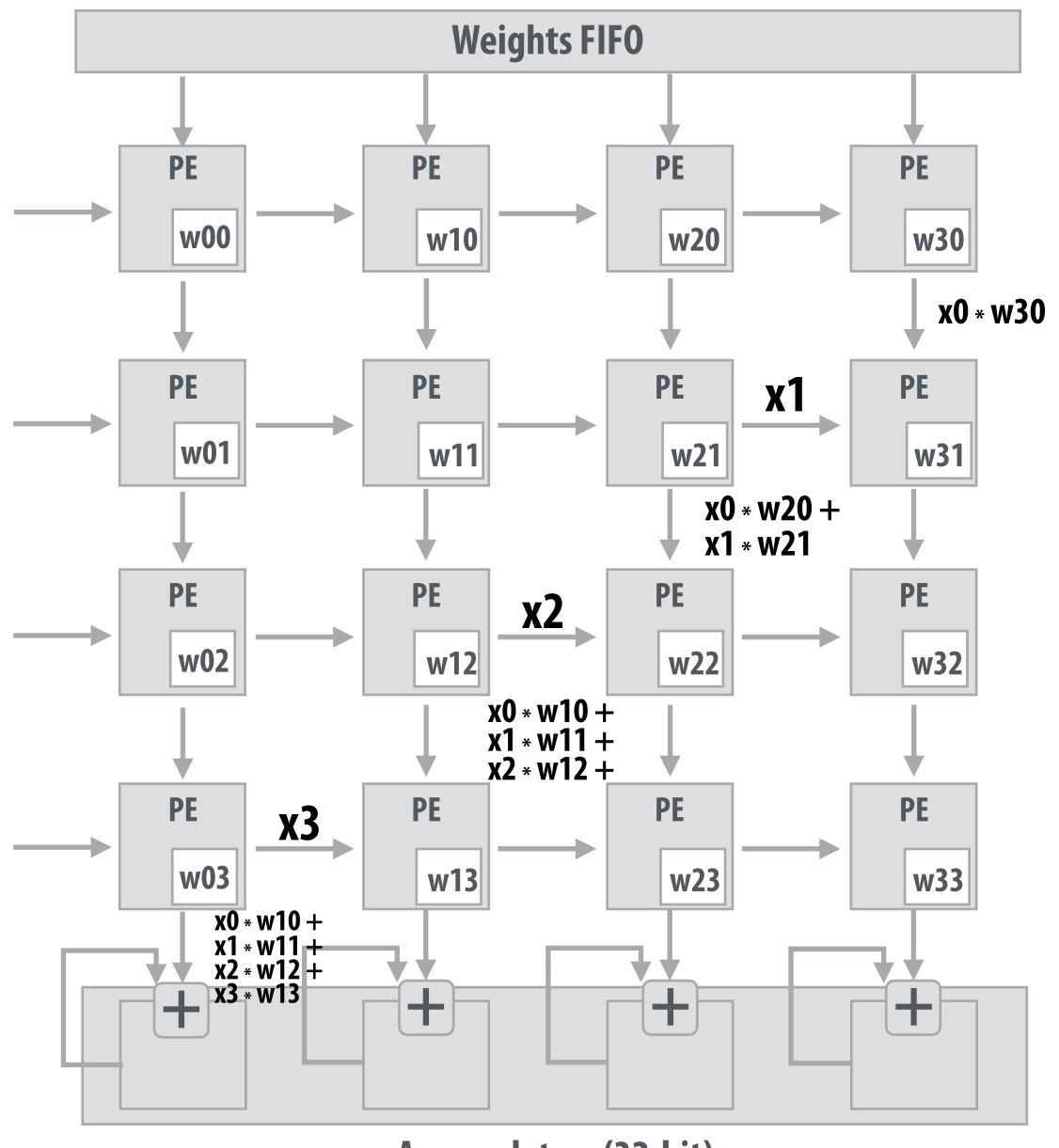

#### (matrix vector multiplication example: y=Wx)

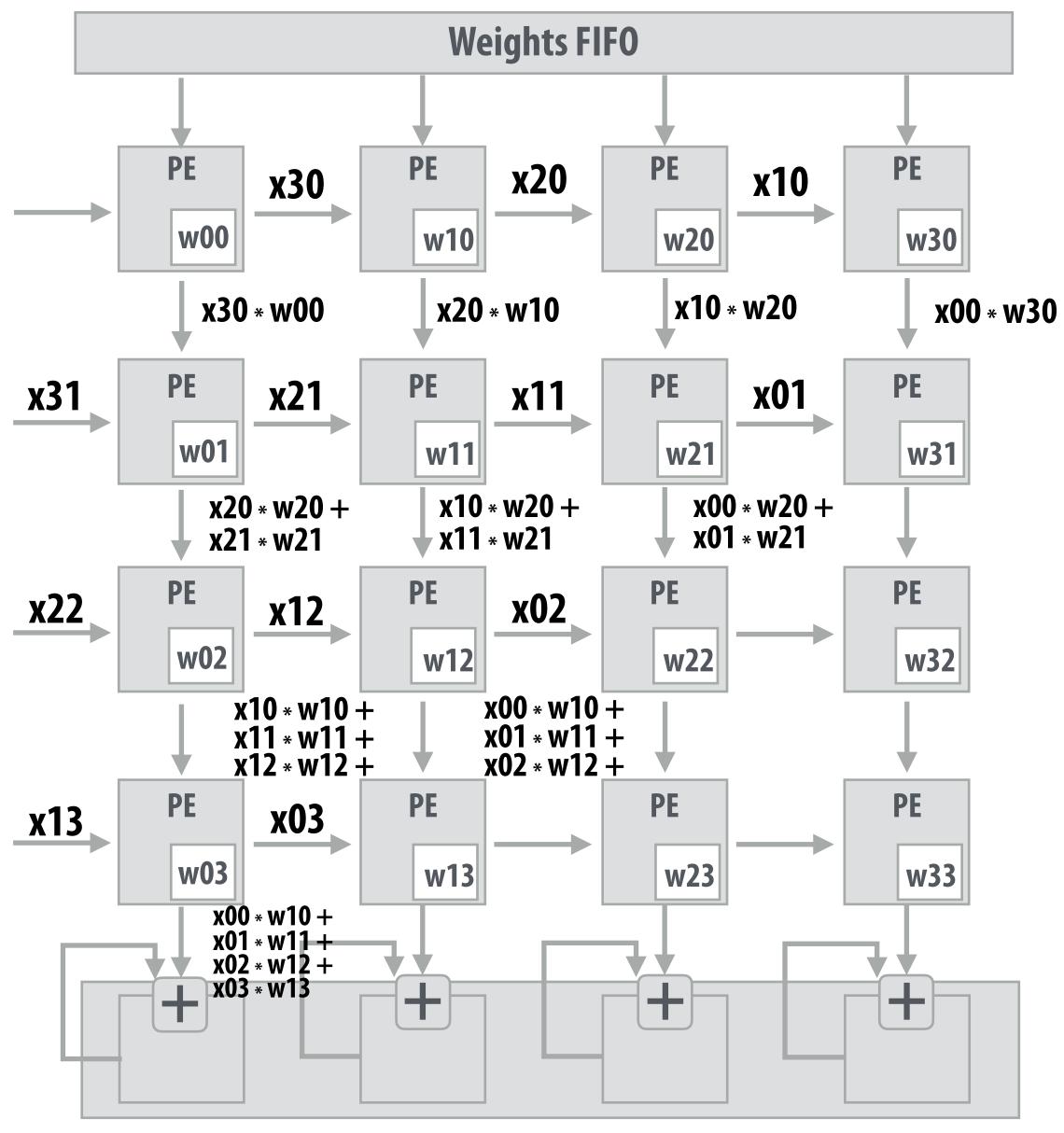

Notice: need multiple 4x32bit accumulators to hold output columns

Example: A = 8x8, B = 8x4096, C = 8x4096

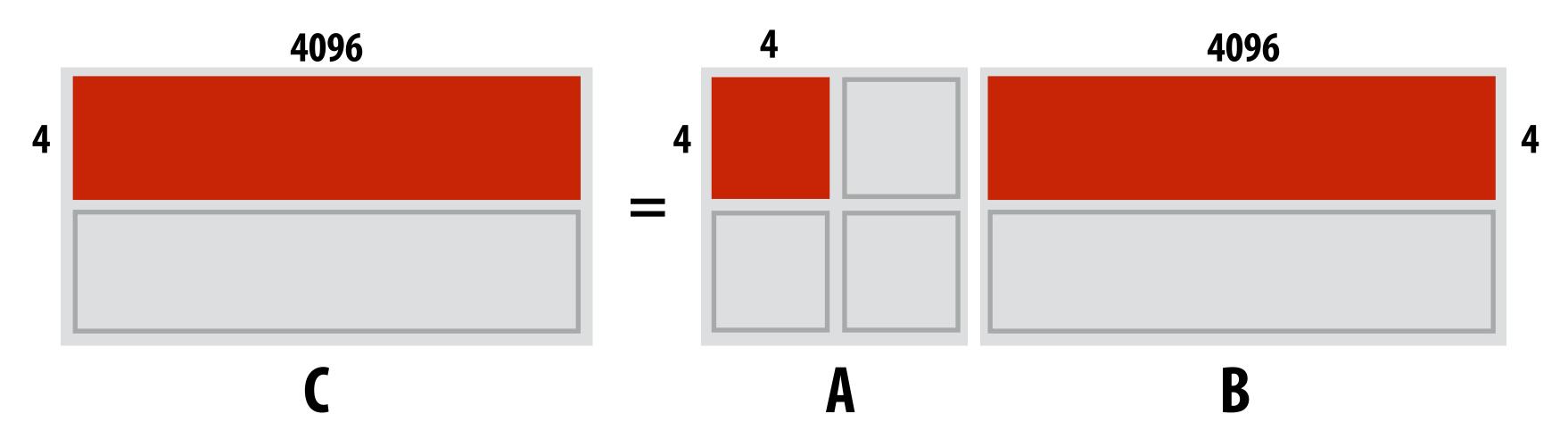

Example: A = 8x8, B = 8x4096, C = 8x4096

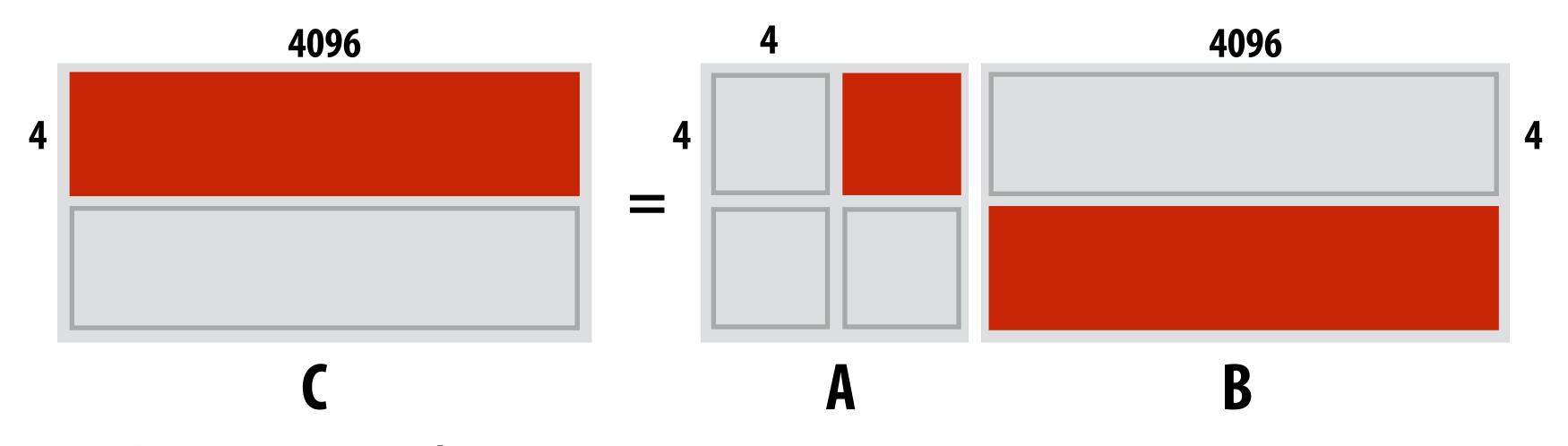

Example: A = 8x8, B = 8x4096, C = 8x4096

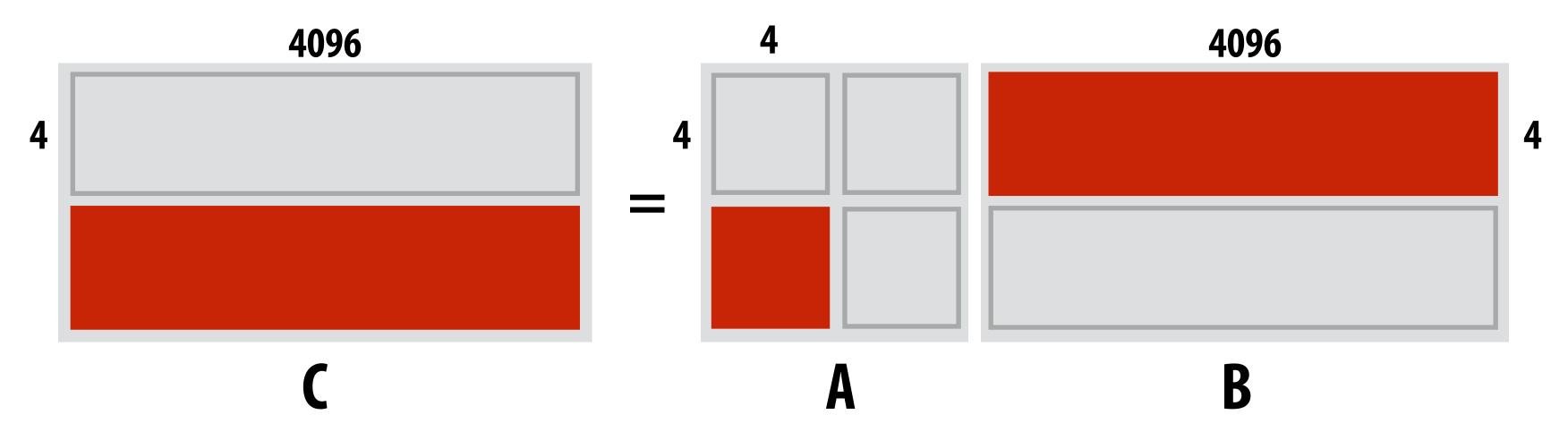

Example: A = 8x8, B = 8x4096, C = 8x4096

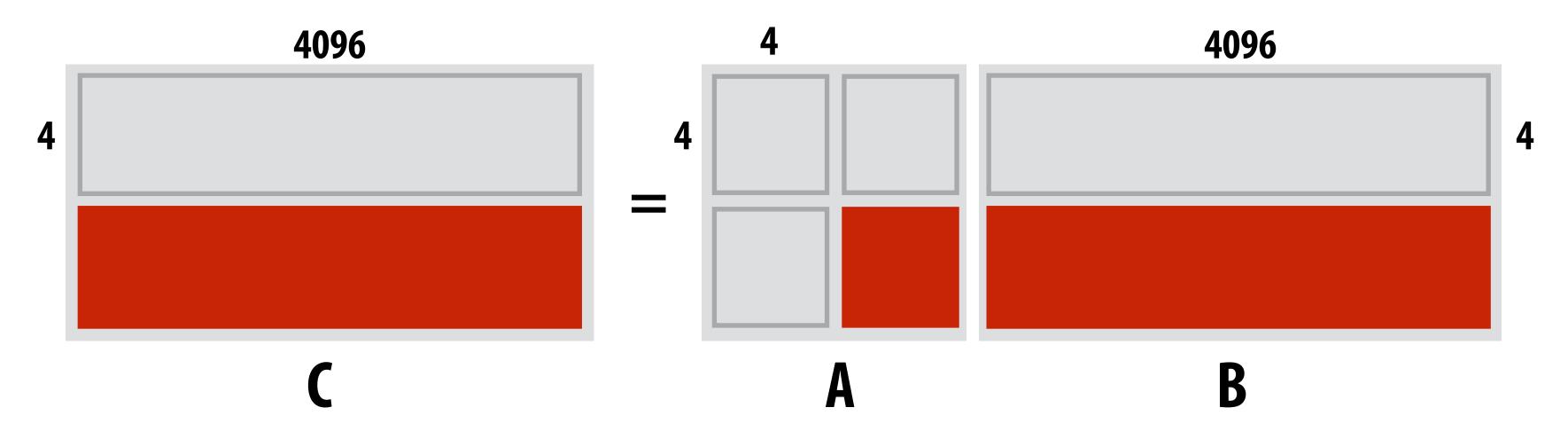

#### TPU Performance/Watt

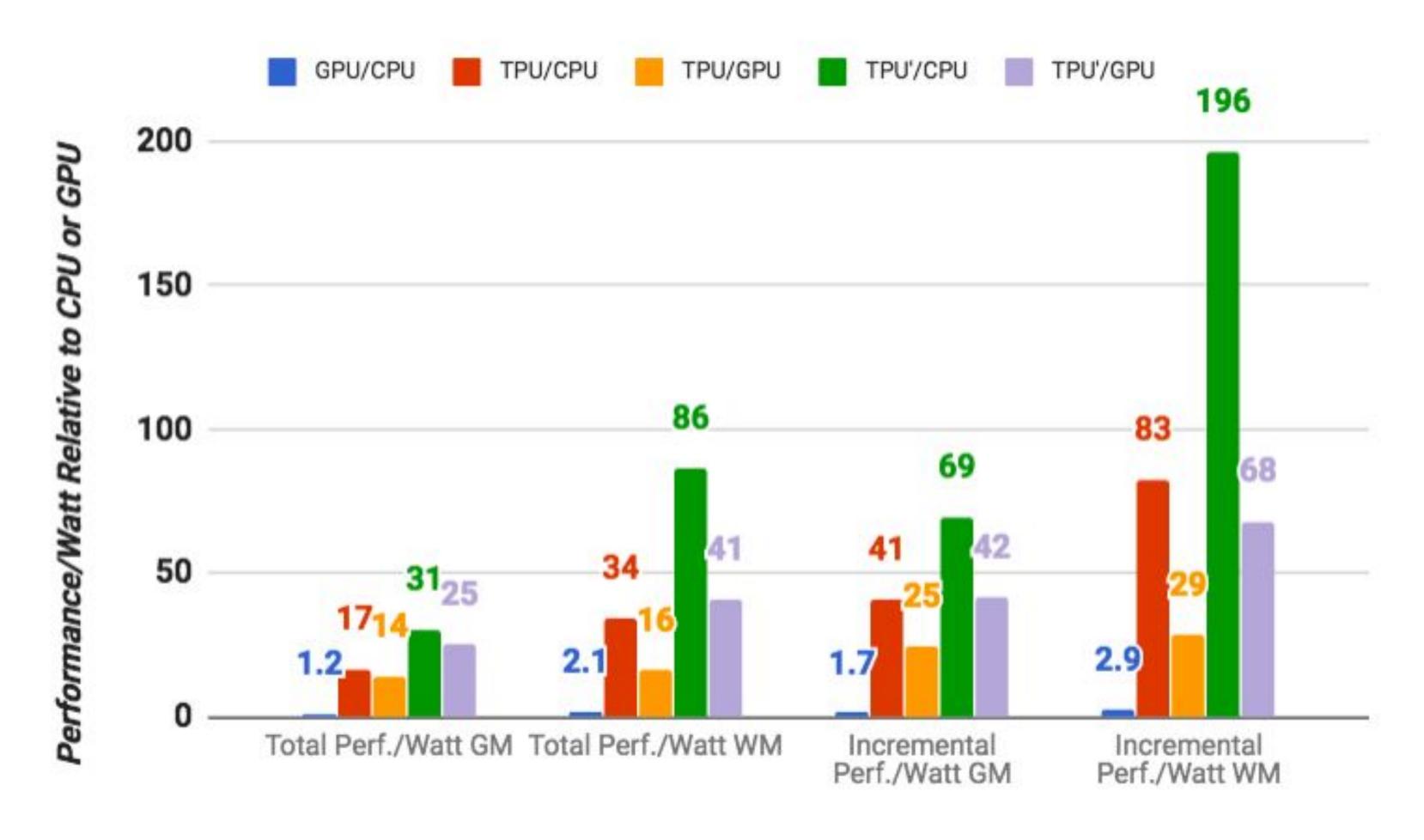

GM = geometric mean over all apps WM = weighted mean over all apps total = cost of host machine + CPU incremental = only cost of TPU

# **Exploiting sparsity**

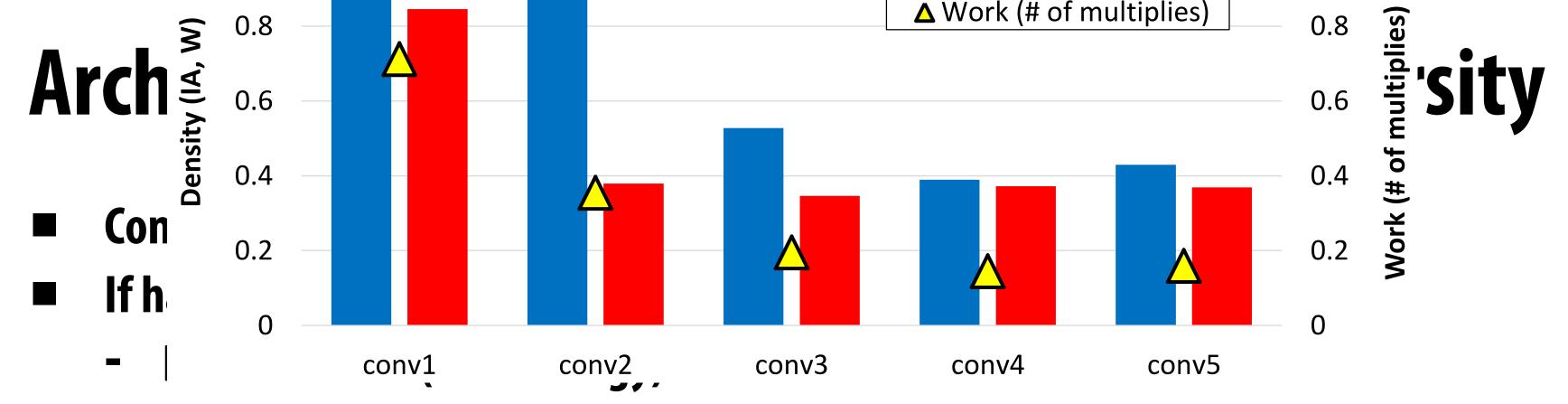

- Don't move data from register file to ALU (save energy)
- But ALU is idle (so computation doesn't run faster, just saves energy)

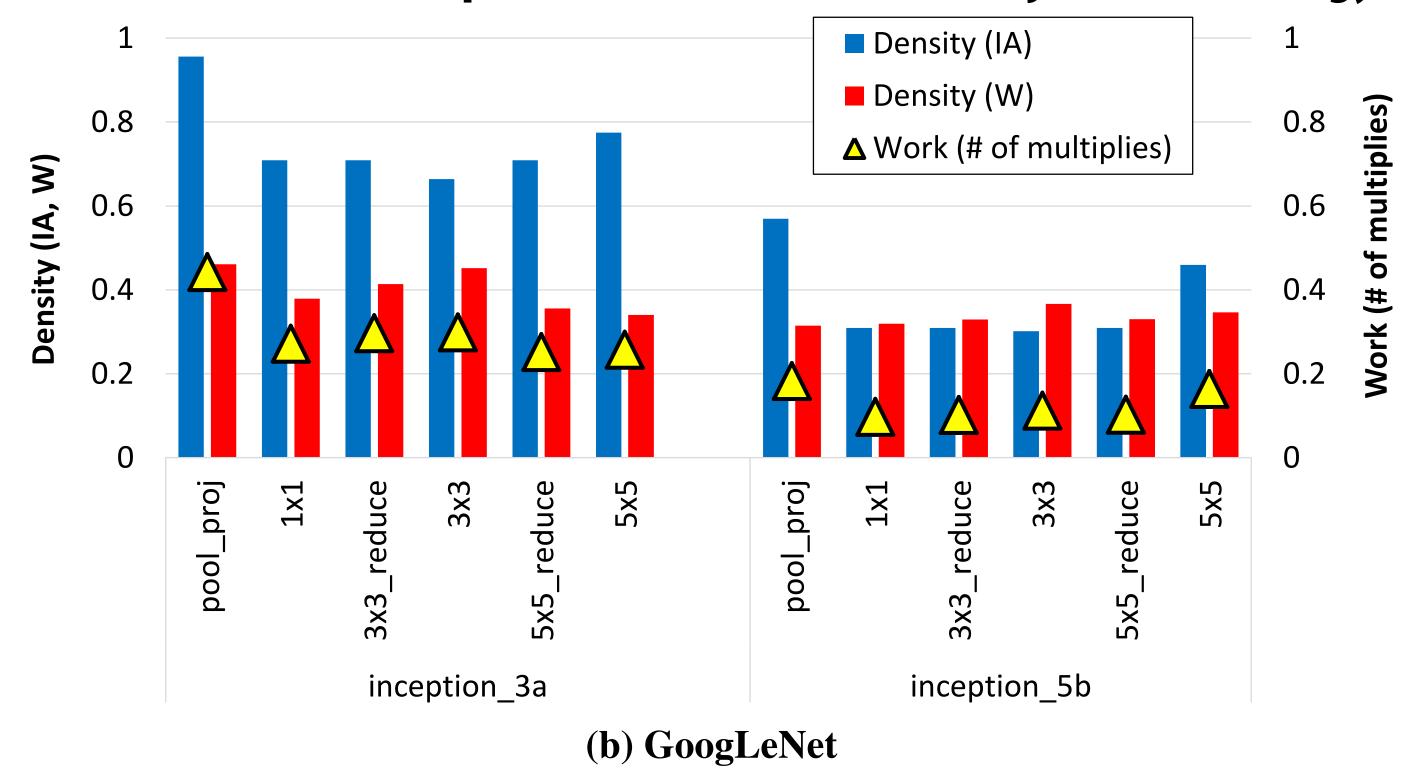

# Recall: model compression

- Step 1: sparsify weights by truncating weights with small values to zero
- Step 2: compress surviving non-zeros
  - Cluster weights via k-means clustering
  - Compress weights by only storing index of assigned cluster (lg(k) bits)

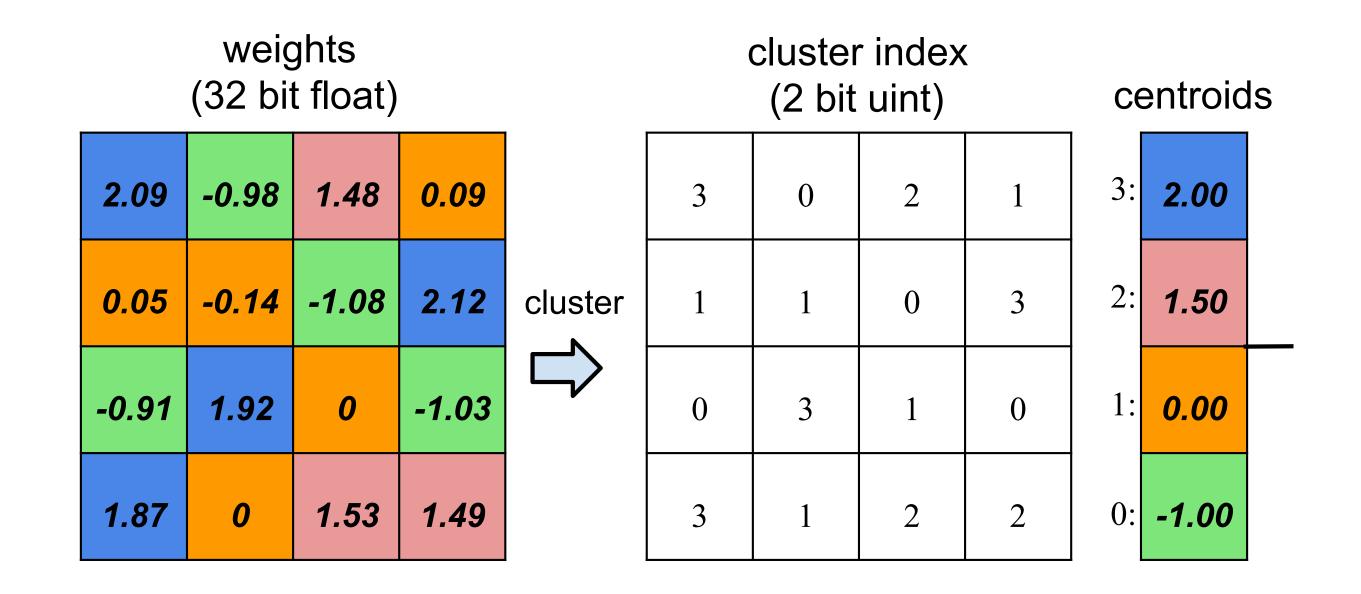

[Han et al.]

# Sparse, weight-sharing ful

$$b_i = ReLU\left(\sum_{j=0}^{n-1} W_{ij} a_j\right)$$

**Fully-connected layer:** Matrix-vector multiplication of activation vector  $\boldsymbol{a}$  against weight matrix  $\boldsymbol{W}$ 

$$b_i = ReLU\left(\sum_{j \in X_i \cap Y} S[I_{ij}]a_j\right)$$
 Sparse, weight-sharing representation: 
$$\mathsf{l}_{ij} = \mathsf{index} \; \mathsf{for} \; \mathsf{weight} \; \mathsf{W}_{ij}$$
 SII — table of shared weight values

S[] = table of shared weight values

 $X_i$  = list of non-zero indices in row i

Y = list of non-zero indices in vector  $\alpha$ 

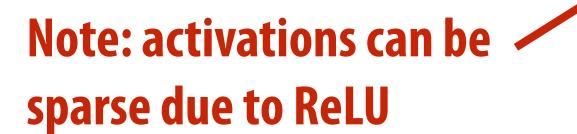

# Sparse-matrix, vector multiplication

Represent weight matrix in compressed sparse column (CSC) format to exploit sparsity in activation vector:

```
for each nonzero a_j in a:
    for each nonzero M_ij in column M_j:
        b_i += M_ij * a_j
```

#### More detailed version (assumes CSC matrix):

#### Parallelization of sparse-matrix-vector product

Stride rows of matrix across processing elements
Output activations strided across processing elements

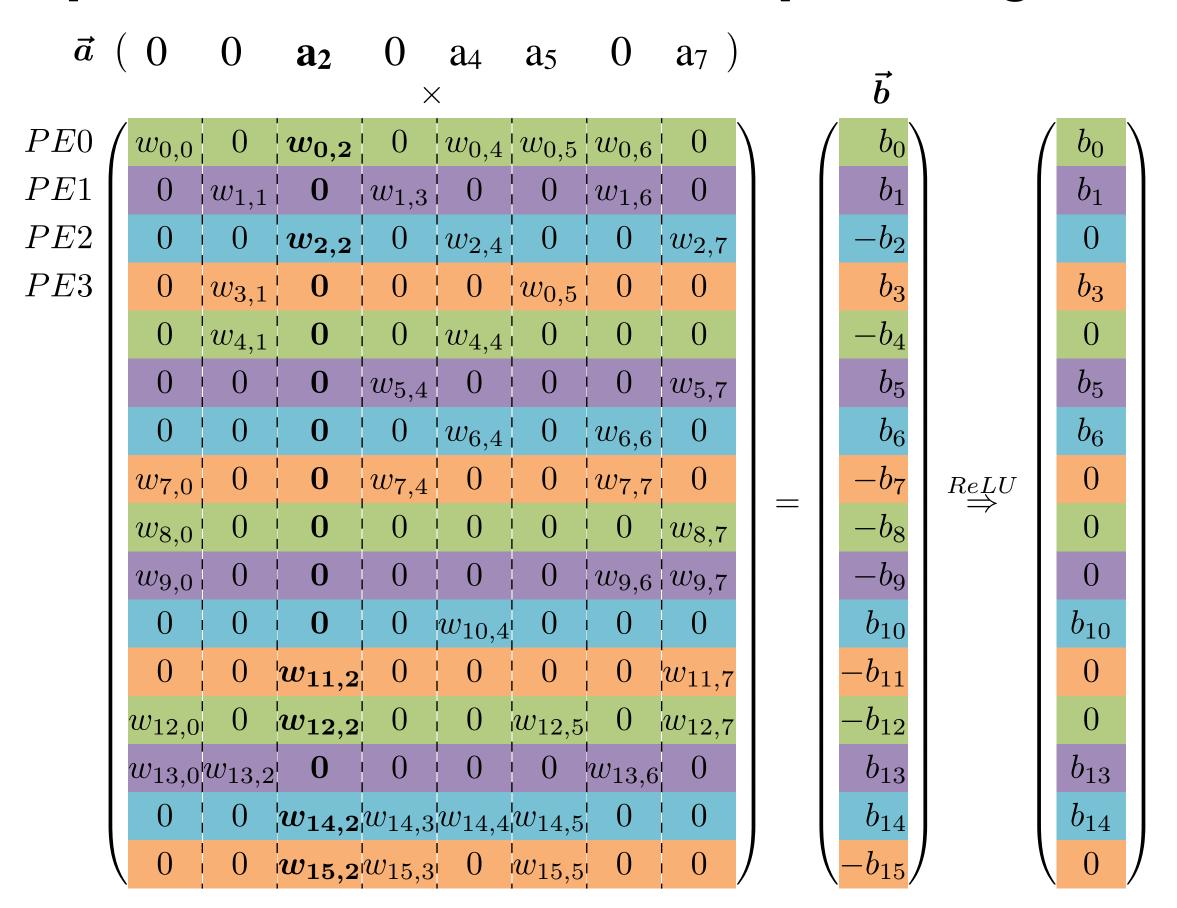

Weights stored local to PEs. Must broadcast non-zero a\_j's to all PEs Accumulation of each output b\_i is local to PE

# Efficient Inference Engine (EIE) for quantized sparse/matrix vector product

#### Custom hardware for decoding compressed-sparse representation

Tuple representing non-zero activation (a<sub>j</sub>, j) arrives and is enqueued

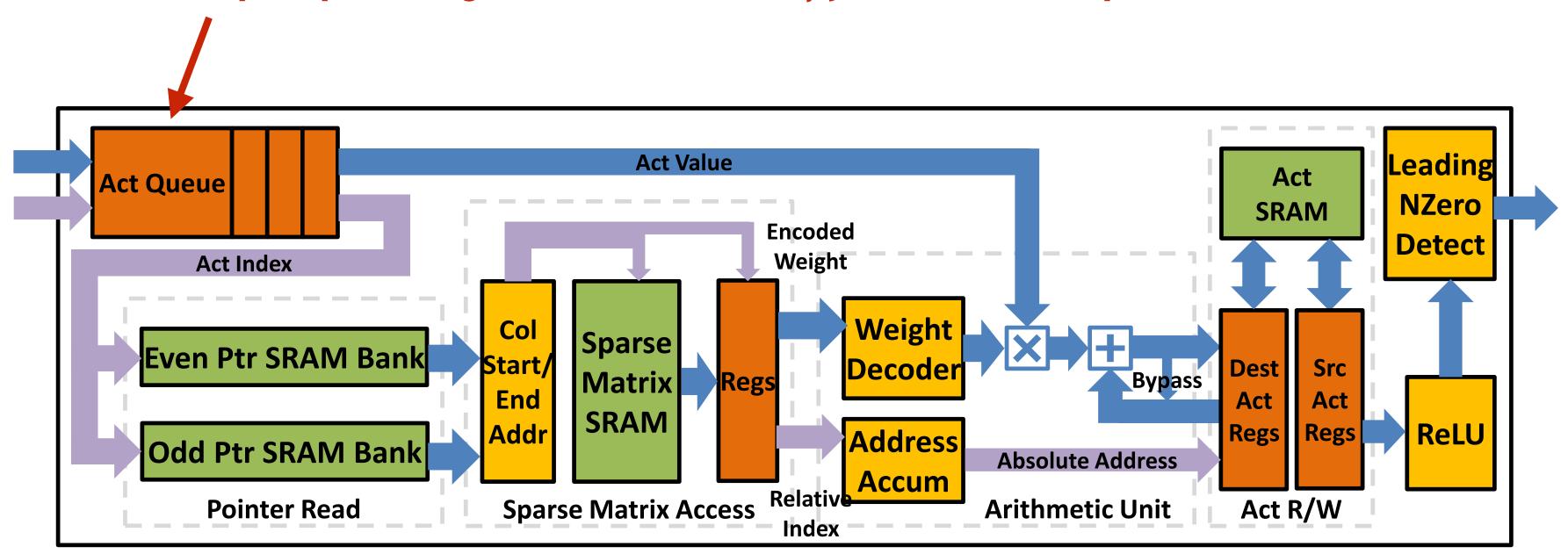

# Summary: efficiently evaluating deep nets

- Workload characteristics
  - Convlayers: high arithmetic intensity, significant portion of cost when evaluating DNNs for image analysis and computer vision
  - Similar data access patterns to dense-matrix multiplication (exploiting temporal reuse is key), but implementation as matrix-matrix multiplication is sub-optimal
- Significant interest in reducing size of networks for both training and evaluation
- Algorithmic techniques (better model architectures) are responsible for huge speedups in recent years
  - Expect increasing use of automated model search techniques
- Model innovation complemented and extended by much ongoing work on efficient mapping of key layers to CPUs/GPUs and to custom hardware